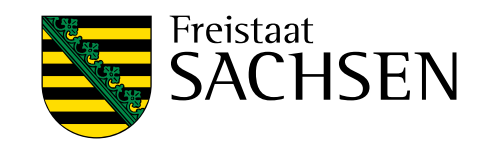

# **Modellierung abgesetzter Niederschläge**

## Schriftenreihe, Heft 9/2017

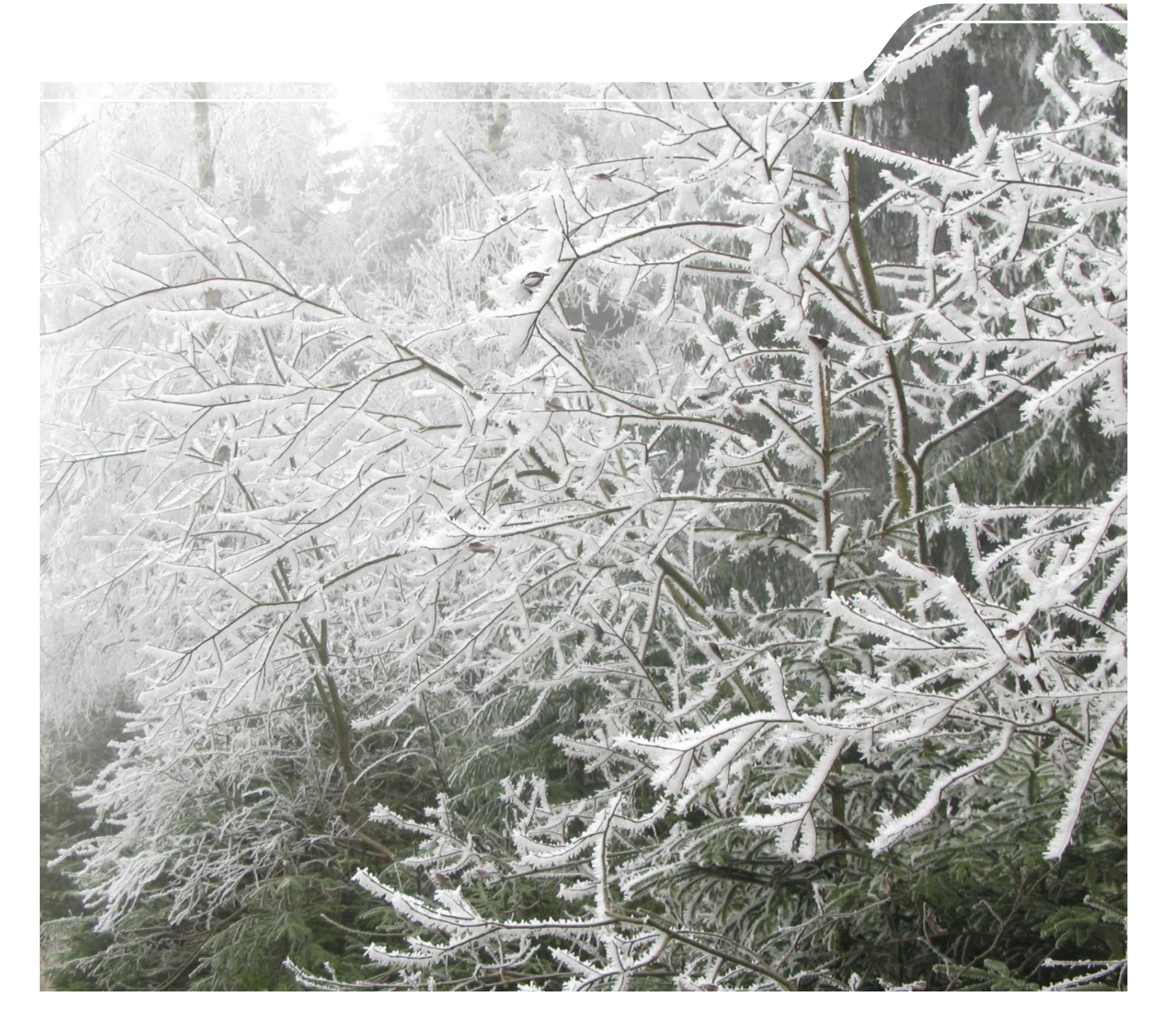

## Entwicklung und Anwendung eines Verfahrens zur Berücksichtigung abgesetzter Niederschläge bei der Korrektur von Niederschlagsmessungen

Prof. Dr. Christian Bernhofer, Philipp Körner, Dr. Robert Schwarze

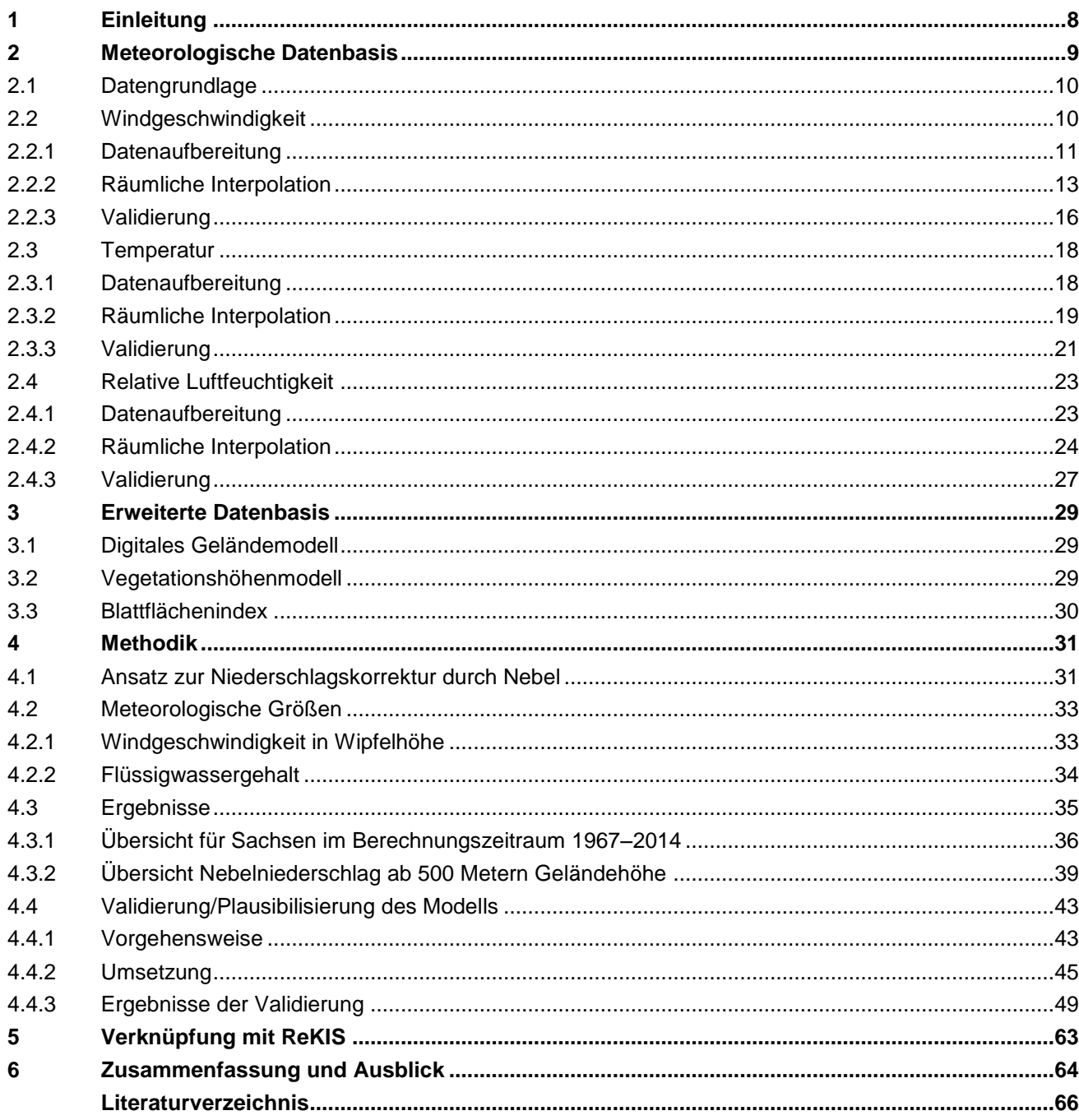

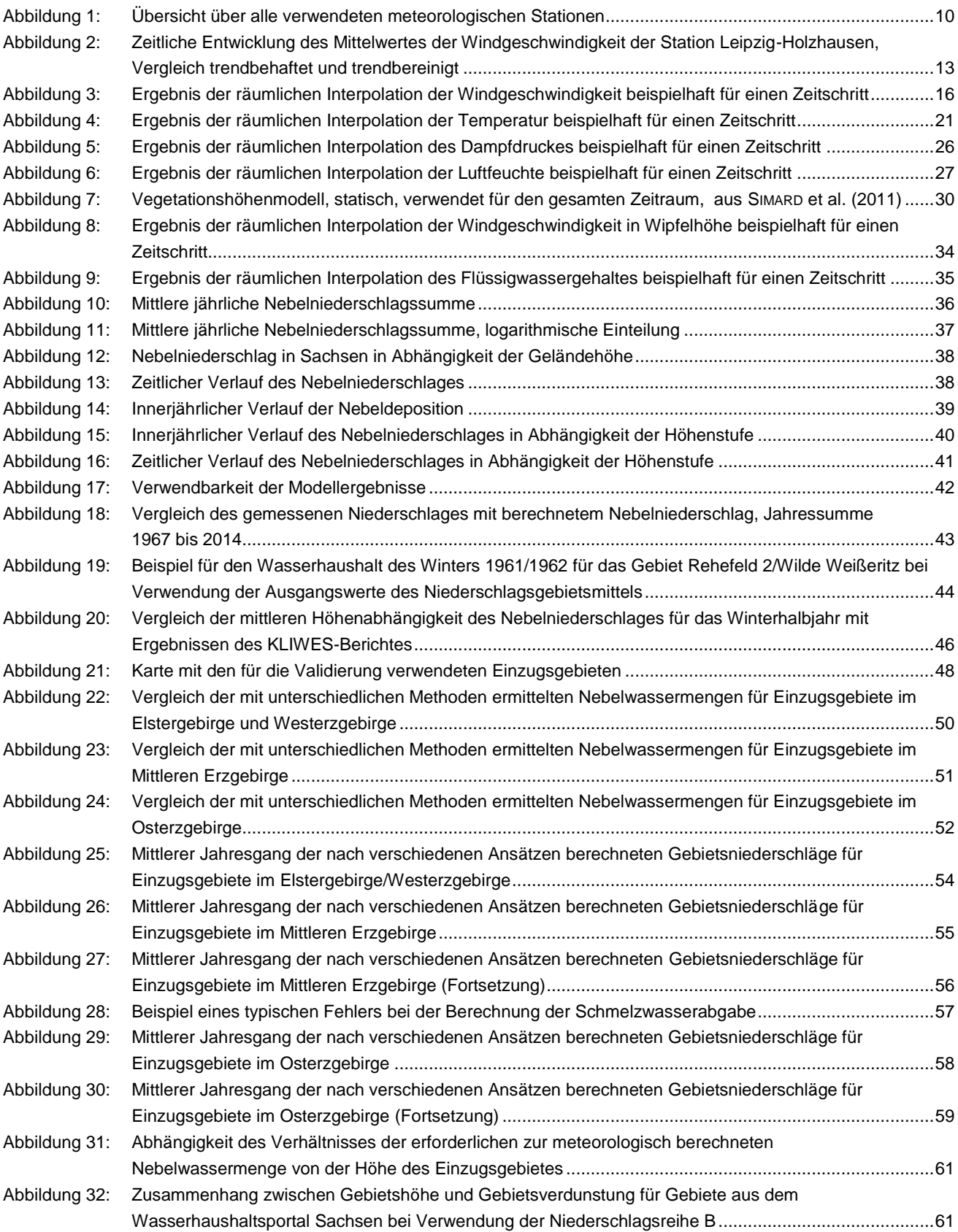

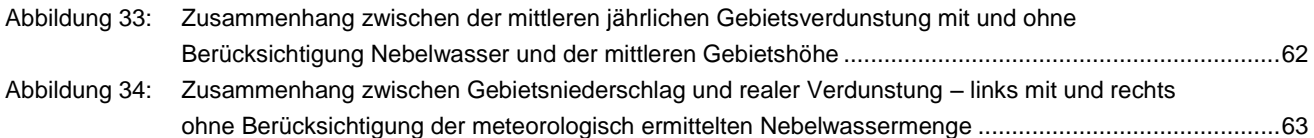

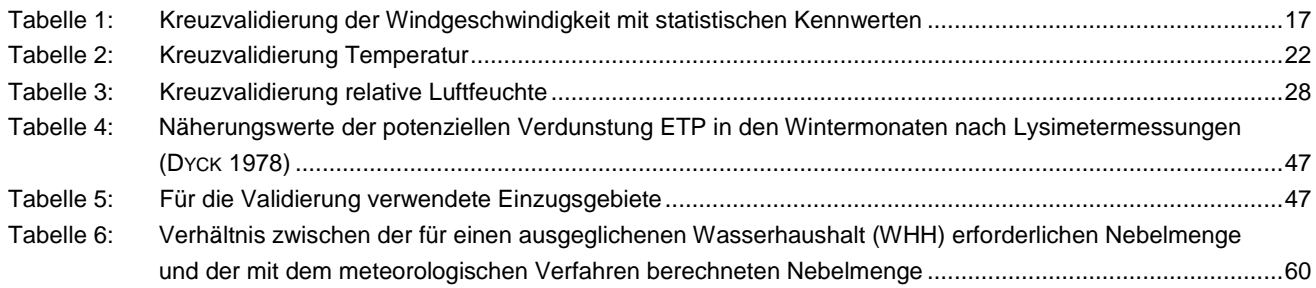

#### Abkürzungsverzeichnis

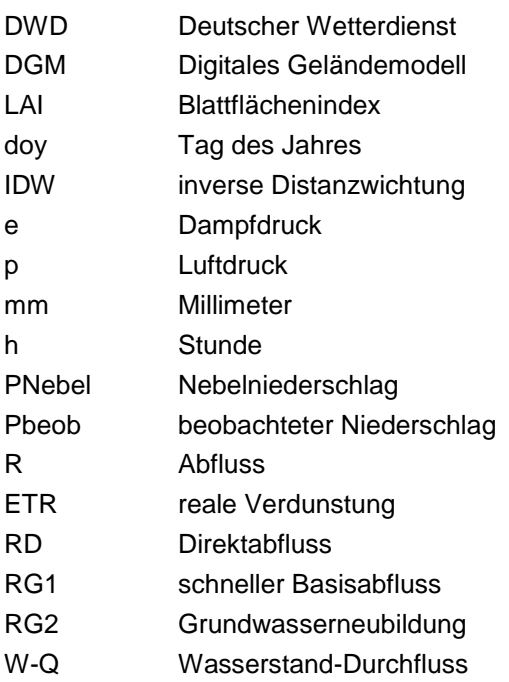

## <span id="page-7-0"></span>**1 Einleitung**

Niederschlag lässt sich auf verschiedene Weise differenzieren, neben der Unterscheidung nach dem Aggregatzustand auch nach der Art des Auftreffens auf die Erdoberfläche. Hier wird in fallende Niederschläge wie Regen, Graupel und Schnee sowie abgesetzte Niederschläge wie Raufrost, Reif oder Tau unterschieden. Fallende Niederschläge werden nach international ähnlichen Standards durch Sammler am Boden (in Deutschland dem Hellmann-Ombrometer oder vergleichbaren Geräten) gemessen bzw. aus Radardaten abgeleitet. Niederschlag in abgesetzter Form lässt sich jedoch nicht mit diesen Geräten ermitteln. Im Unterschied zu fallenden Niederschlägen sind abgesetzte Niederschläge immer von der Oberfläche abhängig, in den meisten Fällen also von der Vegetation. An dieser lagern sich je nach Art des abgesetzten Niederschlages entweder in der Luft schwebende Wassertröpfchen an oder unterkühlte Wassertröpfchen gefrieren spontan an der Vegetation. Die ebenfalls vorkommende Tau- und Reifbildung durch Kondensation beziehungsweise Resublimation des Wassers an der Vegetation soll in diesem Bericht nicht berücksichtigt werden. Wenn im Folgenden von "abgesetztem Niederschlag" oder "Nebelniederschlag" die Rede ist, so ist stets der Niederschlag gemeint, der aufgrund der Anlagerung von Wassertröpfchen (Nebel) aus der Luft an die Vegetation entsteht.

In der Praxis hat Nebelniederschlag, wenn er in relevanten Mengen auftritt, Einfluss auf die Verdunstung, die Pflanzenentwicklung, etwa durch Verhindern von Transpiration beziehungsweise Ablagerung von Schadstoffen oder Eisbruch. Ebenso kann Nebelniederschlag den Abfluss von Frühjahrshochwassern erhöhen und hat somit für kleine Einzugsgebiete erhebliches Schadenspotenzial.

Die Tatsache, dass der abgesetzte Niederschlag eine signifikante Auswirkung auf den Wasserhaushalt haben kann, ist spätestens durch BROWN (1877) bekannt. Dieser stellte Überlegungen an, warum ein dem Tafelberg in Südafrika entspringender Fluss in den Sommermonaten trotz sehr geringer Niederschläge einen beständig hohen Durchfluss aufweist. Als Grund vermutete er die in den Tafelberg bedeckenden Wolken enthaltene Feuchte. Im Jahre 1903 veröffentlichte hierzu MARLOTH Ergebnisse einer in den Jahren 1901 und 1902 stattgefunden Untersuchung. Er stellte zwei Niederschlagsmesser auf dem Tafelberg auf. Auf einem Niederschlagsmesser befestigte er einige Stängel des lokal vorkommenden Grases. Nach etwa zwei Monaten sammelte der Niederschlagsmesser mit Gras etwa 2.000 mm Niederschlag, ohne Gras wurden 126 mm Niederschlag für den gleichen Ort und Zeitraum gemessen. Die zusätzlichen Niederschlagsmengen ließen sich nur auf den abgesetzten Niederschlag zurückführen.

Seit dieser Zeit folgten zahlreiche weitere Untersuchungen mit unterschiedlichen Messmethoden an verschiedenen Orten weltweit. TIEDEMANN (2001, Seite 101) gibt hierzu einen guten Überblick. Zu nennen sind hier insbesondere die Untersuchungen von NAGEL (1956) und GRUNOW (1969). Diese entwickelten bzw. verwendeten den "Hohenpeißenberger Nebelfänger". Dieser besteht aus einem zylinderförmigen Drahtgeflecht, das auf einen Niederschlagsmesser aufgesetzt ist. Nähere Beschreibungen hierzu finden sich in der angegebenen Literatur. Ziel dieser Entwicklung war es, ein Referenzgerät zu entwerfen, das unabhängig von der vorhandenen Vegetation, nur in Abhängigkeit der meteorologischen Verhältnisse Aussagen zum Nebelniederschlag machen kann. Diese Unabhängigkeit bietet jedoch auch den Nachteil, dass nur ein potenzieller Nebelniederschlag gemessen wird. Der tatsächliche Niederschlag, der sich an der Vegetation absetzt, wird nicht erfasst. Es folgten Entwicklungen weiterer Messgeräte wie dem "Standardnebelsammler" (PRADA & SILVA 2001), die mit ähnlichen Vor- und Nachteilen aufwarteten.

Aus dem Erzgebirge liegen Untersuchungen von ZIMMERMANN et al. (1999) und QUECK (2004) vor, die die Bedeutung der Nebelinterzeption auch schon für Höhenlagen um 700 m NN klar nachweisen. Ein früher Versuch der Nebeldetektion mittels ANN findet sich in der Diplomarbeit von DÄHNE (1999). Eine Abschätzung der Konsequenzen der deutlichen Entwaldung zwischen 1970 und 1990 auf den Wasserhaushalt wurde in den Arbeiten von FLEMMING (1983) besprochen, in der Diplomarbeit von FICHTNER (1995) angegeben und kürzlich von RENNER et al. (2014) den Klimaänderungen gegenübergestellt. Im Rahmen des Wasserhaushaltsportals Sachsen wurde durch SCHWARZE et al. (2013) ein Schätzverfahren entwickelt, das es erlaubt, den fehlenden Nebelniederschlag in der Wasserhaushaltsmodellierung zu berücksichtigen und mit dem HAD (BMU 2003) kompatible Abfluss- und Verdunstungsdaten zu erzeugen. Dabei müssen Messdaten des Abflusses vorliegen; das Verfahren bleibt daher auf die Rekonstruktion des Nebelniederschlages in der Vergangenheit beschränkt.

Um den tatsächlich abgesetzten Niederschlag zu bestimmen, ist ein sehr hoher Aufwand nötig und bei der Interpretation der Ergebnisse sind sein komplexer Entstehungsprozess sowie das genutzte Verfahren zu berücksichtigen. Diesen Aufwand betrieb beispielsweise TIEDEMANN (2001) zur Untersuchung an verschiedener Vegetation auf Teneriffa und Bilsa (Ecuador). Mit den durchgeführten Abtropfversuchen konnte er die Nebelauskämmung für die untersuchte Fläche, den Zeitraum und die jeweilige Vegetation relativ genau angeben. Der Versuchsaufbau ist jedoch für ein größeres Gebiet und einen längeren Zeitraum nicht zweckmäßig.

Des Weiteren wurden Niederschlagsdepositionsmodelle (LOVETT 1984 und PAHL 1996) entwickelt, die anhand der Widerstandanalogie die Absetzung im Bestand widerspiegeln. Nachteilig wirken sich hier jedoch die sehr hohe Rechenzeit und die hohen Anforderungen an die Datenverfügbarkeit der Vegetation aus.

In diesem Bericht soll ein Verfahren beschrieben werden, das ein Nebeldepositionsmodell mittels meteorologischer Daten und Vegetationsdaten antreibt und so den Nebelniederschlag berechnet. Hydrologische Daten auf Einzugsgebietsebene werden zur Plausibilisierung der Ergebnisse herangezogen. Damit wird ein Simulationswerkzeug geschaffen, das den Einfluss von Klimaänderungen und den Einfluss von veränderter Vegetation auf den Nebelniederschlag darstellen kann.

## <span id="page-8-0"></span>**2 Meteorologische Datenbasis**

Datengrundlage für die Berechnung der meteorologischen Zielgrößen sind Stationsdaten der meteorologischen Messgrößen Windgeschwindigkeit, Lufttemperatur und Luftfeuchte in Stundenauflösung. Diese Daten werden neben anderen seit 2014 jedermann ohne Anmeldung und kostenfrei durch den DWD über ftp-Server zur Verfügung gestellt. Aufgrund von laufenden Projekten wie der Digitalisierung historischer Daten kann sich die Datenverfügbarkeit, die Qualität der Daten und die Anzahl der verfügbaren Stationen im Verlauf der Zeit ändern. Es werden Daten des Freistaates Sachsen und der angrenzenden Bundesländer Sachsen-Anhalt, Thüringen, Bayern und Brandenburg verwendet. Für die Nachbarstaaten, die Republik Polen und die Tschechische Republik, stehen keine Daten in Stundenauflösung zur Verfügung. Der DWD stellt Stationslisten bereit, in denen jeder Station Identifikationsnummer, Geografische Länge, Geografische Breite und Stationshöhe über Normalhöhennull zugewiesen ist.

## <span id="page-9-0"></span>2.1 Datengrundlage

Die meteorologischen Daten werden vom genannten DWD-Server (Direktlink zu den Stundendaten: [ftp://ftp](ftp://ftp-cdc.dwd.de/pub/CDC/observations_germany/climate/hourly)[cdc.dwd.de/pub/CDC/observations\\_germany/climate/hourly,](ftp://ftp-cdc.dwd.de/pub/CDC/observations_germany/climate/hourly) Stand Dezember 2016) heruntergeladen. Es gibt die Möglichkeit, über "recent" tagesaktuelle Daten zu erhalten. Diese Daten umfassen lediglich die letzten Monate und haben die interne Prüfroutine des DWD nicht durchlaufen. Für längere Zeitreihen stehen die "historical" Daten bis zum Ende des vorangegangenen Jahres zur Verfügung. Für die anschließenden Untersuchungen wurden die historischen Daten mit Werten bis zum 31.12.2014 verwendet. Als Startdatum wird der 01.01.1967 festgelegt. Zu diesem Zeitpunkt gibt es im Untersuchungsgebiet im Zeitraum der Erstellung dieses Berichtes fünf Stationen mit Winddaten und acht Stationen mit Temperatur- und Luftfeuchtedaten in Sachsen. Im weiteren Verlauf nimmt die Stationsdichte zu, bei einigen Stationen endet die Zeitreihe vor dem 31.12.2014. Insgesamt werden 48 Stationen verwendet, die in [Abbildung 1](#page-9-2) dargestellt sind. Es ist möglich, dass aufgrund von Aktualisierungen oder Einpflege vormals analoger Daten die Datengrundlage erweitert wird.

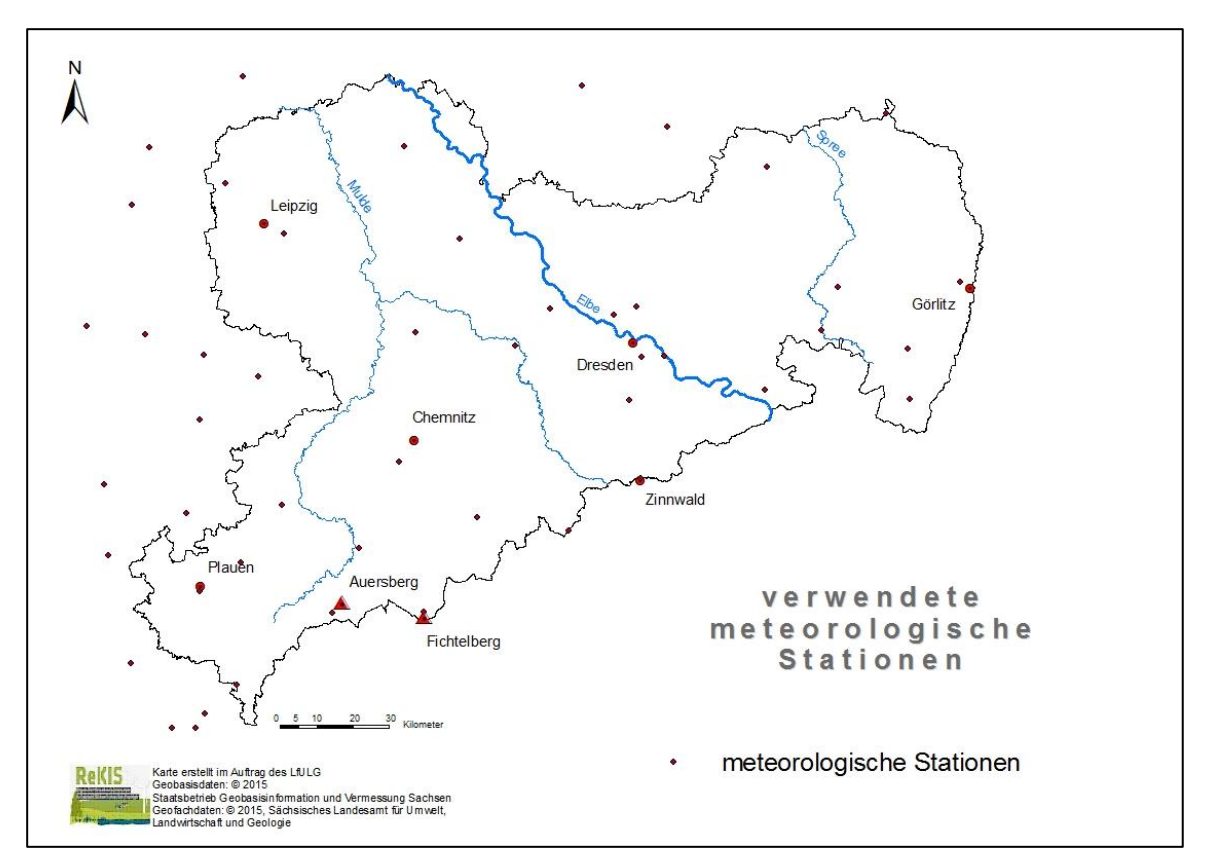

<span id="page-9-2"></span>**Abbildung 1: Übersicht über alle verwendeten meteorologischen Stationen**

### <span id="page-9-1"></span>2.2 Windgeschwindigkeit

Das Vorhandensein von Windgeschwindigkeiten größer 0 m/s ist notwendige, aber nicht hinreichende Bedingung für Nebelniederschlag. Grundsätzlich gilt ein linearer Zusammenhang: Je größer die Windgeschwindigkeit, desto größer ist auch die Menge des ausgekämmten Niederschlages (u. a. GRUNOW 1952; KATATA et al. 2008). Ausgangsdaten sind die oben genannten Stationsdaten der Windgeschwindigkeit. Derzeit liegen für insgesamt 28 Stationen Messdaten vor. Diese werden in verschiedenen Schritten aufbereitet.

#### <span id="page-10-0"></span>**2.2.1 Datenaufbereitung**

Zuerst wird eine lückenlose Zeitreihe erstellt. Die Notwendigkeit ergibt sich aus der Tatsache, dass neben einer Fehlwertkennung einzelne Zeitschritte in der Datenreihe fehlen. Das betrifft je nach Station bis zu einige Prozent der Stundenwerte. Um die Daten in späteren Schritten verarbeiten zu können, ist eine lückenlose Zeitreihe unabdingbar. Die aufgefüllten, ursprünglich nicht in den Datensätzen vorhandenen Zeitschritte werden mit Fehlwerten aufgefüllt. In "R" lautet die einheitliche Fehlwertkennung "NA".

Im nächsten Schritt werden die Windgeschwindigkeiten auf die Standardmesshöhe von 10 Metern umgerechnet. Zahlreiche Stationen messen die Windgeschwindigkeit in einer von der Standardmesshöhe verschiedenen Höhe. Außerdem sind einige Stationsverlegungen und Änderungen der Messhöhe in den jeweiligen Stationsbeschreibungen dokumentiert. Die Normierung der Windgeschwindigkeit auf 10 Meter erfolgt mit Hilfe des logarithmischen Windprofils.

$$
u_2 = u_1 \cdot \frac{\ln\left(\frac{z_2 - d_2}{z_{02}}\right)}{\ln\left(\frac{z_1 - d_1}{z_{01}}\right)}
$$

 $u_1$ ... Windgeschwindigkeit in Messhöhe in m/s

 $u_{\alpha}$ ... Windgeschwindigkeit in 10 Metern in m/s

 $Z_1$ ... Messhöhe in m

 $Z_2$ ... 10 m

- $d_{1}$ ... Verschiebungshöhe in m
- $d_2$ ... Verschiebungshöhe in m
- $z_{01}$  ... Rauigkeitslänge in m
- $z_{02}$  ... Rauigkeitslänge in m

Weil sich der Standort nicht ändert, nehmen die Verschiebungshöhen über Gras jeweils den Wert 0 Meter, die Rauigkeitslängen über Gras jeweils den Wert 0,05 Meter an.

Nach diesem Schritt liegt ein Datensatz vor, der für jede vorhandene Station für jeden Zeitschritt im gesamten Betrachtungszeitzeitraum entweder einen Wert für die Windgeschwindigkeit in 10 Metern Höhe oder die Fehlwertkennung "NA" enthält.

Im daran anschließenden Ausreißertest werden alle Werte, die größer als das Doppelte des 99,9. Perzentils der Windgeschwindigkeit an dieser Station sind, als Ausreißer markiert und im Datensatz durch eine Fehlwertkennung ersetzt. Im Mittel pro Station in der gesamten Zeitreihe ist weniger als ein Ausreißer zu finden.

Datensätze mit Windgeschwindigkeiten sind häufig trendbehaftet. Beim Einrichten einer Messstation wird sinnvollerweise darauf geachtet, dass die Windmessung möglichst unbeeinflusst von Düsen- oder Abschirmungseffekten stattfindet. Im Verlaufe der Zeit kommt es jedoch zu verschiedenen Beeinflussungen wie dem Aufwachsen oder Fällen von Bäumen und Neubau oder Abriss von Gebäuden, die die Messungen der Windgeschwindigkeit zum Teil erheblich beeinflussen können. Sichtbar wird dies in den Zeitreihen durch Trends, beispielsweise bei Aufwuchs von Bäumen, oder durch Bruchpunkte, etwa beim Neubau eines Gebäudes. Diese Ereignisse beeinflussen die Messung der Windgeschwindigkeit am Standort, nicht jedoch die Windgeschwindigkeit als solche in der Fläche oder im Raum. Die genauen Ursachen hierfür sind häufig nicht dokumentiert und können somit nicht separat behandelt werden. Einzig die Effekte in den Zeitreihen sind nach-

(1)

weisbar. Um die Windgeschwindigkeit in einem nächsten Schritt im Raum zu interpolieren, bedarf es somit zunächst einer Bereinigung der angesprochenen Effekte.

Dabei wird die Zeitreihe jeder vorhandenen Station zunächst auf Bruchpunkte untersucht. Hierzu findet der in der Hydrologie und Klimatologie häufig verwendete Pettitt-Test Anwendung. Details hierzu sind in PETTITT (1979) nachzulesen. Der Test lässt sich auf die gesamte Zeitreihe oder Teile der Zeitreihe anwenden. Die betrachtete Zeitreihe sollte jedoch wenigstens einige Jahre betragen, weil anderenfalls durch natürliche Schwankungen der Windgeschwindigkeit, wie beispielsweise der Jahresgang, irrtümlich Bruchpunkte erkannt werden können. Es kommt eine Irrtumswahrscheinlichkeit p von 0,05 zum Einsatz. Vor der Anwendung des Pettitt-Tests werden, ausschließlich zum Zweck und im Schritt der Bruchpunktermittlung, durch lineare Interpolation die Fehlwerte ersetzt. Es wird für jede Zeitreihe der Bruchpunkt mit der geringsten Irrtumswahrscheinlichkeit gesucht. Beträgt die Irrtumswahrscheinlichkeit dieses Bruchpunktes weniger als 5 Prozent, dann wird er im Folgenden als Bruchpunkt behandelt, andernfalls ignoriert. Für Zeitreihen, in denen kein Bruchpunkt mit p < 0,05 gefunden wurde, werden keine Subzeiträume auf Bruchpunkte untersucht. Für Zeitreihen, in denen ein Bruchpunkt gefunden wurde, wurde der Subzeitraum vor und jener nach dem gefundenen Bruchpunkt erneut untersucht. Somit werden für die Zeitreihe jeder Station null bis drei Bruchpunkte ermittelt. Eine weitere Bruchpunktsuche in immer kleineren Subzeiträumen entfällt aufgrund oben genannten Ursachen. Wird ein Zeitpunkt als Bruchpunkt detektiert, an dem statt eines Messwertes eine Fehlwertkennung vorhanden ist, wird dieser durch den letzten vorhergehenden und den nächsten folgenden Zeitschritt ersetzt, an dem ein Messwert vorhanden ist.

Für die anschließende Trendanalyse wird jede Zeitreihe in Subzeiträume untergliedert. Beginn und Ende der Subzeiträume werden durch die Zeitreihe selbst und durch die Bruchpunkte bestimmt. Jeder Subzeitraum wird um den Anstieg der Trendgrade bereinigt, sodass der trendbereinigte Subzeitraum den Anstieg null aufweist. Die Trendbereinigung erfolgt hierbei immer auf das höhere Niveau, weil Abschattungseffekte die Düseneffekte in ihrer Auftretenshäufigkeit deutlich überwiegen. Ergebnis dieses Schrittes sind in Subzeiträume unterteilte Zeitreihen. Innerhalb der Subzeiträume ist kein Trend vorhanden. Allerdings weisen die Subzeiträume voneinander verschiedene Mittelwerte auf.

Diese werden anschließend auf ein Niveau angeglichen, wobei aus oben genannten Gründen der Subzeitraum mit dem höchsten Mittelwert die Zielgröße darstellt. Weil Subzeiträume, die kürzer sind als 12 Monate, nur einen Teil des typischen Jahresganges abbilden, werden diese bei der Bestimmung des maximalen Mittelwertes nicht berücksichtigt.

Als Endprodukt stehen für alle Stationen Datenreihen für den Bearbeitungszeitraum zur Verfügung, die praktisch keinen Trend aufweisen und jeweils an das höchste Niveau der Messwerte angeglichen wurden. Fehlwerte werden nicht ersetzt und erhalten die Fehlwertkennung "NA".

[Abbildung 2](#page-12-1) zeigt beispielhaft eine Trendkorrektur für die Station Leipzig-Holzhausen. Ohne Korrektur ist ein Trend der mittleren Windgeschwindigkeit von anfangs 4 m/s auf etwa 2 m/s zum Ende des Beobachtungszeitraumes festzustellen.

Nach der Trendkorrektur sind zwischenjährliche Schwankungen noch zu erkennen, sie bewegen sich jedoch um einen deutlich höheren Mittelwert von etwa 3,6 m/s. Dieses pragmatische Verfahren ist sicher diskussionswürdig und für Einzelstationen mit umfangreichen Metadaten unter Umständen methodisch sauberer zu lösen. Für eine größere Anzahl an Stationen mit unzureichenden Metadaten wie im vorliegenden Fall, in dem es vor allen Dingen um die räumliche Aussage geht, ist es jedoch als geeignet anzusehen.

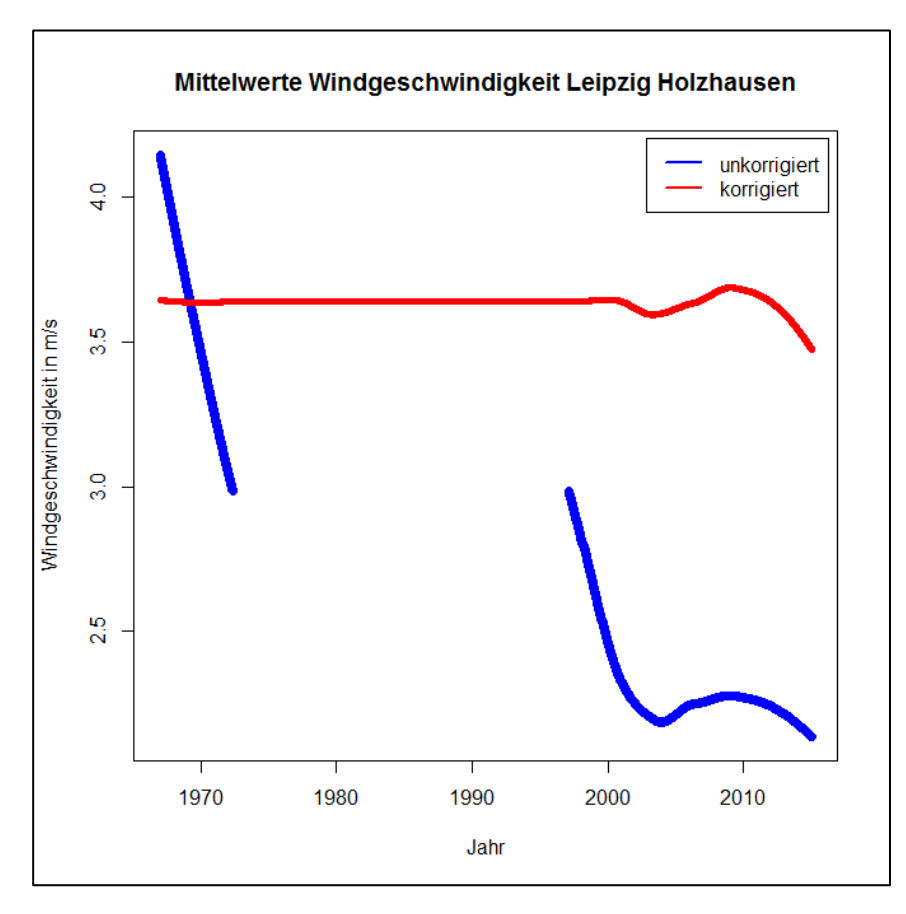

<span id="page-12-1"></span>**Abbildung 2: Zeitliche Entwicklung des Mittelwertes der Windgeschwindigkeit der Station Leipzig-Holzhausen, Vergleich trendbehaftet und trendbereinigt**

#### <span id="page-12-0"></span>**2.2.2 Räumliche Interpolation**

Es existiert eine Vielzahl von Methoden, um aus Stationsdaten räumliche Daten der Windgeschwindigkeit zu generieren. Es muss jedoch ein Kompromiss zwischen Genauigkeit der Berechnung und Rechenzeit gefunden werden. Prinzipiell können die aufbereiteten Daten auch für die Berechnung eines massenkonsistenten Windfeldes genutzt werden. Aufgrund des Bearbeitungszeitraumes von 48 Jahren und einer zeitlichen Auflösung von einer Stunde müssen über 420.000 Zeitschritte berechnet werden. Rechenintensive Ansätze sind somit Großrechnern oder zukünftigen Berechnungen vorbehalten. Zur Bestimmung des Nebelniederschlages kommt ein einfaches, nicht geostatistisches Verfahren zur Anwendung.

Mittels inverser Distanzwichtung (idw) lassen sich punktuelle Informationen in Abhängigkeit des Standortes räumlich verteilen. Es liegt die Annahme zu Grunde, dass der Schätzwert an einem nicht beobachteten Punkt von den Messwerten der Stationen an den umliegenden Punkten abhängig ist. Dabei steigt die Abhängigkeit mit abnehmender euklidischer Distanz. Weiterhin ist bekannt, dass die Windgeschwindigkeit mit der Geländehöhe korreliert und mit zunehmender Geländehöhe ebenfalls zunimmt. Dieser Zusammenhang wird genutzt, um die potenzielle Windgeschwindigkeit auf Meereshöhe zu bestimmen (Gleichung [2\)](#page-12-2).

$$
u_{0i} = u_i - a \cdot z_i
$$

- $u_{0i}$ ... potenzielle Windgeschwindigkeit in 10 Metern Höhe auf Meereshöhe der Station i
- $u_i$ ... Windgeschwindigkeit in 10 Metern Höhe der Station i
- a ... Anstieg
- $Z_i$ ... Geländehöhe an der Station i

<span id="page-12-2"></span>(2)

Der Anstieg a wird hierbei aus der linearen Korrelationsanalyse zwischen Geländehöhe und Windgeschwindigkeit für jeden Zeitschritt ermittelt. Für größere Gebiete oder Gebiete mit einer höheren Datendichte kann die Berechnung weiter verbessert werden, indem der Höhengradient für jede Station nur mit Stationen berechnet wird, die beispielsweise eine maximale Entfernung von Station i von 100 Kilometern aufweisen. Alternativ können auch beispielsweise die 10 nächstgelegenen Stationen verwendet werden. Dies trägt den unterschiedlichen Höhengradienten der Windgeschwindigkeiten im Raum Rechnung. Wie auch bei der Temperatur zu sehen sein wird, kann es bei der Windgeschwindigkeit zu Inversionen, mindestens aber zu verschiedenen Anstiegen der Windgeschwindigkeit mit der Höhe kommen. Dies zu vernachlässigen, führt je nach Station zu teilweise sehr schlechten Ergebnissen bei der Kreuzvalidierung, eine Berücksichtigung ist also geboten.

Aus diesem Grund wird für jeden Zeitschritt die Grenzhöhe wie folgt bestimmt: Die Messwerte werden in jedem Zeitschritt nach Geländehöhe sortiert. Anschließend wird, beginnend mit der drittkleinsten Geländehöhe, jede Geländehöhe einzeln als Grenzwert verwendet. Anschließend wird die Korrelation der Windgeschwindigkeit mit der Höhe einmal für alle Wertepaare bis zum Grenzwert, einmal für alle Wertepaare ab dem Grenzwert bestimmt. Für jeden Zeitschritt wird nun diejenige Geländehöhe als Grenzwert verwendet, für die das Produkt aus dem Korrelationskoeffizienten bis zum Grenzwert und dem Korrelationskoeffizienten ab dem Grenzwert maximal ist.

Zusammengefasst wird die Höhenabhängigkeit wie folgt bestimmt: Wenn der Korrelationskoeffizient der Windgeschwindigkeit mit der Geländehöhe größer gleich 0,7 oder die Anzahl der Messwerte kleiner als 4 ist, dann wird Gleichung **[2](#page-12-2)** angewendet. Andernfalls wird nach dem beschriebenen Verfahren ein Grenzwert für die Geländehöhe bestimmt und es kommt für alle Höhen bis zum Grenzwert und ab dem Grenzwert separat ebenfalls Gleichung **[2](#page-12-2)** zur Anwendung. Die Stationswerte der Windgeschwindigkeiten werden nun als potenzielle Windgeschwindigkeiten entsprechend der für jeden Zeitschritt bestimmten Anstiege auf eine Geländehöhe von Null Metern reduziert.

Diese vom Einfluss der Geländehöhe bereinigten Daten werden anschließend mittels idw in der Fläche interpoliert (Gleichung [3\)](#page-13-0). Für jede Rasterzelle werden die nächstgelegenen Stationen verwendet, an denen Messwerte vorhanden sind.

$$
w_{i,j} = \left(\frac{1}{\sqrt{(h_i - h_j)^2 + (r_i - r_j)^2}}\right)^x
$$

<span id="page-13-0"></span>(3)

- *i* ... Laufende Nummer der der Rasterzelle *j* am nächsten gelegenen Station
- *j* ... Laufende Nummer der Rasterzelle, für die die Windgeschwindigkeit interpoliert werden soll
- $W_{i,j}$ ... Gewicht, das die Station *i* an der Berechnung der Windgeschwindigkeit der Rasterzelle *j* hat
- $h_i$ ... Hochwert der Station i in Metern
- $h_i$ ... Hochwert der Rasterzelle j in Metern
- $r_i$ ... Rechtswert der Station i in Metern
- $r_i$ ... Rechtswert der Rasterzelle j in Metern
- X ... Exponent zur Skalierung der Reichweite der Daten

Zur Verbesserung der Qualität der Interpolation wurde die Anzahl der nächstgelegenen Stationen von 3, 4 und 5 sowie der Exponent von 1,3, 1,4 und 1,5 variiert. Die Kreuzvalidierung über alle Stationen zeigte jedoch kein Ergebnis, wonach eine bestimmte Parameterkombination aufgrund besserer Werte zu bevorzugen ist. In einem weiteren Schritt wurde jede der neun Parameterkombinationen für jeden Zeitschritt berechnet und kreuzvalidiert, um im Anschluss die Parameterkombination mit dem geringsten absoluten Fehler (MAE) für den entsprechenden Zeitschritt zu verwenden. Durch dieses Verfahren konnte der Korrelationskoeffizient um 2 Prozent gesteigert, der mittlere Fehler (MB) um 6, der MAE um 4 und die Wurzel des mittleren quadratischen Fehlers (RMSE) um 3 Prozent im Vergleich zur Berechnung mit statischen Parametern reduziert werden. Die detaillierten Ergebnisse werden an späterer Stelle in diesem Kapitel dargestellt.

$$
u_{0j} = \frac{\sum_{i=1}^{n} (u_{0i} \cdot w_{i,j})}{\sum_{i=1}^{n} (w_{i,j})}
$$

<span id="page-14-0"></span>(4)

<span id="page-14-1"></span>(5)

*n* ... Anzahl der verwendeten nächstgelegenen Stationen

 $u_{0i}$ ... potenzielle Windgeschwindigkeit in 10 Metern Höhe auf Meeresniveau der Rasterzelle *j*

 $u_{0i}$ ... potenzielle Windgeschwindigkeit in 10 Metern Höhe auf Meeresniveau der Station *i*

Nach Anwendung von Gleichung **[4](#page-14-0)** liegt für jede Rasterzelle ein Wert für die potenzielle Windgeschwindigkeit in 10 Metern Höhe auf Meeresniveau vor. Mit dem oben bestimmten Höhengradienten a wird anschließend die Windgeschwindigkeit in 10 Metern Höhe für die im dgm hinterlegte Geländehöhe z mit Gleichung [5](#page-14-1) berechnet. Sollte die oben beschriebene differenzierte Berechnung der Höhengradienten Anwendung gefunden haben, muss die folgende Berechnung ebenfalls in der gleichen Weise differenziert vorgenommen werden.

$$
u_j = u_{0j} + a \cdot z
$$

 $u_i$ ... Windgeschwindigkeit in 10 Metern Höhe der Rasterzelle *j*

[Abbildung 3](#page-15-1) zeigt das Ergebnis einer solchen Berechnung der Windgeschwindigkeit für Sachsen beispielhaft an einem Zeitschritt.

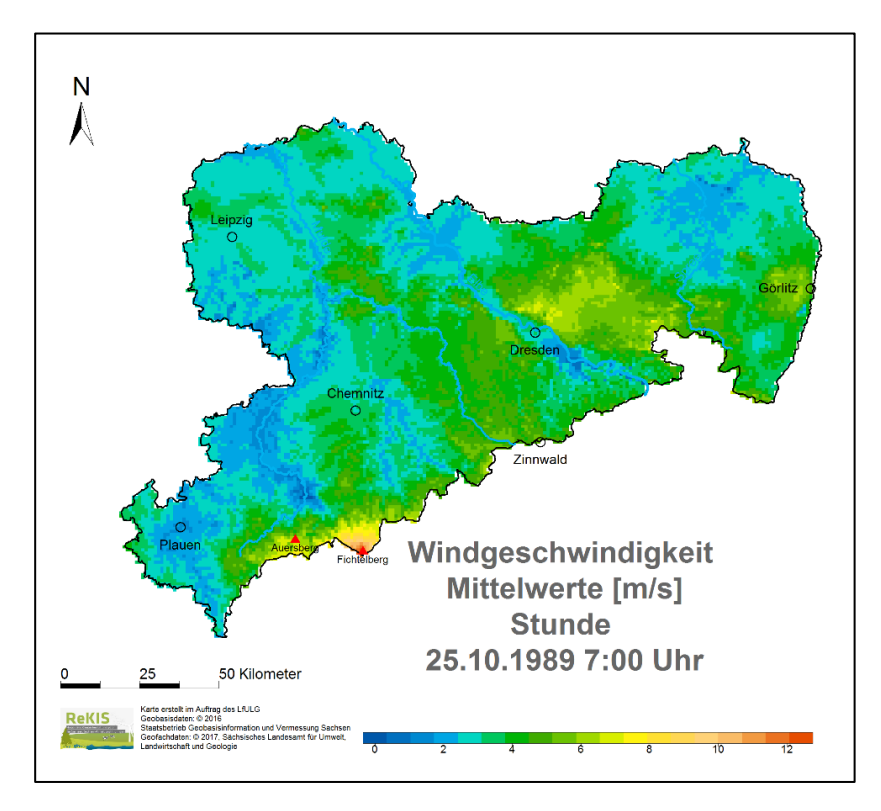

<span id="page-15-1"></span>**Abbildung 3: Ergebnis der räumlichen Interpolation der Windgeschwindigkeit beispielhaft für einen Zeitschritt**

#### <span id="page-15-0"></span>**2.2.3 Validierung**

Wie oben bereits erwähnt, wurde die Qualität der Interpolation mithilfe der Kreuzvalidierung ermittelt. Hier sollen das Vorgehen beschrieben und die Ergebnisse des letztendlich zur Anwendung gekommenen Verfahrens dargestellt werden. Das im Folgenden beschriebene Vorgehen gilt für jeden einzelnen Zeitschritt.

Zunächst wird der Höhengradient oder die beiden Höhengradienten der Windgeschwindigkeit ermittelt. Anschließend wird für jede Station die potenzielle Windgeschwindigkeit in Null Metern Höhe bestimmt. Diese beiden Schritte sind unabhängig von dem Exponenten der idw sowie der Anzahl der nächstgelegenen Stationen und werden somit für jeden Zeitschritt genau einmal durchgeführt. Daraufhin wird für jede der neun Parameterkombinationen mit den Exponenten 1,3, 1,4 und 1,5 sowie den 3, 4 oder 5 nächstgelegenen Stationen für jede Station, für die zum betreffenden Zeitschritt ein Messwert vorliegt, mittels idw ein Schätzwert für die Geländehöhe von Null Metern bestimmt. Hierbei werden für jede Station die entsprechende Anzahl der nächstgelegenen Stationen verwendet, ohne die jeweilige Station selbst zu verwenden. Mittels der zuvor bestimmten Anstiege wird die Windgeschwindigkeit für die tatsächliche Geländehöhe bestimmt. Nun stehen für jede Station mit Messwert diesem Messwert jeweils neun Schätzwerte, für jede Parameterkombination eine, gegenüber. Für die Schätzwerte jeder Parameterkombination wird der MAE bezogen auf die Messwerte berechnet. Im Anschluss wird die Parameterkombination mit dem kleinsten MAE für den jeweiligen Zeitschritt verwendet.

<span id="page-15-2"></span>Nach der Anwendung dieser Berechnungsschritte auf alle Stundenwerte der Jahre 1967 bis 2014 steht jedem Messwert jeder Station der insgesamt 420.768 Zeitschritte jeweils ein Schätzwert gegenüber. Der Vergleich der Mess- und Schätzwerde ist in [Tabelle](#page-15-2) 1 dargestellt.

#### <span id="page-16-0"></span>**Tabelle 1: Kreuzvalidierung der Windgeschwindigkeit mit statistischen Kennwerten**

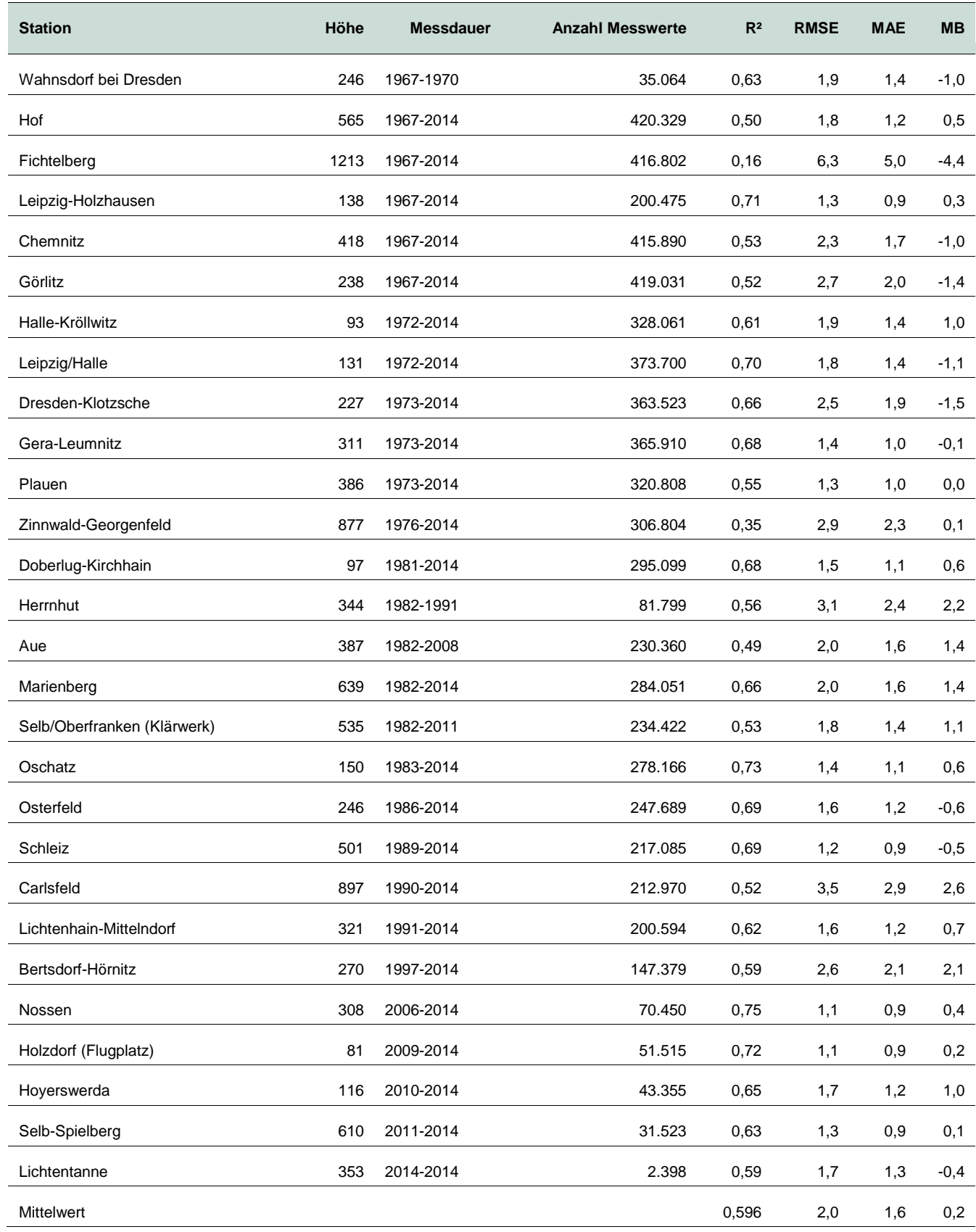

Insgesamt ist zu bemerken, dass die meisten Korrelationskoeffizienten größer sind als 0,5, was nach MORIASI et al. (2007) ein "befriedigendes" Ergebnis darstellt. Hinzuweisen ist auf das schlechte Ergebnis für den Fichtelberg. Für diesen lässt sich aufgrund der exponierten Lage die Windgeschwindigkeit nicht befriedigend interpolieren, was die Wichtigkeit des Vorhandenseins von Messwerten an dieser Stelle unterstreicht. Insgesamt gibt es eine relativ hohe Streuung. Dies ist unter anderem in der meteorologischen Größe der Windgeschwindigkeit selbst begründet. Sie wird als 10-Minutenmittel vor dem entsprechenden Terminwert registriert, um die starken Schwankungen der Windgeschwindigkeit auszugleichen. Dennoch sind diese Schwankungen deutlich höher als beispielsweise bei den trägeren Größen Temperatur und relative Luftfeuchte. Weiterhin wird der Wind von verschiedenen lokalen Gegebenheiten stark beeinflusst, die wie oben beschrieben mit dem hier verwendeten Modell nicht abgebildet werden können. Außerdem sind die ebenfalls oben beschriebenen Korrekturverfahren der Windgeschwindigkeit für Trends und Brüche fehlerbehaftet und haben ebenso Auswirkungen auf das Ergebnis wie die Korrektur der Windgeschwindigkeiten auf eine einheitliche Messhöhe von 10 Metern. Hinzukommt, dass Stundenwerte im Vergleich zu Tages- und Monatswerten höheren Schwankungen unterliegen. Bei der Betrachtung einzelner Stationen fällt auf, dass beispielsweise Görlitz trotz einer nicht exponierten Lage und einer fast durchgehenden Zeitreihe die geringste Korrelation aufweist. Hier macht sich der Einfluss der Stationsverteilung im Raum bemerkbar. Görlitz ist die östlichste Station und weist nur in einem kleinen westlicher Raumwinkel Stützstellen auf. Vergleiche der Gütekriterien mit anderen Autoren sind nur bedingt zulässig, weil große Unterschiede in der Stationsdichte, Länge der Datenreihe, Datenqualität, den orografischen Besonderheiten der Untersuchungsgebiete sowie zeitliche und räumliche Auflösung bestehen. Eine gröbere zeitliche Aggregierung führt unter anderem zu einer geringeren Schwankung der einzelnen Werte und demzufolge zu geringeren Werten für die Fehlerkenngrößen. Beispielhaft genannt sei jedoch LUO et al. (2007), die Methoden zur Interpolation von mittleren täglichen Windgeschwindigkeiten in England und Wales vergleichen. Im Mittel wurden vergleichbare Gütekriterien für Tageswerte wie hier für Stundenwerte erreicht. Das Fehlermaß (RMSE: Root Mean Square Error) für die beste Methode (Co-Kriging) liegt etwas niedriger als hier.

### <span id="page-17-0"></span>2.3 Temperatur

Die Temperatur als meteorologische Größe wird benötigt, um zusammen mit der relativen Luftfeuchte den Flüssigwassergehalt der Luft (lwc) zu bestimmen. Ziel der Temperaturdatenaufbereitung sind Werte zu jedem Zeitpunkt für jede Rasterzelle. Für die Temperatur stehen insgesamt Daten von 48 Messstationen zur Verfügung. Ebenso wie bei der Windgeschwindigkeit gilt, dass diese Datenbasis im Laufe der Zeit erweitert wird. Die Temperatur wird in °C angegeben.

#### <span id="page-17-1"></span>**2.3.1 Datenaufbereitung**

Zunächst wird analog der Aufbereitung der Winddaten eine lückenlose Zeitreihe erstellt, sodass für jede Station im Beobachtungszeitraum 1967 bis 2014 für jede Stunde ein Wert vorhanden ist. Zeitpunkte ohne Messwerte werden mit der Fehlwertkennung "NA" markiert. Temperaturmessungen sind im Allgemeinen deutlich weniger fehleranfällig als Wind- oder Feuchtemessungen. Der Messfehler beträgt sowohl bei Quecksilber-, Bimetall- als auch Widerstandsthermometer lediglich 0,1 Kelvin. Inhomogenitäten der Temperaturmessreihe können durch Urbanisierungseffekte hervorgerufen werden, indem diese den klimawandelbedingten Temperaturanstieg verstärken bzw. Ruralisierungseffekte die diesen Temperaturanstieg dämpfen. Im Beobachtungsgebiet wurden solche Effekte jedoch nicht identifiziert. Weiterhin sind Stationsverlegungen Ursachen für Brüche in der Zeitreihe. Charakterisiert werden die Bruchpunkte durch voneinander verschiedene Mittelwerte vor und nach dem Bruchpunkt. Auch verschiedene Temperatursensoren können zu Inhomogenitäten in der Zeitreihe führen. Weil die Mehrzahl der Stationen über mehrere Temperatursensoren verfügt, die zur gleichen Zeit

messen, ist eine Zuordnung der einzelnen Messwerte zu einem bestimmten Sensor jedoch nicht möglich. Inhomogenitäten aufgrund von Beobachterwechseln, wie sie bei synoptischen Beobachtungen zu verzeichnen sind, sind bei der Temperaturmessung praktisch ausgeschlossen. Inhomogenitäten konnten in den Zeitreihen nicht signifikant nachgewiesen werden. Zur Ermittlung von Ausreißern kommt das R-Packet "AnomalyDetection" zum Einsatz. Grundlagen sind in ROSNER (1983) nachzulesen, Beschreibungen und sehr umfangreiche Details sind hier und in der Beschreibung des "AnomalyDetection"-Packetes zu finden. Dieses basiert auf einem "Seasonal Hybrid extreme Studentized deviate many-outlier procedure", auf Deutsch etwa "saisonbasierter Ansatz zur Berechnung von Extremen durch studentisierte Abweichungen mit mehrfacher Ausreißererkennung". Dadurch ist es möglich, auch lokale Ausreißer wie etwa einen Temperaturwert von 15 °C während einer Frostperiode als solche zu erkennen. Insgesamt ist die Datenqualität sehr gut, sodass im Mittel weniger als ein Ausreißer pro Station aus der Zeitreihe entfernt werden muss. Nach dieser Aufbereitung liegen die Daten für jede Station für jeden Zeitpunkt vor. Fehlwerte oder Ausreißer werden durch die Fehlwertkennung "NA" ersetzt und nicht aufgefüllt. Prinzipiell ist eine Lückenfüllung möglich. Aufgrund der anschließenden räumlichen Interpolation und der sehr guten Ergebnisse in der Kreuzvalidierung ist eine solche Auffüllung sinnvollerweise nicht durchzuführen.

#### <span id="page-18-0"></span>**2.3.2 Räumliche Interpolation**

Ähnlich wie die Windgeschwindigkeit besteht für die Temperatur eine deutliche Höhenabhängigkeit. Diese entspricht im Mittel dem adiabatischen Höhengradienten von circa 0,7 K/100 m. Für einzelne Stunden kann der tatsächliche Höhengradient jedoch stark vom mittleren Zustand abweichen, die Temperatur kann zwischenzeitlich unabhängig von der Geländehöhe sein und es können Inversionen auftreten. All diesen Möglichkeiten muss bei der räumlichen Interpolation Rechnung getragen werden.

Aufgrund der Höhenabhängigkeit wird zunächst für jede Station die potenzielle Temperatur für null Meter bestimmt. Mit Gleichung [6](#page-18-1) wird die Temperatur an der Station in die potenzielle Temperatur in Meereshöhe umgerechnet.

$$
T_{0i}=T_i-a\cdot z_i
$$

 $T_{0i}$ ... potenzielle Temperatur der Station i in Meereshöhe in °C

- *i* ... laufende Nummer der Station
- $T_i$ ... gemessene Temperatur der Station *i* in °C
- *a* ... Höhengradient der Temperatur in K/m
- $Z_i$ ... Geländehöhe der Station *i* in m

Dazu wird aus allen zur Verfügung stehenden Messwerten der Höhengradient a bestimmt.

Grafisch bedeutet die Anwendung des Temperaturgradienten eine Verschiebung der Messpunkte parallel zur Ausgleichsgeraden bis zur Höhe von null Metern. In der überwiegenden Anzahl der Fälle ist eine solche Höhenabhängigkeit gegeben. Je nach Witterung, Tages- und Jahreszeit kann sich diese Höhenabhängigkeit jedoch auch auflösen oder umkehren. Eine Umkehr der Höhenabhängigkeit, also eine Inversion bis zu den höchsten Messpunkten, wird von Gleichung **[6](#page-18-1)** abgedeckt. Für den Fall einer geringen Höhenkorrelation, hier wurde R<sup>2</sup> < 0,7 als Grenze gewählt, werden verschiedene Möglichkeiten unterschieden. Unterteilt wird in ein oberes Stockwerk, wozu alle Messstationen ab einem bestimmten Grenzwert der Geländehöhe zählen, sowie ein unteres Stockwert, für alle Messstationen bis zu diesem Grenzwert. Der Grenzwert wird für jeden Zeitschritt äquivalent wie in Kapitel [2.2](#page-9-1) für die Windgeschwindigkeit berechnet.

<span id="page-18-1"></span>(6)

Die Messwerte werden in jedem Zeitschritt nach Geländehöhe sortiert. Anschließend wird, beginnend mit der drittkleinsten Geländehöhe, jede Geländehöhe einzeln als Grenzwert verwendet. Anschließend wird die Korrelation der Temperatur mit der Höhe einmal für alle Wertepaare bis zum Grenzwert, einmal für alle Wertepaare ab dem Grenzwert bestimmt. Für jeden Zeitschritt wird nun diejenige Geländehöhe als Grenzwert verwendet, für die das Produkt aus dem Korrelationskoeffizienten bis zum Grenzwert und dem Korrelationskoeffizienten ab dem Grenzwert maximal ist.

Für oberes und unteres Stockwerk wird anschließend der Höhengradient a und die Höhenkorrelation R² bestimmt. Wird der Grenzwert für R<sup>2</sup> von 0,2 unterschritten, so wird angenommen, dass keine Höhenkorrelation vorliegt. Für R² > 0,2 wird die Höhenabhängigkeit für oberes und unteres Stockwerk separat, jeweils analog zu Gleichung [6](#page-18-1) bestimmt.

Auch der Fall einer Höheninversion ist so darzustellen. Im Modell wird diese von der Bodeninversion mit jeweils entgegengesetzten Vorzeichen der Höhengradienten in beiden Stockwerken bestimmt.

Höheninversionen sind typischerweise nach oben begrenzt, sodass der Temperaturverlauf im Mittel wieder einem adiabatischen Temperaturverlauf entspricht. Diese Umkehr des Höhengradienten ist jedoch in größeren Höhen als den Messhöhen zu verzeichnen, sodass sie hier unberücksichtigt bleibt. Bei geringer Korrelation kann davon ausgegangen werden, dass kein Zusammenhang zwischen Temperatur und Geländehöhe besteht.

Der Anstieg a lässt sich auch für einen solchen Fall berechnen. Die Anwendung dieses Anstieges kann jedoch zu Höhengradienten führen, die nicht sinnvoll anzuwenden sind und somit zu potenziellen Temperaturen auf Meeresniveau, die jenseits aller sinnvollen Werte liegen. Demzufolge wird für Zeitschritte, in denen die Höhenkorrelation für alle Messdaten kleiner als 0,7 und die Höhenkorrelation für oberes und unteres Stockwerk kleiner als 0,2 ist, ein Anstieg von a = 0 festgelegt. Die Grenzwerte wurden aus einigen empirischen Versuchen abgeleitet und können für verschiedene Anwendungen, Datenverfügbarkeit oder Modellgebiete unterschiedlich groß ausfallen.

Nach dem Anwenden der Berechnung der potenziellen Temperatur stehen somit für jede Station, an der Temperaturmesswerte vorliegen, diese als potenzielle Temperaturen für die Höhe null Meter über Meeresniveau.

Die anschließende räumliche Interpolation erfolgt analog zur Interpolation der Windgeschwindigkeit mittels dem nicht-geostatistischen Verfahren idw. Es kommt Gleichung **[2](#page-12-2)** zur Bestimmung des Wichtungsfaktors sowie Gleichung [7](#page-19-0) als Abwandlung von Gleichung **[4](#page-14-0)** zur Bestimmung des Schätzwertes für jede Rasterzelle zum Einsatz.

$$
T_{0j} = \frac{\sum_{i=1}^{n} (T_{0i} \cdot w_{i,j})}{\sum_{i=1}^{n} (w_{i,j})}
$$

<span id="page-19-0"></span>(7)

 $T_{0i}$ ... Temperatur in °C auf Meeresniveau für die Rasterzelle *j*

 $T_{0i}$ ... Temperatur in °C auf Meeresniveau für die Station *i*

Alle weiteren Formelzeichen der Gleichung **[7](#page-19-0)** sind identisch mit Gleichung **[4](#page-14-0)**. Das bei der räumlichen Interpolation der Windgeschwindigkeit beschriebene Verfahren der Verwendung verschiedener Parameterkombinationen für jeden Zeitschritt für den Exponenten der idw und der Anzahl der nächstgelegenen Stationen wurde auch für die Temperatur angewandt. Im Gegensatz zu den für die Windgeschwindigkeit dargestellten Ergebnissen liegen die Verbesserungen für R², MAE und RMSE jedoch nur im Promillebereich, der mittlere Fehler wird jedoch um einige Prozent größer. Aus diesem Grund wird auf die Variation dieser Parameter verzichtet und der Exponent mit 1,3, die Anzahl der Nachbarstationen mit 4 festgelegt. [Abbildung 4](#page-20-1) zeigt das Ergebnis einer solchen Berechnung der Temperatur für Sachsen beispielhaft an einem Zeitschritt.

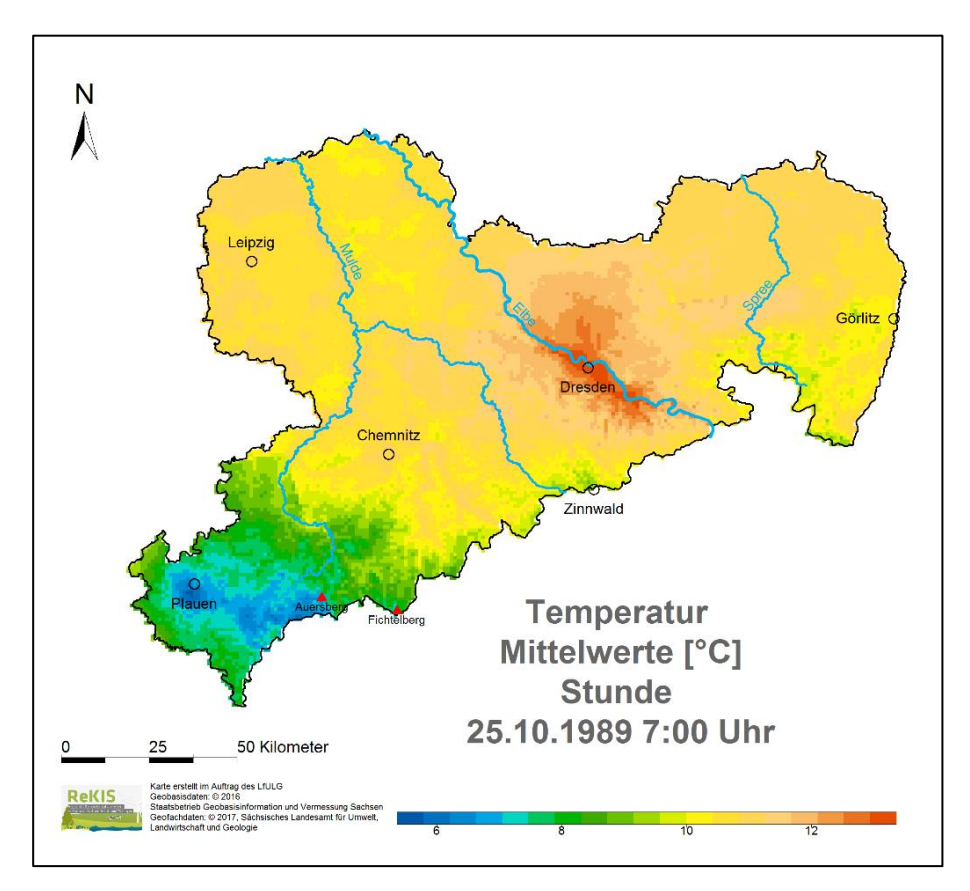

<span id="page-20-1"></span>**Abbildung 4:Ergebnis der räumlichen Interpolation der Temperatur beispielhaft für einen Zeitschritt**

#### <span id="page-20-0"></span>**2.3.3 Validierung**

Die Qualität der Interpolation wird mittels Kreuzvalidierung bestimmt. Dafür wird die zu untersuchende Station für die Berechnung nicht verwendet. Zunächst wird der Höhengradient oder die beiden Höhengradienten der Temperatur ermittelt. Anschließend wird für jede Station die potenzielle Temperatur in null Metern Höhe bestimmt. Daraufhin wird für jede Station, für die zum betreffenden Zeitschritt ein Messwert vorliegt, mittels idw ein Schätzwert für die Geländehöhe von null Metern bestimmt. Hierbei werden für jede Station die vier nächstgelegenen Stationen verwendet. Mittels der zuvor bestimmten Anstiege wird die Temperatur für die tatsächliche Geländehöhe bestimmt. Nun steht für jede Station mit Messwert diesem Messwert jeweils ein Schätzwert gegenüber.

Nach der Anwendung dieser Berechnungsschritte auf alle Stundenwerte der Jahre 1967 bis 2014 steht jedem Messwert jeder Station der insgesamt 420.768 Zeitschritte jeweils ein Schätzwert gegenüber. Der Vergleich der Mess- und Schätzwerte ist in [Tabelle 2](#page-21-0) dargestellt. Die Ergebnisse zeigen mit im Mittel 0,98 eine sehr hohe Korrelation und entsprechend kleine Werte der Fehler. Aus diesen Ergebnissen kann auf eine hohe Qualität der räumlichen Interpolation der Temperatur geschlossen werden.

#### <span id="page-21-0"></span>**Tabelle 2: Kreuzvalidierung Temperatur**

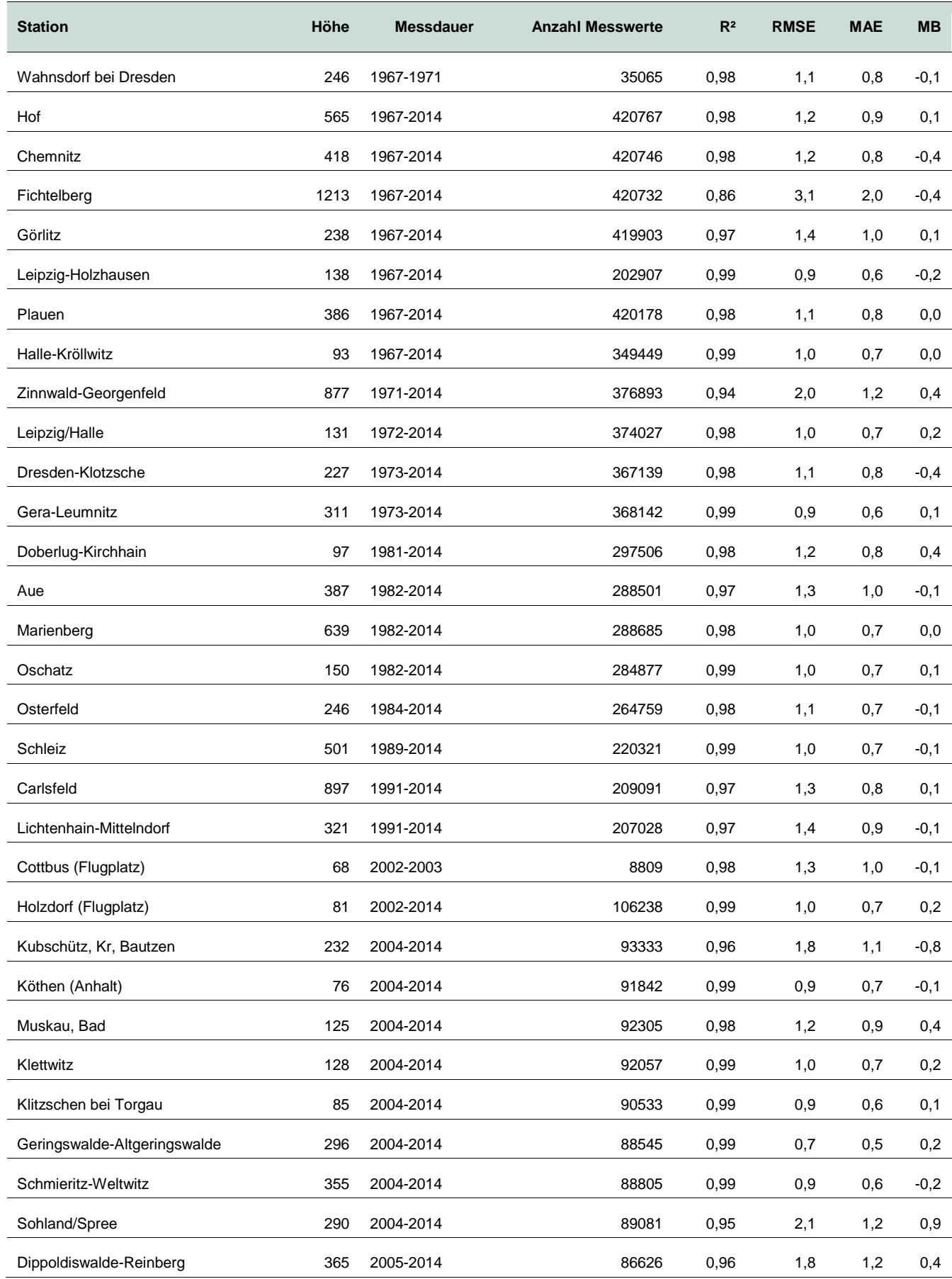

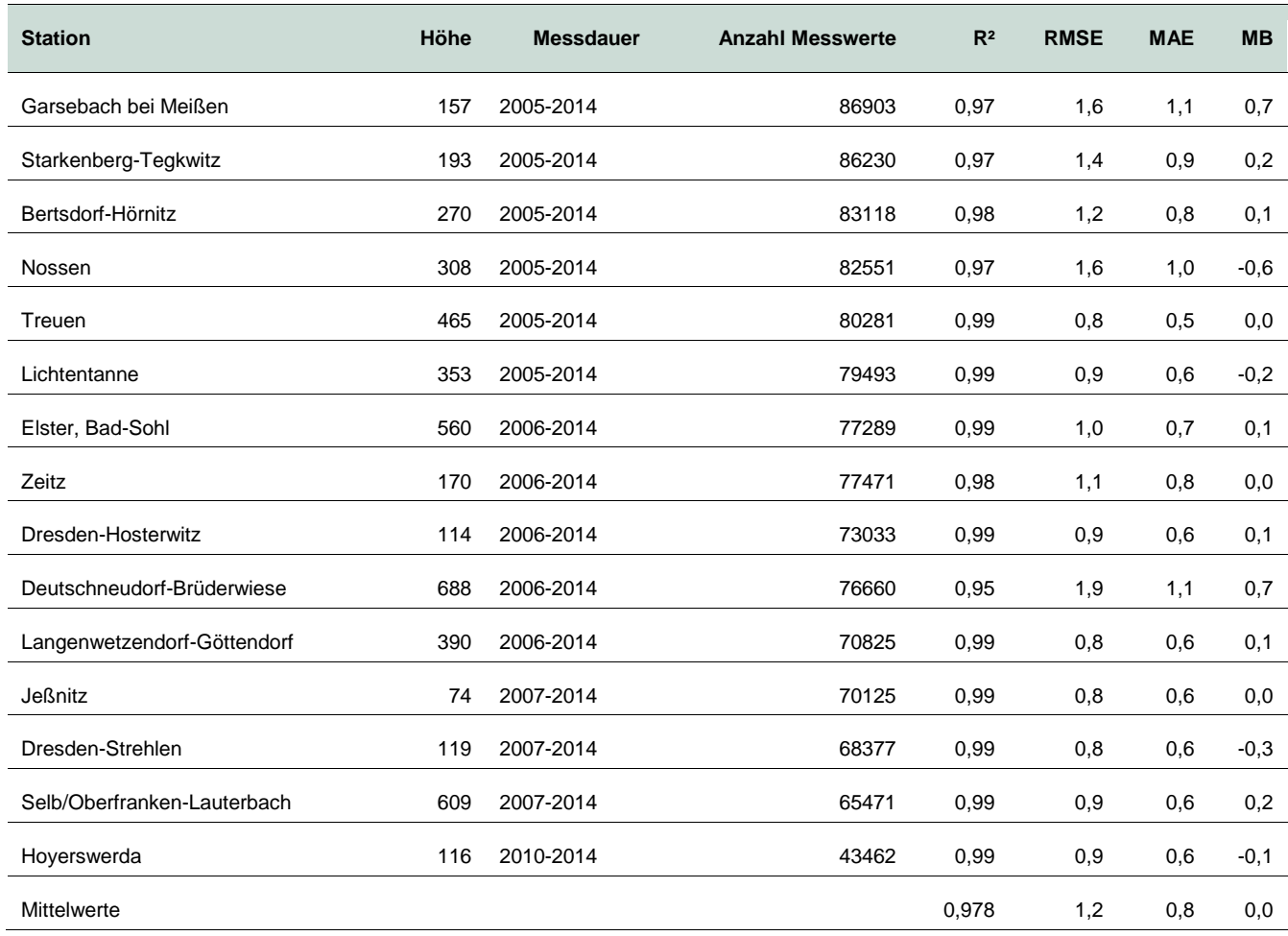

### <span id="page-22-0"></span>2.4 Relative Luftfeuchtigkeit

Die Luftfeuchtigkeit als meteorologische Größe wird benötigt, um zusammen mit der Temperatur den lwc der Luft zu bestimmen. Ziel der Datenaufbereitung sind Werte der Luftfeuchte für jeden Zeitschritt und jede Rasterzelle. Für die Luftfeuchte stehen insgesamt Daten an 48 Stationen zur Verfügung. Diese Stationen sind identisch mit jenen Stationen der Temperaturdaten. Die zeitliche Verfügbarkeit dieser beiden Größen stimmt großenteils überein, wobei bei einigen Stationen die Luftfeuchtereihen etwas kürzer als die Temperaturreihen sind. Die Luftfeuchte wird als relative Luftfeuchte in Prozent angegeben.

#### <span id="page-22-1"></span>**2.4.1 Datenaufbereitung**

Zunächst wird analog der Aufbereitung der Wind- und Temperaturdaten eine lückenlose Zeitreihe erstellt, sodass für jede Station im Beobachtungszeitraum 1967 bis 2014 für jede Stunde ein Wert vorhanden ist. Zeitpunkte ohne Messwerte werden mit der Fehlwertkennung "NA" markiert.

Die Qualität der Stationsdaten ist insbesondere geprägt durch Kalibrierungszeiträume der Messgeräte. Hygrometer unterliegen üblicherweise einer Drift. Nach der Kalibrierung entspricht der tatsächliche Wert von 100 % Luftfeuchte einem gemessenen Wert von 100 % Luftfeuchte. Mit der Zeit kann dieser jedoch größer oder kleiner werden, sodass statt einem tatsächlichen Wert von 100 etwa 95 oder 105 % Luftfeuchte gemessen werden. Misst das Hygrometer Werte größer als 100 %, so werden entweder direkt bei der Beobachtung oder später in der Datenbank die Maximalwerte auf 100 % begrenzt. Ob in den vorliegenden Daten bereits eine Driftkorrektur vorgenommen wird oder alle gemessenen Werte >100 gleich 100 % gesetzt werden, ist aus den Daten nicht ersichtlich. Demzufolge ist eine Korrektur dieser Werte nicht möglich. Anders liegt der Fall für Messintervalle, die eine negative Drift aufweisen. Diese sind in der Zeitreihe optisch gut auszumachen, weil ab Beginn der Drift bis zur nächsten Kalibrierung der Maximalwert der Luftfeuchte unrealistischerweise stets kleiner als 100 % ist. Für kurze Zeiträume kann das durchaus den tatsächlichen Gegebenheiten entsprechen, nicht jedoch für längere Zeiträume.

Zur Korrektur der Drift wurde ein Zeitraum von zwei Monaten, im Mittel 61 Tage gewählt. Wurde in aufeinanderfolgenden 1.464 Stunden zu keinem Zeitpunkt eine Luftfeuchtigkeit von 99 % erreicht, so wird davon ausgegangen, dass in diesem Zeitraum das Messgerät einer Drift unterliegt. Warum wird als Kriterium 99 % und nicht 100 % verwendet? Der Grund hierfür ist die Tatsache, dass Hygrometer auch im Falle einer Drift in Ausnahmefällen Werte von 100 % Luftfeuchte ausgeben. Das ist dann der Fall, wenn der Sensor beispielsweise durch Regeneinwehung oder Tau benetzt ist. Die 61 Tage oder 1.464 Stunden haben sich für Sachsen bewährt, sind aber selbstverständlich wie auch die folgenden Kriterien für andere Regionen frei anpassbar.

Für Zeiträume, für die eine Drift detektiert wurde, wird anschließend ein gleitendes Maximum bestimmt. Dies ist notwendig, um in den folgenden Schritten die Feuchtewerte zu korrigieren. Als Zeitfenster für das gleitende Maximum werden 21 Tage gewählt. Somit kann zu jedem Zeitpunkt bestimmt werden, wie weit die Drift fortgeschritten ist und welcher gemessene Wert einer tatsächlichen Luftfeuchte von 100 % entspricht. Für die der Drift unterliegenden Zeitpunkte wurde eine Korrektur nach Gleichung [8](#page-23-1) angewandt.

$$
rH_{cor}=100\% \cdot \frac{rH_{mes}}{rH_{max}}
$$

 $rH_{cor}$  ... relative Luftfeuchtigkeit in % nach der Korrektur

 $rH_{mes}$  ... gemessene relative Luftfeuchtigkeit in %

 $rH_{max}$  ... Messwert der relativen Luftfeuchtigkeit in %, die der tatsächlichen relativen Luftfeuchtigkeit von 100 % entspricht

Anschließend werden die korrigierten Werte der relativen Luftfeuchtigkeit auf ganze Zahlen gerundet. Der so erhaltene Datensatz wird wie der Temperaturdatensatz mithilfe des Pakets "AnomalyDetection" auf Ausreißer überprüft. Wie bei Wind- und Temperaturdaten wurden auch bei den Feuchtewerten im Mittel weniger als ein Ausreißer pro Datensatz und Station detektiert und mit der Fehlwertkennung "NA" ersetzt. Insgesamt kann dem Datensatz eine gute Qualität bescheinigt werden, weil außer der Driftkorrekt keine aufwendigen Maßnahmen zur Fehlerbereinigung notwendig sind.

#### <span id="page-23-0"></span>**2.4.2 Räumliche Interpolation**

Die Messgröße der Luftfeuchtigkeit ist wie beschrieben die relative Luftfeuchtigkeit. Diese ist, wie der Name sagt, ein relatives Maß und ermöglicht es, ohne weitere Informationen nicht auf den Wassergehalt der Luft zu schließen. Zielgröße bei der räumlichen Interpolation der Feuchte ist ein absolutes Maß, das idealerweise keine vertikalen Änderungen aufweist. Ein solches Maß ist das Mischungsverhältnis s, das zunächst aus dem gegebenen Feuchtemaß der relativen Luftfeuchtigkeit abgeleitet werden soll. Definiert ist diese in Gleichung [9.](#page-23-2)

$$
rH = 100\% \cdot \frac{e}{e_s}
$$

 $rH$  ... Relative Luftfeuchtigkeit in %

e .... Dampfdruck des Wasserdampfes in hPa

 $\boldsymbol{e}$ 

<span id="page-23-2"></span>(9)

<span id="page-23-1"></span>(8)

#### $e_s$ ... Sättigungsdampfdruck des Wasserdampfes in hPa

Gleichung **[9](#page-23-2)** wird nach dem Dampfdruck als absolutem Feuchtemaß umgestellt. Hieraus entsteht Gleichung [10.](#page-24-0)

<span id="page-24-1"></span><span id="page-24-0"></span>
$$
e = \frac{rH \cdot e_s}{100\%}
$$
\n(10)

Die relative Luftfeuchte ist bekannt, unbekannt ist noch der Sättigungsdampfdruck. Dieser kann durch die Clausius-Clapeyron-Gleichung ausgedrückt werden. Eine gute Näherungsformel an die Clausius-Clapeyron-Gleichung leiteten GOFF & GRATCH (1946) ab. Für den Sättigungsdampfdruck über Wasser gilt demnach Gleichung [11.](#page-24-1)

$$
e_s = 10^{-7,90298 \cdot (\frac{T_S}{T} - 1) + 5,02808 \cdot \log(\frac{T_S}{T}) - 1,3816 \cdot 10^{-7} \cdot (10^{11,344 \cdot (1 - \frac{T}{T_S})} - 1) + 8,1328 \cdot 10^{-3} \cdot (10^{-3,49149 \cdot (\frac{T_S}{T} - 1)} - 1) + \log(p)}
$$
\n
$$
\tag{11}
$$

 $e_{\rm c}$ ... Sättigungsdampfdruck in hPa

 $T \qquad \dots$  Temperatur in  ${}^{\circ}C$ 

- $T_{S}$ ... Siedepunkt bei Normaldruck in °C = 100 °C
- $p$  ... Luftdruck in hPa = 1013.25 hPa: ist keine Variable, vielmehr eine Umrechnung von der Einheit Atmosphäre

Der Sättigungsdampfdruck ist gesucht, die Temperatur ist durch Messwerte gegeben. Die Gleichung ist somit lösbar.

Für die Berechnung des Sättigungsdampfdrucks über Eis geben GOFF & GRATCH (1946) die Gleichung [12](#page-24-2) an.

$$
e_s = 5.75185606 \cdot 10^{10} \cdot e^{-20.947031 \cdot \frac{T_E}{T} - 3.56654 \cdot \ln(\frac{T_E}{T}) - 2.01889049 \cdot \frac{T}{T_E}}
$$
\n
$$
\tag{12}
$$

#### $T_F$  ... Schmelztemperatur von Wasser 273,15 K

Nach der Bestimmung des Sättigungsdampfdruckes  $e_s$  ist es anschließend möglich, den Dampfdruck aus Gleichung **[9](#page-23-2)** zu bestimmen. Daraus wird über die Gleichung [13](#page-24-3) die Zielgröße der räumlichen Interpolation, das Mischungsverhältnis, berechnet.

$$
s=0.622\cdot \frac{e}{p-e}
$$

<span id="page-24-3"></span><span id="page-24-2"></span>(13)

- *s* ... Mischungsverhältnis (ohne Einheit)
- *e* ... Dampfdruck in hPa
- *p* ... Luftdruck in hPa

Der Dampfdruck wurde in vorherigen Schritten bestimmt, der Luftdruck kann mit Gleichung **[10](#page-24-0)** ermittelt werden. Das Mischungsverhältnis ist somit vom Dampfdruck, der Geländehöhe und der Temperaturschichtung

abhängig. Wie bei der Windgeschwindigkeit und bei der Temperatur auch kommt zur räumlichen Interpolation auch das nicht geostatistische Verfahren der Inversen Distanzwichtung zum Einsatz.

Hierfür wird für jede Rasterzelle der Wert der vier dieser Rasterzelle am nächsten gelegenen Messstationen entsprechend deren Wichtung bestimmt. Diese erfolgt entsprechend wie bei der Temperatur anhand von Gleichung **[7](#page-19-0)**.

Es liegt nun für jede Rasterzelle für jeden Zeitschritt jeweils ein Wert für Temperatur, Mischungsverhältnis und Windgeschwindigkeit vor. Der Dampfdruck wird durch Umstellen der Gleichung **[13](#page-24-3)** nach Gleichung [14](#page-25-1) bestimmt.

$$
e = \frac{p}{\frac{0.622}{s} + 1}
$$

<span id="page-25-1"></span> $(14)$ 

<span id="page-25-2"></span>(15)

Der Luftdruck wird mit Gleichung [15](#page-25-2) bestimmt.

$$
p = p_0 \cdot \exp(\frac{-z \cdot g}{R_{Tr} \cdot \overline{T}})
$$

exp ... eulersche Zahl

... Geländehöhe in m

 $g$  ... Fallbeschleunigung 9,81 m/s<sup>2</sup>

 $R_{Tr} \qquad ...$  Gaskonstante für trockene Luft 287,102 J ⋅ kg $^{\text{-}1}$  ⋅ K $^{\text{-}1}$ 

 $\bar{T}$  ... Schichtmitteltemperatur in K

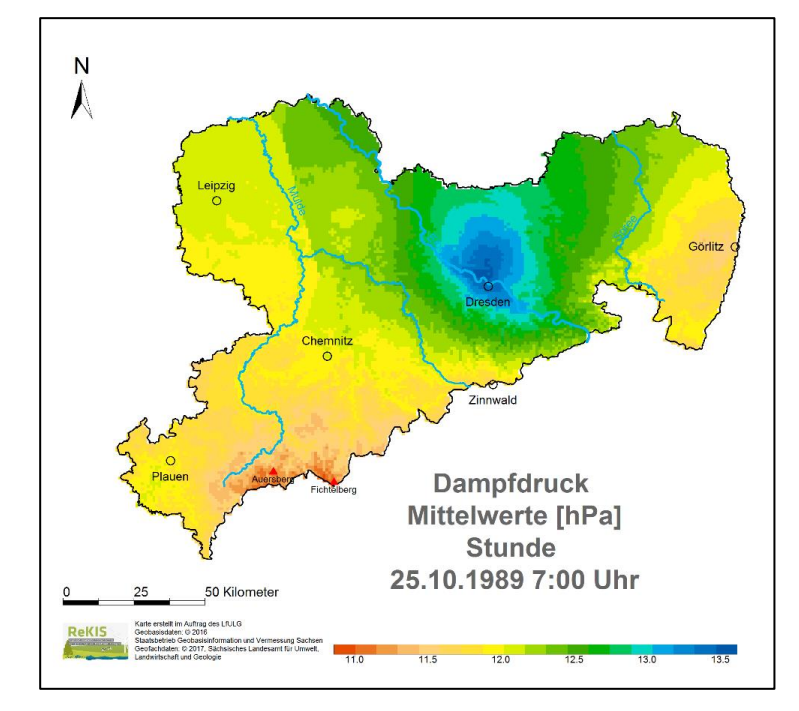

<span id="page-25-0"></span>**Abbildung 5: Ergebnis der räumlichen Interpolation des Dampfdruckes beispielhaft für einen Zeitschritt**

[Abbildung 5](#page-25-0) zeigt das Ergebnis einer solchen Berechnung des Dampfdruckes für Sachsen beispielhaft an einem Zeitschritt. In den hohen Auflösungsstufen sind zwei Interpolationseffekte zu beobachten: Zum einen der sogenannte Bullaugeneffekt, der um eine Messstation herum auftreten kann. Hier ist es im Bereich um Dresden zu beobachten. Grund hierfür ist der hohe Gradient der Größe bei einer Station im Vergleich zu den umliegenden Stationen. Ein weiterer Effekt ist der nearest-neighbor-Effekt. Weil für jeden Punkt nur die fünf nächsten Stationen als Stützstellen verwendet werden, tritt an verschiedenen Stellen in der Fläche ein Stützstellenwechsel auf. Dieser äußert sich in diesem Beispiel als nahezu gerade Linie parallel zum Unterlauf der Mulde. Beide Effekte treten bei höheren Aggregierungsstufen nur noch in deutlich abgeschwächter Form auf.

Weil das Mischungsverhältnis als höhenkonstant angenommen werden kann, wird, anders als bei Temperatur und Windgeschwindigkeit, kein Höhengradient berücksichtigt. Mit Gleichung **[11](#page-24-1)** bzw. **[12](#page-24-2)** kann der Sättigungsdampfdruck für jede Rasterzelle bestimmt werden. Mit Dampfdruck, Sättigungsdampfdruck und Gleichung **[9](#page-23-2)** lässt sich anschließend die relative Luftfeuchtigkeit berechnen. Diese wird benötigt, um mit einer anschließenden Kreuzvalidierung die durch das Modell berechneten Luftfeuchten mit den an den Stationen gemessenen relativen Luftfeuchten zu vergleichen.

Ein wichtiger Schritt zur vor der Interpolation des Mischungsverhältnisses und der entscheidende Schritt zur späteren Berechnung des Flüssigwassergehaltes der Luft ist der folgende: Stationen, an denen die Luft gesättigt ist, werden von der Interpolation ausgenommen. Hierzu werden alle Messwerte von 99 oder 100 % relativer Luftfeuchte durch Fehlwertkennung ersetzt. Werte mit 99 % Luftfeuchte werden zusätzlich hinzugenommen, weil die Genauigkeit der Messgeräte bei 99 % Luftfeuchte eine Aussage über eine Sättigung der Luft häufig nicht zulässt. [Abbildung 6](#page-26-1) zeigt das Ergebnis einer solchen Berechnung der Luftfeuchte für Sachsen beispielhaft an einem Zeitschritt.

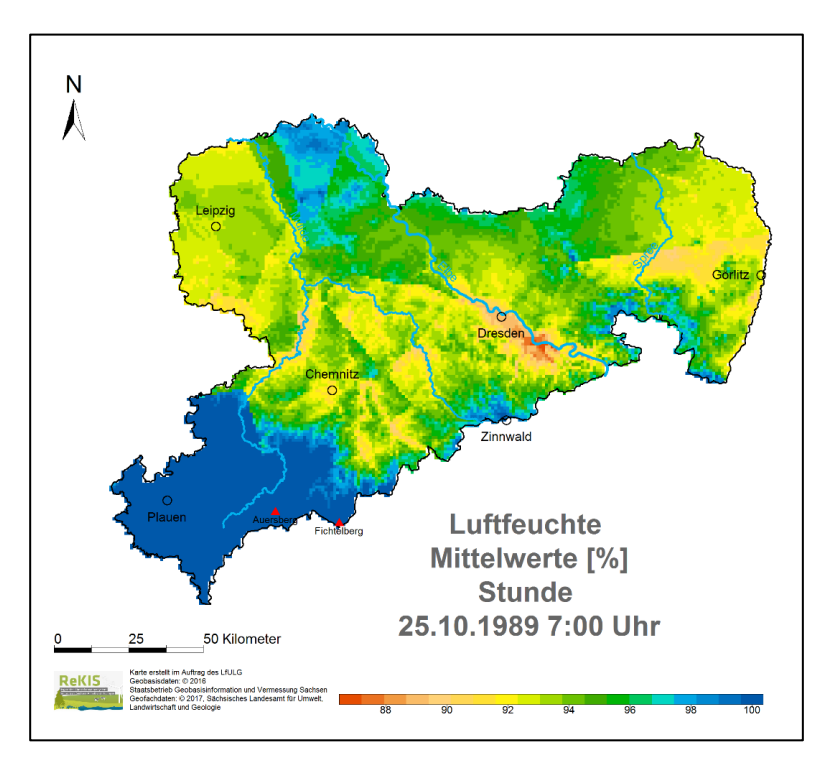

#### <span id="page-26-1"></span>**Abbildung 6: Ergebnis der räumlichen Interpolation der Luftfeuchte beispielhaft für einen Zeitschritt**

#### <span id="page-26-0"></span>**2.4.3 Validierung**

Zur Validierung der Interpolationsergebnisse der Luftfeuchte wird wie auch bei Windgeschwindigkeit und Temperatur die Methode der Kreuzvalidierung gewählt. Die Ergebnisse sind in [Tabelle 3](#page-27-0) dargestellt.

#### <span id="page-27-0"></span>**Tabelle 3: Kreuzvalidierung relative Luftfeuchte**

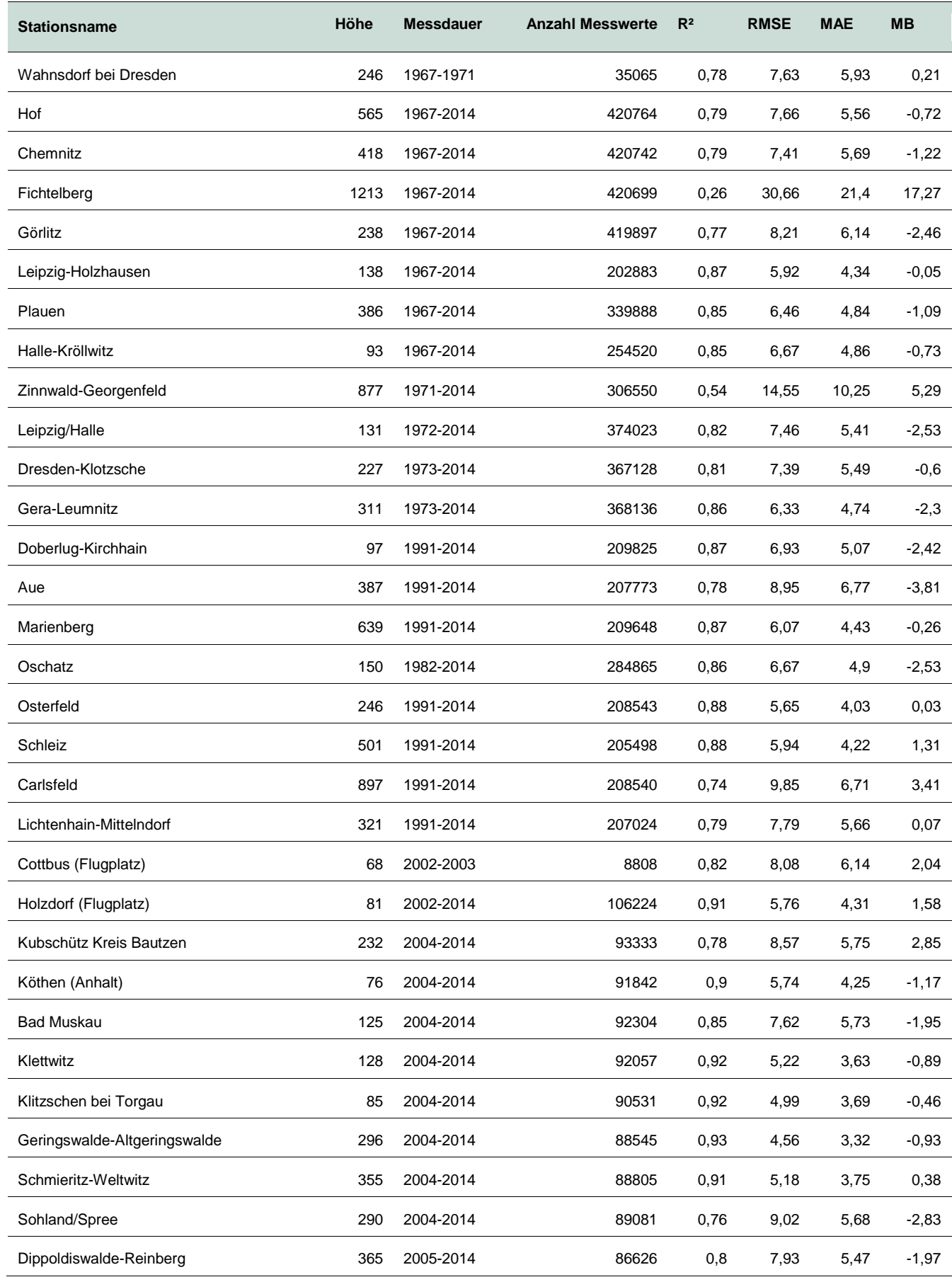

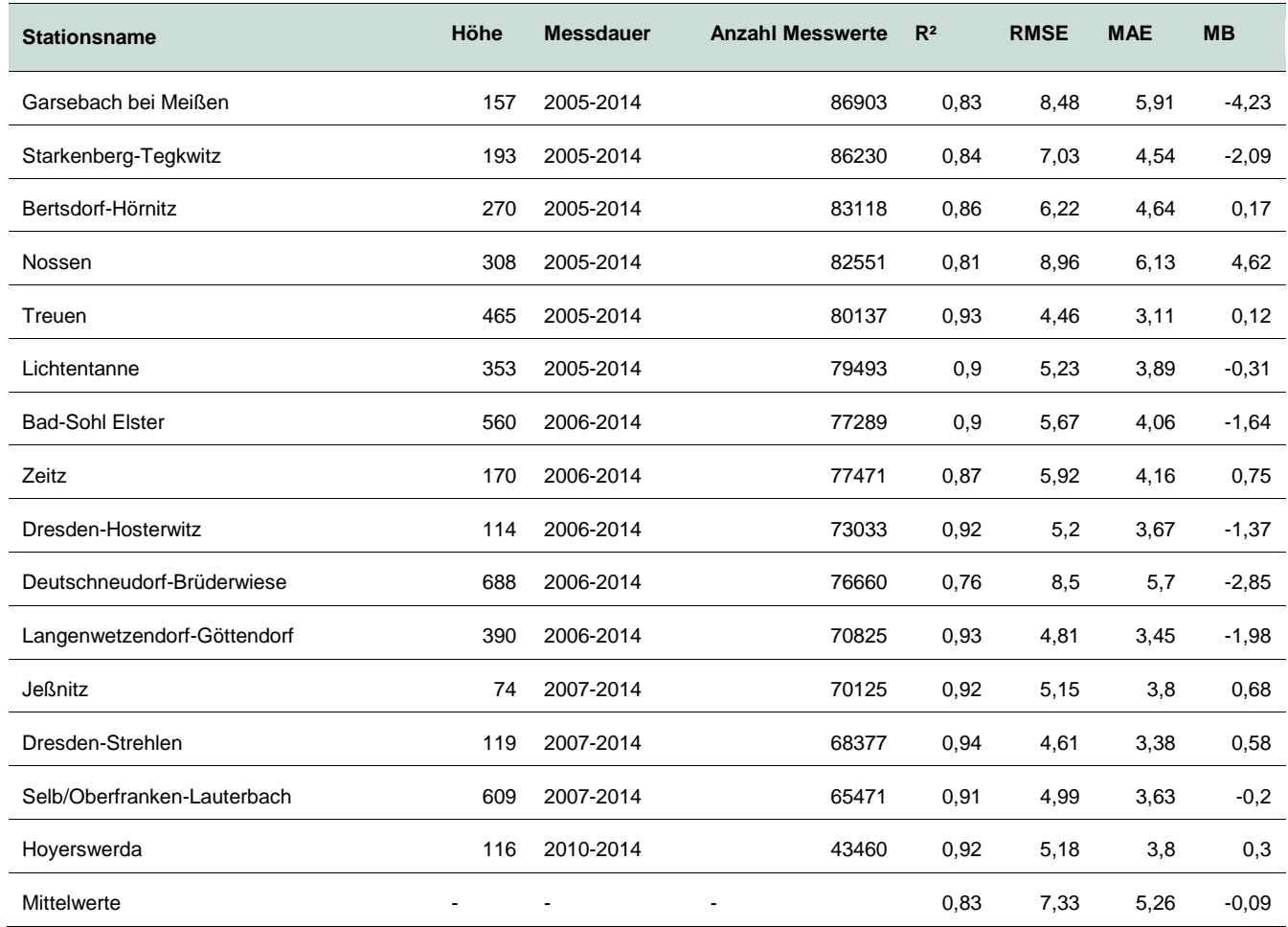

Für die relative Luftfeuchte beträgt der Korrelationskoeffizient im Mittel R<sup>2</sup> = 0,83. Verwendet man den Dampfdruck, so ergibt sich R² = 0,97. Bei entsprechend kleinen Fehlermaßen ist auch die räumliche Berechnung der Feuchte als qualitativ hochwertig zu bezeichnen.

## <span id="page-28-0"></span>**3 Erweiterte Datenbasis**

## <span id="page-28-1"></span>3.1 Digitales Geländemodell

Als Digitales Geländemodell (DGM) wurden Daten der SRTM-Mission verwendet. SRTM-Daten sind frei verfügbar in bis zu 30 Meter Auflösung. Für "ReKiS" wurden die Daten für Sachsen auf 1.000 Meter aggregiert. Diese Daten werden im hier beschriebenen Projekt verwendet.

### <span id="page-28-2"></span>3.2 Vegetationshöhenmodell

Vom LfULG wurde für diese Arbeit ein Digitales Oberflächenmodell (DOM) und ein Digitales Geländemodell (DGM) mit einer Auflösung von 2 m zur Verfügung gestellt. Aus der Differenz des DOM und des DGM lässt sich die Höhe der auf der Oberfläche befindlichen Objekten bestimmen wie Häuser und Bäume. Diese Differenzen werden anschließend mit einem ebenfalls zur Verfügung gestellten Digitalen Landschaftsmodell (DLM, ATKIS-Objektkatalog) verschnitten, sodass nur Vegetationsflächen Verwendung finden.

Weil die DOM- und DGM-Daten aus unterschiedlichen Befliegungen mit teils unterschiedlicher Referenzhöhe stammen, war keine Karte mit homogener Datengrundlage für Sachsen zu erstellen. Aus diesem Grund wurden statt der genannten Daten die aus einem globalen Vegetationshöhenmodell verwendet, hier der globale Datensatz "Global forest canopy height" mit einer Auflösung von 1 km (Zugriff über [http://webmap.ornl.gov/wcsdown/dataset.jsp?ds\\_id=10023\)](http://webmap.ornl.gov/wcsdown/dataset.jsp?ds_id=10023). [Abbildung 7](#page-29-1) zeigt den sächsischen Ausschnitt dieses Produktes, der für die Berechnungen verwendet wird.

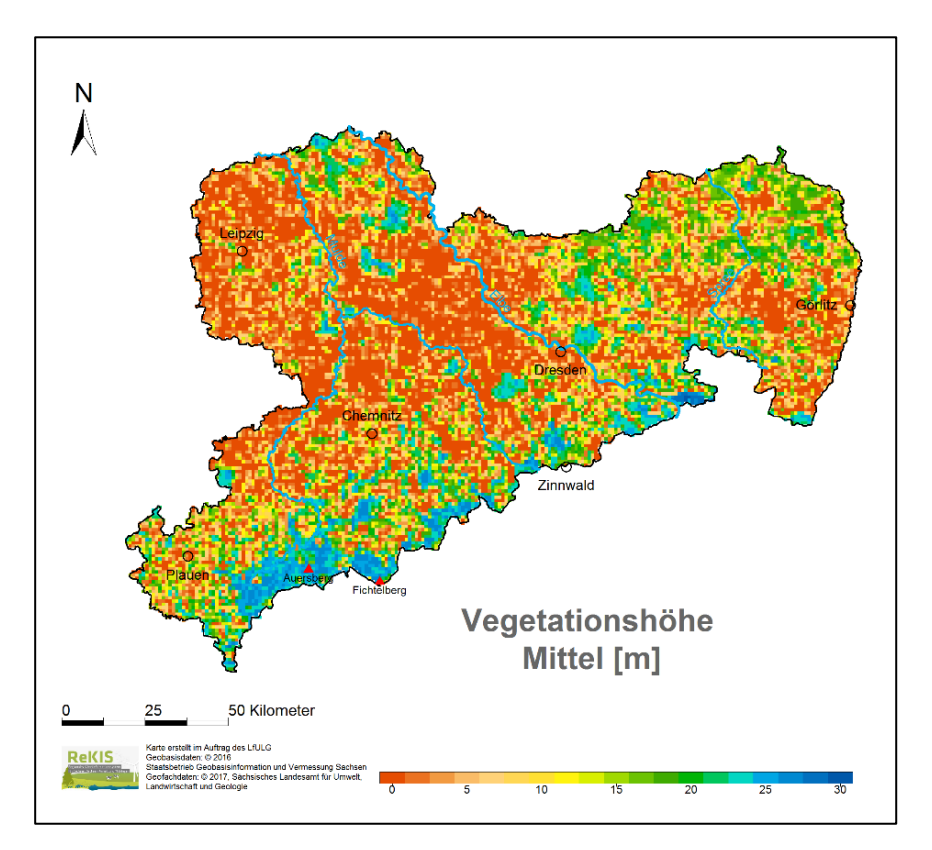

<span id="page-29-1"></span>**Abbildung 7: Vegetationshöhenmodell, statisch, verwendet für den gesamten Zeitraum, aus SIMARD et al. (2011)**

### <span id="page-29-0"></span>3.3 Blattflächenindex

Der Blattflächenindex gibt die einseitige Blattfläche pro Fläche des Bodens in m<sup>2</sup>/m<sup>2</sup> an. Es gibt weitere Definitionen, wie den beidseitigen oder den projizierten LAI, die für diese Arbeit aber nicht verwendet werden sollen. Es gibt zahlreiche mögliche Quellen, den LAI für verschiedene Landbedeckungen abzuschätzen. So listet beispielsweise die PlantParameterDatabase (PlaPaDa) eine Vielzahl von Quellen auf, die den LAI für unterschiedliche Pflanzen bestimmt haben. Eine hervorzuhebende Eigenschaft des LAI ist seine innerjährliche Schwankung. Bei Laubbäumen ist diese Schwankung sehr deutlich ausgeprägt mit einem Maximum im Sommer und einem Minimum von 0 im Winter. Der Jahresgang der immergrünen Nadelbäume ist hingegen weniger stark ausgeprägt und wird von Einzelereignissen wie einer längeren Trockenheit, die zum Laubfall führen kann, überlagert.

Regelmäßige LAI-Beobachtungen liegen nur in Ausnahmefällen vor (z. B. GONSAMO & CHEN 2014) und lassen sich nicht sinnvoll räumlich interpolieren. Räumliche Informationen, auch in höherer zeitlicher Auflösung, stellen Produkte aus Fernerkundungsdaten zur Verfügung. Zu nennen ist beispielsweise das MODIS-Produkt Mod15, das für eine räumliche Auflösung von einem Kilometer und einer zeitlichen Auflösung von acht Tagen LAI-Werte vorhält. Diese Daten sind nach Anmeldung bei der Plattform earthexplorer kostenlos zu beziehen. Neben den genannten Vorzügen hat das Produkt zwei entscheidende Nachteile. Zum einen steht das Produkt erst seit 2002 zur Verfügung. Ein großer Teil des Bearbeitungszeitraumes ist somit nicht abgedeckt. Zum Zweiten ist die Datenqualität des Produktes für den Verwendungszweck nicht ausreichend. Durch Entfernung von Ausreißern, Glättung und Mittelwertbildung ist die Erstellung von mittleren Jahresgängen für einzelne Vegetationsarten möglich. Weil Nebelniederschlag vorwiegend in den hohen Lagen auftritt, die von Nadelwald dominiert werden, wird hier die vertretbare Annahme getroffen, dass der LAI ganzjährig einen Wert von 4 m<sup>2</sup>/m<sup>2</sup> aufweist. Die Verbesserung der Qualität der LAI-Werte als Eingangsdaten ist bei entsprechender Anstrengung in diesem Gebiet jedoch potenziell möglich, um so die Qualität der Ergebnisse zu erhöhen.

## <span id="page-30-0"></span>**4 Methodik**

In diesem Kapitel werden die grundsätzlichen Methoden zur Berechnung des abgesetzten Niederschlages beschrieben. Die exakte Umsetzung erfolgt in der Scriptsprache "R". Diese Sprache hat den Vorteil, dass sie zur Laufzeit kompiliert wird und somit der Quellcode für jeden Anwender sichtbar ist. Außerdem ist diese Sprache plattformunabhängig. Der Benutzer muss sich also in geringem Maße in den Quellcode einarbeiten. Hierzu wird eine Bedienanleitung (siehe Anhang) erstellt. Außerdem sind Kommentare und Anmerkungen direkt im Quellcode zu finden.

### <span id="page-30-1"></span>4.1 Ansatz zur Niederschlagskorrektur durch Nebel

Zunächst werden vom Bearbeiter die meteorologischen Daten von der Internetseite des DWD geladen. Es ist auch jede andere Datenbasis zur Ergänzung möglich. Allerdings müssen die einzulesenden Dateien die gleiche Formatierung aufweisen. Das Programm nimmt eine Prüfung auf Lücken, Ausreißer und unplausible Werte vor und löscht diese gegebenenfalls. Des Weiteren muss eine Stationsliste eingelesen werden. Diese benötigt einen Schlüssel, um die Stationen den Datensätzen zuordnen zu können. Außerdem müssen geografische Koordinaten und die Seehöhe der Messstationen in der Stationsliste enthalten sein. Im nächsten Schritt wird das DGM eingelesen. Dieses wird vom Programm nicht auf Fehler überprüft und muss die Formatierung eines ESRI ASCII-Rasterformats aufweisen. Dieses DGM legt die räumliche Ausdehnung der Berechnungen fest. Gebiete, die außerhalb des DGM liegen, werden nicht berechnet.

Der nächste Schritt besteht im Einlesen von Vegetationsdaten. Hierzu wird die Datei mit Vegetationshöhendaten eingelesen. Diese muss die gleichen Abmessungen wie das DGM aufweisen, gleiche Auflösung, Größe und Koordinatenursprung, und ebenfalls im ESRI ASCII-Rasterformat eingelesen werden.

Nach Einlesen und Aufbereitung erfolgt die räumliche Interpolation der meteorologischen Daten. Als Verfahren kommt eine inverse Distanzwichtung (IDW) mit Berücksichtigung des Höhengradienten zum Einsatz. Die relative Feuchte wird außerdem zu Beginn in das Mischungsverhältnis 0.622\*e/(p-e) (Anteil des Dampfdruckes an dem Luftdruck bei trockener Luft) überführt. Diese Größe ist praktisch unabhängig von Thermodynamischen Zustandsänderungen der Luft und somit weitaus besser interpolierbar als die relative Luftfeuchte. Die Interpolation wird in stündlicher Auflösung für das durch das DGM vorgegebene Raster durchgeführt. Hierzu werden alle zum betreffenden Zeitpunkt vorliegenden und als plausibel eingestuften Daten verwendet.

Mithilfe der Temperatur wird für jeden Zeitschritt und jede Zelle der Sättigungsdampfdruck berechnet. Der Dampfdruck der Zelle wird aus dem Mischungsverhältnis bestimmt. Anschließend wird das Sättigungsdefizit als Differenz zwischen Sättigungsdampfdruck und Dampfdruck ermittelt. Für Zellen mit negativem Sättigungsdefizit erfolgt anschließend die Berechnung des abgesetzten Niederschlages. Negatives Sättigungsdefizit bedeutet, dass die Luft übersättigt ist, das Wasser somit nicht mehr in gasförmigem Zustand gehalten werden kann und kondensiert. Sichtbar ist dieser Effekt als Nebel. Wie beschrieben tritt die relevante Nebelauskämmung nur dort auf, wo Nebel durch Wind auf Vegetation trifft. Der ausgekämmte Niederschlag wird in mm/h aus dem Flüssigwassergehalt, der Windgeschwindigkeit, der Vegetationshöhe und dem LAI nach Gleichung [16](#page-31-0) berechnet. Die Ausgabe der Daten erfolgt akkumuliert in täglicher Auflösung im ESRI ASCII-Rasterformat. Diese Daten lassen sich anschließend weiter als zusätzliche Niederschlagsinputdaten für räumliche oder stationsbasierte Berechnungen verwenden.

Der Anwender hat die Aufgabe, die Eingangsdaten zu organisieren und im Programm die Speicherorte anzugeben.

Zur Berechnung des Nebelniederschlages wird die analytische Gleichung [16](#page-31-0) nach KATATA et al. (2008) verwendet:

$$
P_{Nebel} = lwc \cdot 0,0164 \cdot \frac{u_v}{\sqrt{\frac{LAI \cdot m}{h}}}
$$

<span id="page-31-0"></span>(16)

- $u_{\nu}$ ... Windgeschwindigkeit in Wipfelhöhe, vegetationsbeeinflusst in m/s
- *LAI* ... Blattflächenindex in m²/m²

*h*... … Vegetationshöhe in m

*m* ... Einheit Meter, zur Wahrung der Einheitentreue

 $P_{\text{Nebel}}$  ... Nebelniederschlag in mm/s

Diese Gleichung beschreibt den Nebelniederschlag in Abhängigkeit des Flüssigwassergehaltes, der Windgeschwindigkeit, des Blattflächenindex und der Vegetationshöhe. Der Zusammenhang zwischen Nebelniederschlag und Flüssigwassergehalt sowie Windgeschwindigkeit ist direkt proportional, bei einer Verdopplung der abhängigen Größe wird somit eine Verdopplung der Zielgröße erreicht. LAI und Vegetationshöhe stehen im Nenner unter der Wurzel. Ein hohes Verhältnis LAI/h, also beispielsweise niedrige Vegetation mit hohem LAI wie Mais, führt zu einem großen Nenner und somit zu einem geringen Nebelniederschlag. Ein niedriges LAI/h-Verhältnis wie bei Laub oder Nadelbäumen führt zu einem kleinen Nenner und somit zu einem höheren Nebelniederschlag. Gleichzeitig führt hohe Vegetation außerdem zu einer höheren Windgeschwindigkeit in Wipfelhöhe, wodurch der Nebelniederschlag ebenfalls erhöht wird.

### <span id="page-32-0"></span>4.2 Meteorologische Größen

Zur Berechnung des Nebelniederschlages werden die meteorologischen Größen der Windgeschwindigkeit und der Flüssigwassergehalt in der Luft benötigt. Für die Berechnung der Windgeschwindigkeit werden die Ergebnisse aus Kapitel [2.2](#page-9-1) in Kombination mit der Vegetationshöhe verwendet. Zur Berechnung des Flüssigwassergehaltes werden die in den Kapitels [2.3](#page-17-0) und [2.4](#page-22-0) bestimmten Werte für die Temperatur und die Feuchtemaße verwendet.

#### <span id="page-32-1"></span>**4.2.1 Windgeschwindigkeit in Wipfelhöhe**

Der in Kapitel [2.2](#page-9-1) erhaltene Wert der Windgeschwindigkeit entspricht der theoretischen Windgeschwindigkeit über Gras, weil die meteorologischen Stationen standardgemäß über Gras messen. Eingangsgröße für die Berechnung des Nebelniederschlages ist jedoch die Windgeschwindigkeit in Wipfelhöhe, also in Höhe der Vegetationsobergrenze. Die Vegetationshöhe wird in später bestimmt und liegt als Rasterdatensatz mit der gleichen räumlichen Auflösung wie das DGM vor. Zur Berechnung der Windgeschwindigkeit in Wipfelhöhe schlägt FEDERER (2002) Gleichung [17,](#page-32-2) basierend auf dem logarithmischen Windprofil, vor:

$$
u_{j,v} = u_j \cdot \frac{\ln(\frac{z_b}{z_{0j}}) \cdot \ln(\frac{z_{j,v} - d}{z_{0j,v}})}{\ln(\frac{z_b}{z_{0j,v}}) \cdot \ln(\frac{z_j}{z_{0j}})}
$$

<span id="page-32-2"></span>**(17)**

- $u_{i,v}$ ... Windgeschwindigkeit in Wipfelhöhe der Rasterzelle j, vegetationsbeeinflusst
- $u_i$ ... Windgeschwindigkeit in 10 Metern Höhe der Rasterzelle j
- $z_h$  ... Höhe der internen Grenzschicht in Metern
- $z_{0i}$ ... Rauigkeitslänge von Gras, festgelegt auf 0,05 Meter
- $Z_{i,v}$ ... Vegetationshöhe in Metern

*d* ... Verschiebungshöhe, wird mit 2/3 der Vegetationshöhe abgeschätzt

- $Z_{0,i,v}$ ... Rauigkeitslänge der Vegetation, wird mi 1/10 der Vegetationshöhe abgeschätzt
- $Z_i$ ... "Messhöhe" der Windgeschwindigkeit über Gras, hier 10 Meter

Für  $z_h$  gilt Gleichung [18:](#page-32-3)

$$
z_b = 0.334 \cdot F^{0.875} \cdot z_{0j}^{0.125}
$$

<span id="page-32-3"></span>(18)

F ... Streichlänge des Windes, festgelegt auf 5.000 Meter (FEDERER 2002)

Ergebnis dieser Schritte ist ein Wert der Windgeschwindigkeit in Wipfelhöhe für jede Rasterzelle in Abhängigkeit der Vegetationshöhe, der Geländehöhe und der Messwerte der fünf nächstgelegenen Stationen. Es sei an dieser Stelle nochmals darauf hingewiesen, dass es Modelle gibt, die die Windgeschwindigkeit plausibler im Raum verteilen. Eine Massenkonsistenz beispielsweise kann mit dem hier vorgestellten Ansatz allein aufgrund der Vernachlässigung der Windrichtung nicht erreicht werden. Auch die Berücksichtigung von lokalen Zirkulationssystemen, die grundsätzlich sehr schwer abbildbar sind, kann mit diesem Ansatz nicht erfolgen. Dies ist aus den eingangs genannten Gründen und aufgrund der Tatsache, dass die Kreuzvalidierung zufriedenstellende Ergebnisse liefert, auch nicht notwendig. [Abbildung 8](#page-33-1) zeigt das Ergebnis einer solchen Berechnung für Sachsen beispielhaft an einem Zeitschritt.

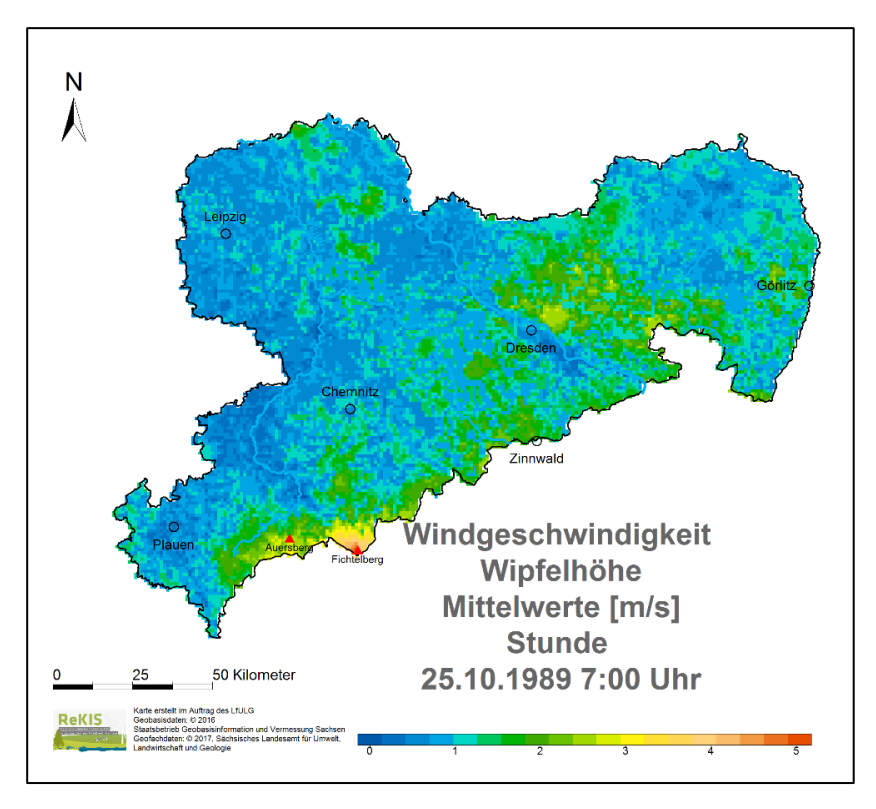

#### <span id="page-33-1"></span>**Abbildung 8: Ergebnis der räumlichen Interpolation der Windgeschwindigkeit in Wipfelhöhe beispielhaft für einen Zeitschritt**

#### <span id="page-33-0"></span>**4.2.2 Flüssigwassergehalt**

Der Flüssigwassergehalt wird nicht standardmäßig erfasst und ist somit aus anderen Größen abzuleiten. Die Anforderungen an den lwc in diesem Bericht sind sowohl eine hohe zeitliche als auch eine hohe räumliche Verfügbarkeit der Daten. Die relative Feuchte oder der Taupunkt sind Feuchtemaße, die weltweit an zahlreichen Messstationen erfasst werden. Über das im Kapitel [2.4](#page-22-0) beschriebene Vorgehen wird daraus mit Hilfe der Temperatur je ein Wert für Dampfdruck und Sättigungsdampfdruck für jede Rasterzelle und jeden Zeitschritt abgeleitet. Bis zu einer relativen Feuchtigkeit von unter 100 % wird realistischerweise davon ausgegangen, dass der Flüssigwassergehalt gleich 0 g/m<sup>3</sup> oder so gering ist, dass er nicht zur effektiven Nebelauskämmung beiträgt. Für den Fall, dass der für eine Rasterzelle berechnete Dampfdruck größer ist als der für diese Zelle berechnete Sättigungsdampfdruck, kommt die folgende Gleichung zur Anwendung:

$$
e_{lwc} = e - e_s \tag{19}
$$

 $e_{\text{have}}$  ... Äquivalentdampfdruck des Flüssigwassergehaltes in hPa

Der Äquivalentdampfdruck des Flüssigwassergehaltes ist jener Dampfdruck, den das in der Luft in flüssiger Form vorliegende Wasser in der Atmosphäre hätte, wenn es sich im gasförmigen Aggregatzustand befände. Tatsächlich gilt für Fälle, in denen der berechnete Dampfdruck größer ist als der berechnete Sättigungsdampfdruck,  $e = e_s$ . Durch die Methode zur Bestimmung der räumlichen Verteilung der Luftfeuchtigkeit aber wird die Aggregatzustandsänderung erst einen Schritt später vollzogen und  $e_{lw}$  somit fassbar, wodurch durch

den folgenden Schritt auf den Flüssigwassergehalt der Luft geschlossen werden kann. Durch die Anwendung der Zustandsgleichung idealer Gase erhält man Gleichung [20:](#page-34-2)

$$
lwc = \frac{e_{lwc}}{R_W \cdot T}
$$

<span id="page-34-2"></span>(20)

*lwc* ... Flüssigwassergehalt in kg/m³

 $e_{lwc}$  ... Äquivalentdampfdruck des Flüssigwassergehaltes, hier in Pa

 $R_W$  ... individuelle Gaskonstante für Wasser 461,52 J/(kgK)

T ... Temperatur in K

Der Flüssigwassergehalt kann so als Masse pro Luftvolumen bestimmt und im weiteren Verlauf zur Berechnung des Nebelniederschlages verwendet werden. [Abbildung 9](#page-34-1) zeigt das Ergebnis einer solchen Berechnung für Sachsen beispielhaft an einem Zeitschritt.

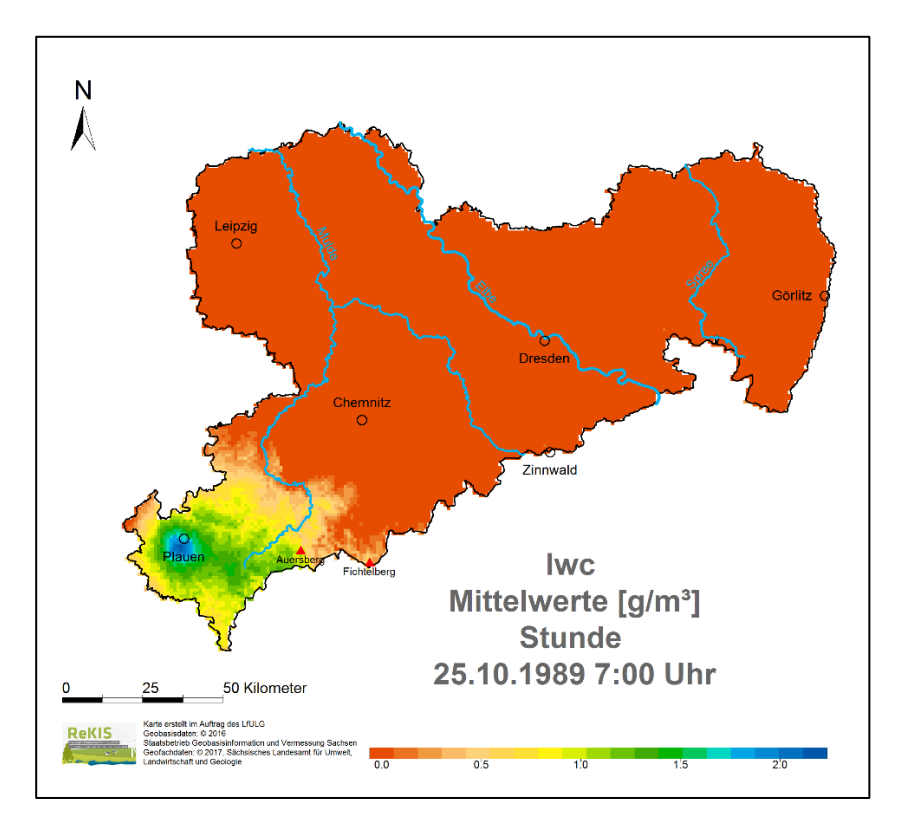

<span id="page-34-1"></span>**Abbildung 9: Ergebnis der räumlichen Interpolation des Flüssigwassergehaltes beispielhaft für einen Zeitschritt**

### <span id="page-34-0"></span>4.3 Ergebnisse

Aus den Größen Windgeschwindigkeit in Wipfelhöhe, Vegetationshöhe, LAI und Flüssigwassergehalt wird anschließend mit der in Kapitel [4.1](#page-30-1) beschriebenen Gleichung **[16](#page-31-0)** nach KATATA et al. (2008) für jeden Zeitschritt und für jede Rasterzelle der Nebelniederschlag bestimmt. Die Auswertung und Darstellung der Ergebnisse erfolgt in diesem Kapitel, daran anschließend ist die Validierung durch den Lehrstuhl für Hydrologie dargestellt.

#### <span id="page-35-0"></span>**4.3.1 Übersicht für Sachsen im Berechnungszeitraum 1967–2014**

Um eine Übersicht über die mittlere Verteilung des Nebelniederschlages in Sachsen zu erhalten, wurde zunächst die mittlere jährliche Summe berechnet. Diese ist in [Abbildung 10](#page-35-1) dargestellt. Es ist deutlich zu sehen, dass die relevanten Mengen ausschließlich in den mittleren, vor allem aber in den Hochlagen des Erzgebirges auftreten

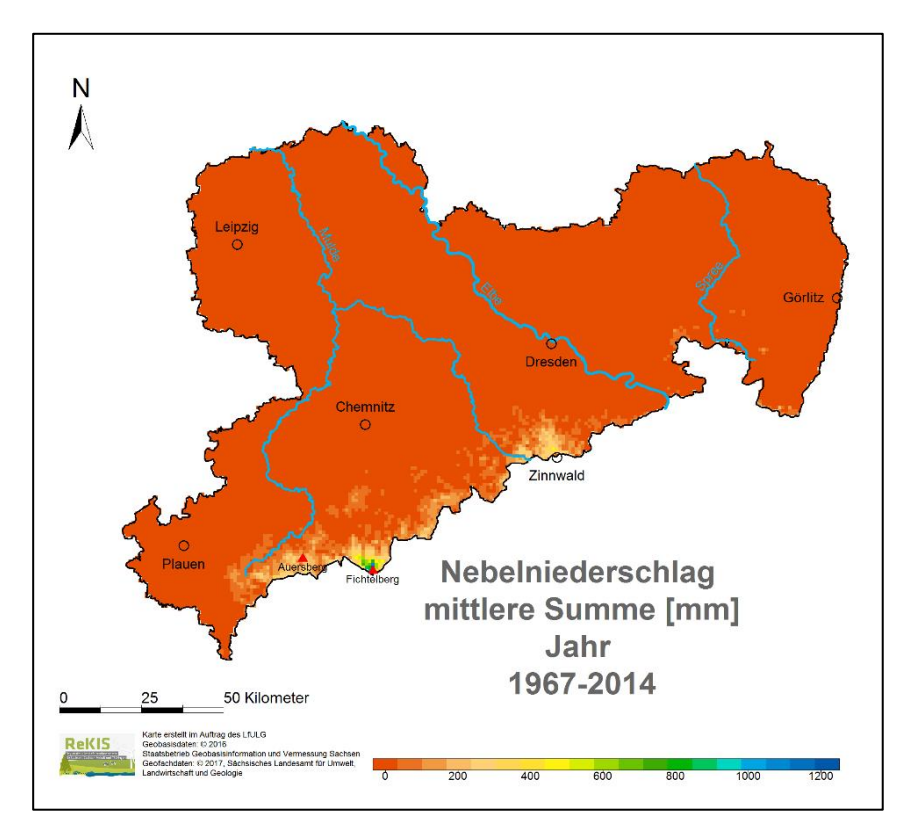

<span id="page-35-1"></span>**Abbildung 10: Mittlere jährliche Nebelniederschlagssumme**

Diese hervorgehobenen Bereiche kennzeichnen die zu Beginn genannten Risikogebiete für erhöhten Abfluss bei Frühjahrshochwasser, Eisbruch und Anfälligkeit der Vegetation für Schadstoffdeposition. Eine differenzierte Darstellung in der Fläche für das gesamte sächsische Gebiet ist so nicht möglich. Hierzu sei auf [Abbildung](#page-36-0)  [11](#page-36-0) verweisen.

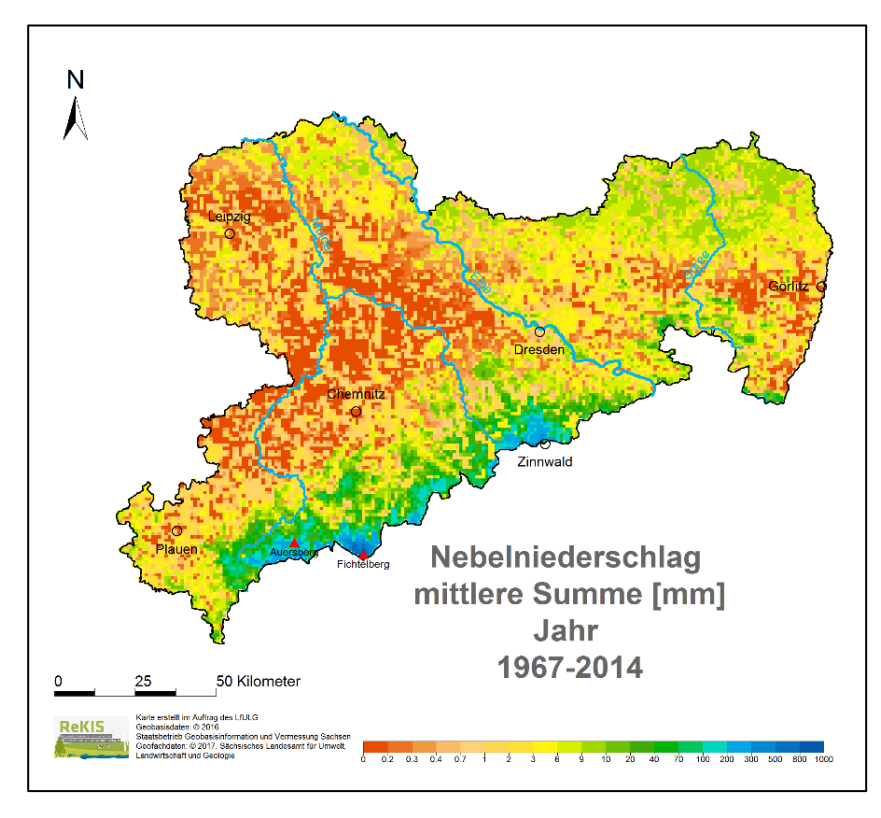

<span id="page-36-0"></span>**Abbildung 11: Mittlere jährliche Nebelniederschlagssumme, logarithmische Einteilung**

Es wird ersichtlich, dass zusätzlich zu den sehr hohen Ablagerungen im Erzgebirge es auch in Teilen des Vogtlandes und Teilen der Oberlausitz zu Nebeldeposition kommt. Diese kann bis zu einigen Prozent des Wasserhaushaltes betragen, oben genannte negative Auswirkungen wie im Erzgebirge sind jedoch nicht zu erwarten. In der Leipziger Tieflandsbucht und im mittelsächsischen Hügelland spielt Nebelniederschlag demnach überhaupt keine Rolle.

[Abbildung 12](#page-37-0) zeigt die Abhängigkeit des Nebelniederschlages von der Geländehöhe. Im Mittel ist diese Abhängigkeit exponentiell. Es kann also davon ausgegangen werden, je höher ein Einzugsgebiet liegt, desto größer ist es von Nebeldeposition betroffen. Diese Aussage ist jedoch nur im Mittel gültig wie die hohe Streuung zeigt. Verstärkende Faktoren wie höhere Vegetation oder höhere Windgeschwindigkeiten führen zu höheren Nebelablagerungen, Faktoren wie eine windgeschützte Lage oder landwirtschaftliche Nutzung führen zu einer deutlichen Reduzierung. Eine direkte Interpolation der Nebeldeposition von einer Punktinformation in die Fläche sollte aus genannten Gründen unbedingt vermieden werden.

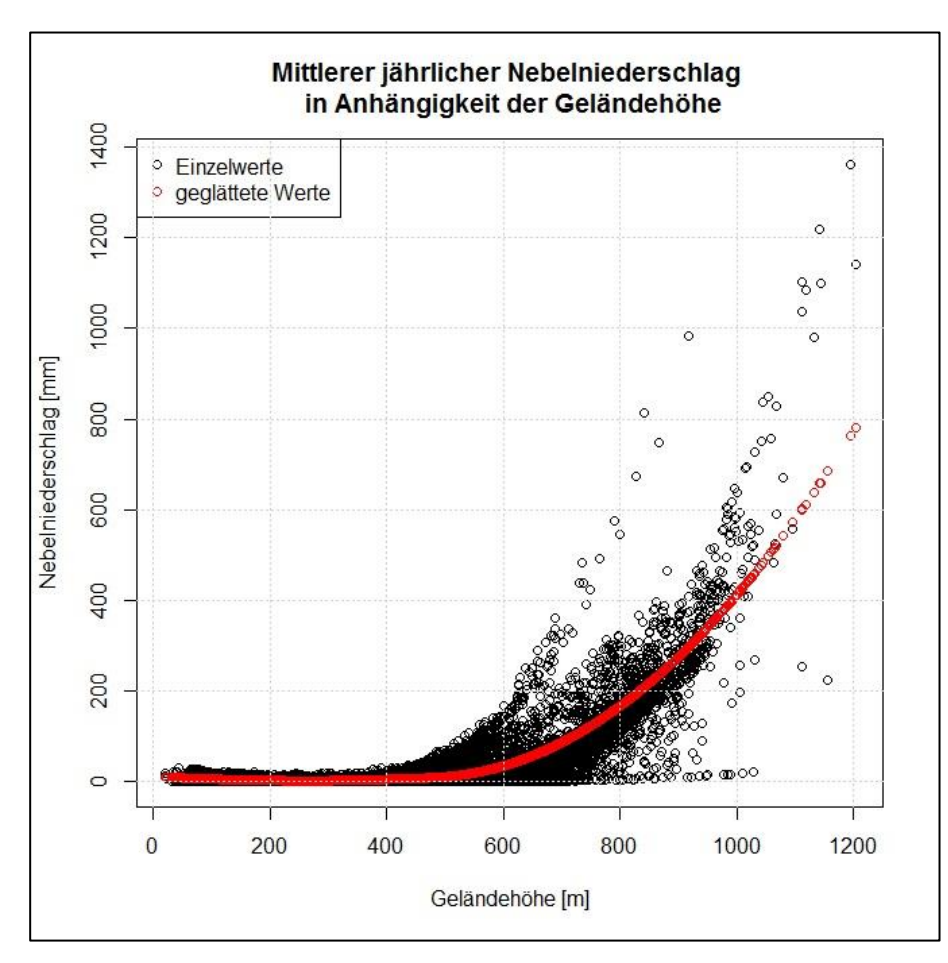

<span id="page-37-0"></span>**Abbildung 12: Nebelniederschlag in Sachsen in Abhängigkeit der Geländehöhe**

Die zeitliche Entwicklung der Nebelniederschlagsmenge ist in [Abbildung 13](#page-37-1) dargestellt. Es lassen sich hieraus relativ große zwischenjährliche Schwankungen ablesen, ebenso wie ein Trend hin zu weniger Nebelniederschlag.

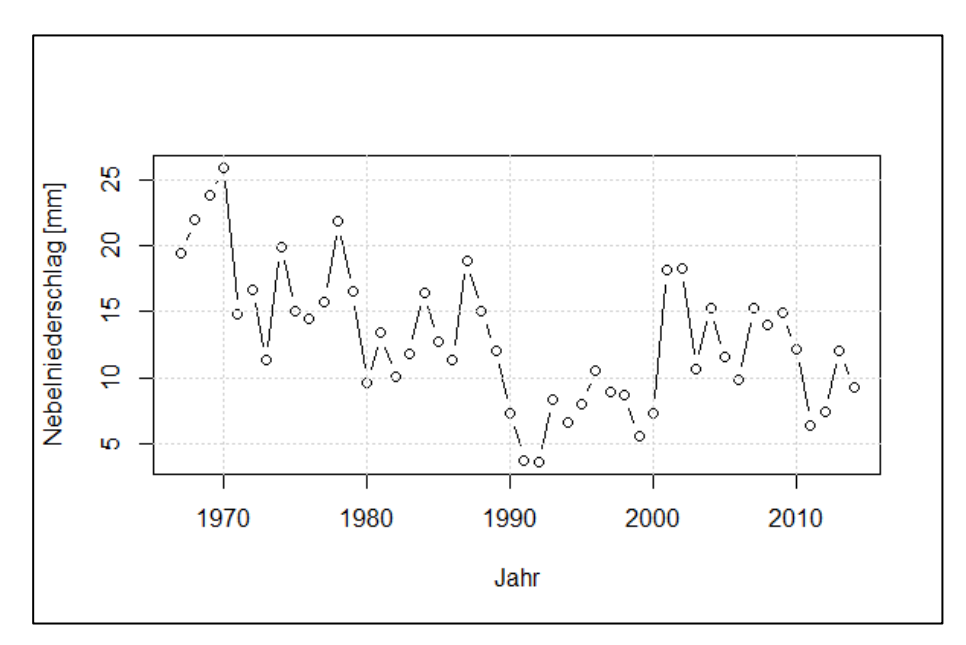

<span id="page-37-1"></span>**Abbildung 13: Zeitlicher Verlauf des Nebelniederschlages**

Es sind weltweit Trends bei Nebeldepositionen beobachtet worden. Hierfür werden im Allgemeinen zwei Gründe genannt: Zum einen führt eine erhöhte Luftverschmutzung zu häufigerem Nebel, zum anderen der Temperaturanstieg im Zuge des Klimawandels zu einer reduzierten Nebelhäufigkeit. Weil im Falle von Sachsen ein Temperaturanstieg und ein deutlicher Rückgang der Luftverschmutzung zusammentreffen, fällt der Rückgang des Nebels relativ deutlich aus.

Der innerjährliche Verlauf der Nebeldeposition ist in [Abbildung 14](#page-38-1) dargestellt. Der Jahresgang ist recht charakteristisch und deckt sich in großen Teilen mit dem von PAHL (1996) angegebenen Verläufen mit höheren Werten im Winter und geringeren im Sommer. Ein Blick auf die absoluten Werte in [Abbildung 13](#page-37-1) und [Abbildung 14](#page-38-1) zeigt, dass der Nebelniederschlag einen Anteil von etwa 1 % am gesamten Niederschlag aufweist und somit im Fehlerrauschen untergeht. Diese Feststellung gilt für das Flächenmittel, nicht jedoch für Lagen ab etwa 500/600 Metern Geländehöhe (siehe [Abbildung 12\)](#page-37-0).

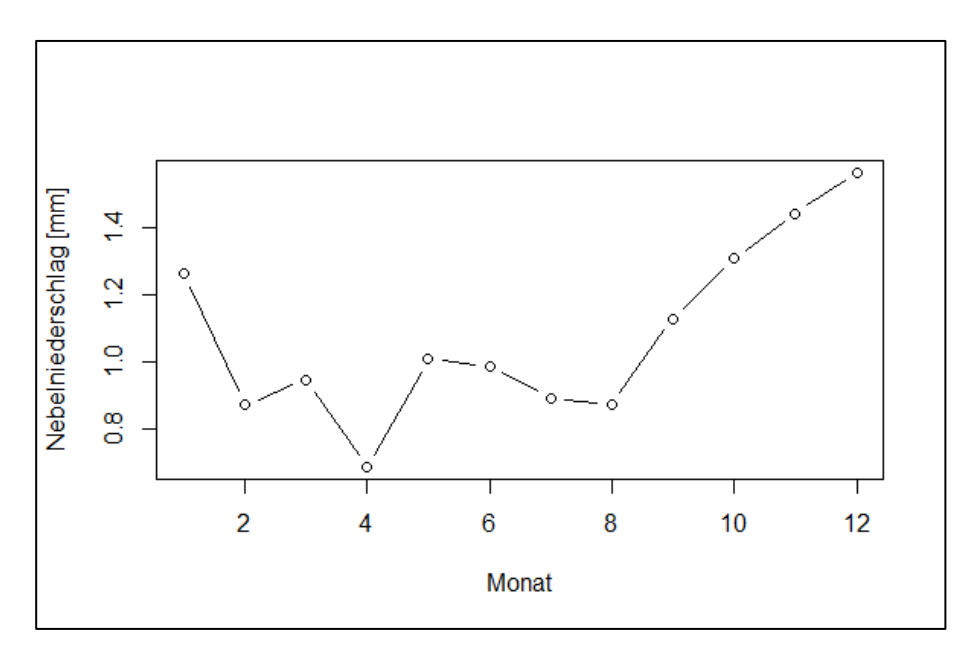

<span id="page-38-1"></span>**Abbildung 14: Innerjährlicher Verlauf der Nebeldeposition**

#### <span id="page-38-0"></span>**4.3.2 Übersicht Nebelniederschlag ab 500 Metern Geländehöhe**

In diesem Kapitel wird der zeitliche Verlauf in Abhängigkeit der Höhenstufen dargestellt. [Abbildung 15](#page-39-0) zeigt hierzu den innerjährlichen Verlauf der Nebeldeposition in Abhängigkeit von der Höhenstufe. Neben dem generellen Anstieg der Werte mit der Höhe ist auch eine Verschiebung des Maximums vom Winter in den Herbst festzustellen.

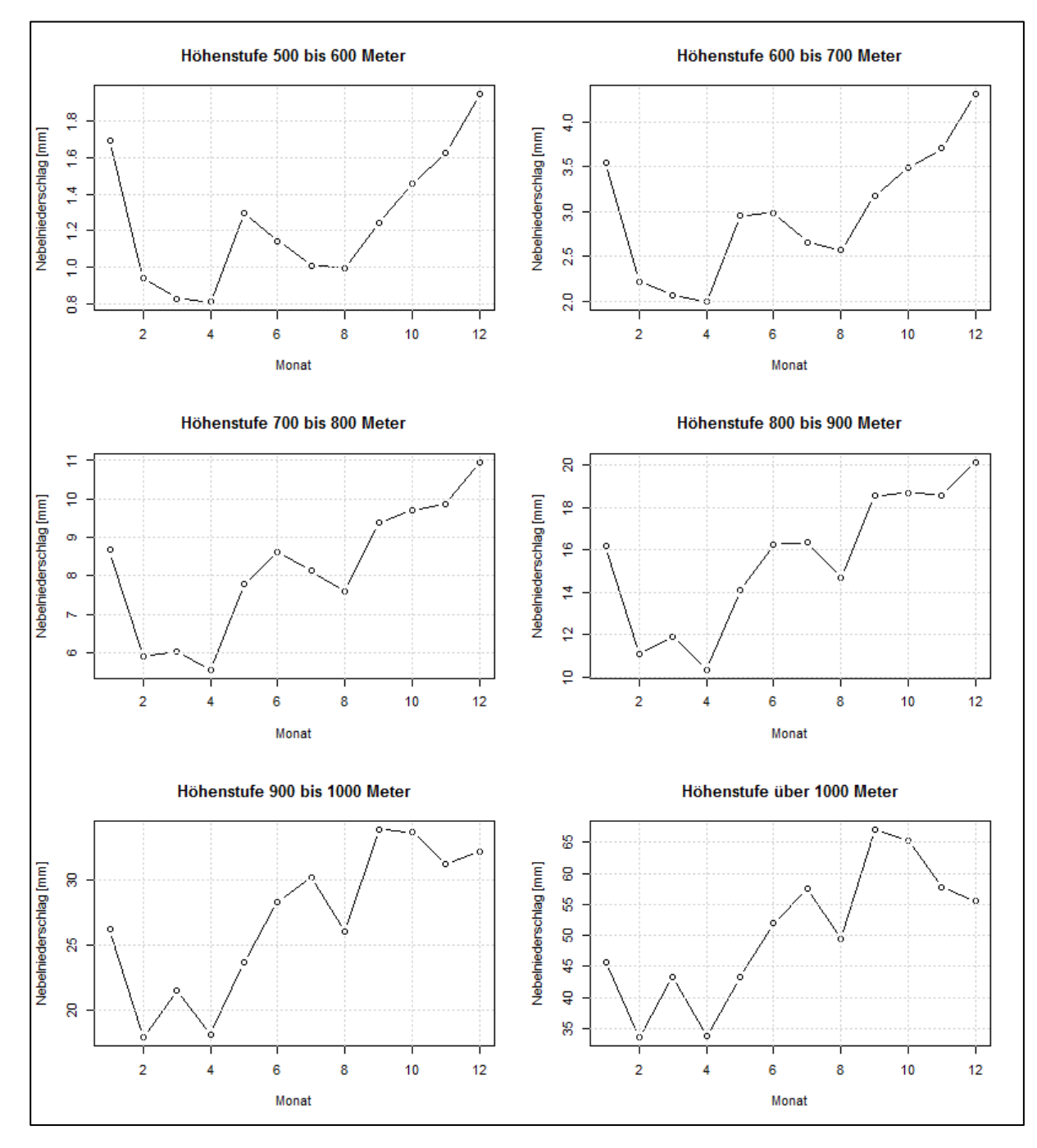

<span id="page-39-0"></span>**Abbildung 15: Innerjährlicher Verlauf des Nebelniederschlages in Abhängigkeit der Höhenstufe**

Ähnlichkeiten sind im Vergleich der jeweiligen Monatsmaxima und -minima festzustellen: Im Monat mit der maximalen Deposition findet im Mittel doppelt so viel Nebelablagerung statt wie im Monat der minimalen Deposition. Im Gegensatz hierzu ist bei beim zeitlichen Verlauf in Abhängigkeit der Höhenstufe [\(Abbildung 16\)](#page-40-0) nur eine geringe Variabilität festzustellen. Es kann gesagt werden, dass im Mittel ein Jahr mit hoher Deposition sowohl in den höheren als auch in den niedrigen Lagen hohe Depositionsraten aufweist.

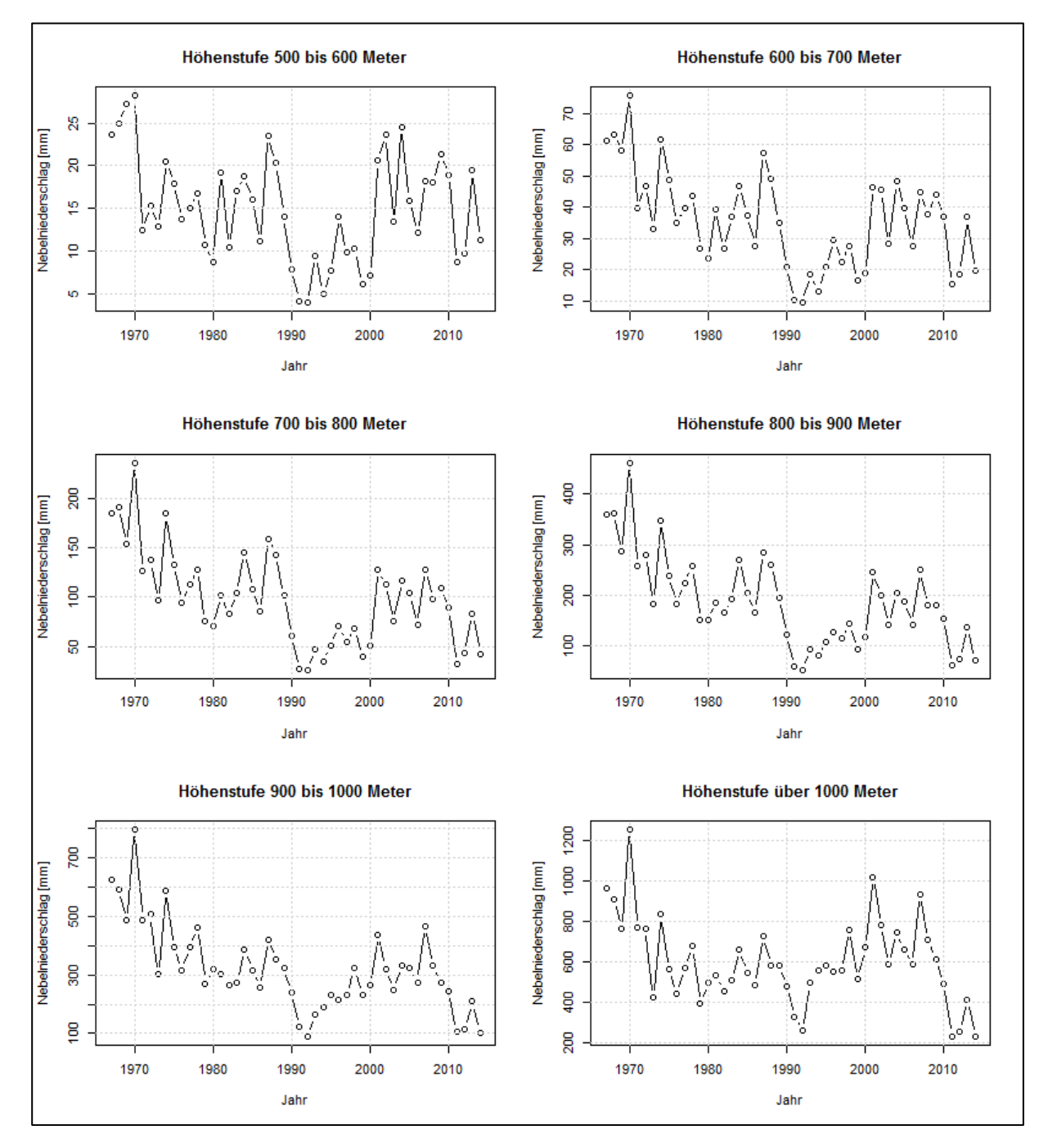

<span id="page-40-0"></span>**Abbildung 16: Zeitlicher Verlauf des Nebelniederschlages in Abhängigkeit der Höhenstufe**

Selbiges gilt für ein Jahr mit niedrigen Depositionswerten. Im Gegensatz zur innerjährlichen Variabilität, bei der die Depositionsraten wie beschrieben um den Faktor Zwei schwanken, sind im Vergleich einzelner Jahre Schwankungen je nach Höhenstufe um den Faktor Fünf bis Sieben möglich. So wurde für die Höhenstufe über 1.000 Meter für das Jahr 1970 1.255 mm Nebelniederschlag berechnet, für das Jahr 2014 lediglich 232 mm.

Die Verarbeitung der Daten sollte unter Berücksichtigung folgender Hinweise stattfinden: Der Berechnungsschritt beträgt eine Stunde, die Ausgabe der Daten auf Tages- und Monatsbasis. Tagesdaten dienen zur räumlichen Übersicht der Verteilung des Nebelniederschlages. Auf dieser Grundlage können Abschätzungen für größere Einzugsgebiete ab etwa 100 km² gemacht werden. Die Monatsauflösung erlaubt Auswertungen für

Einzugsgebiete ab etwa 10 km². Der zeitliche Verlauf in jährlicher Auflösung für die kleinste räumliche Auflösung von 1 km² sollte immer unter Berücksichtigung der methodischen Unsicherheiten stattfinden. So kann für einzelne Punkte beispielsweise die Vegetation gut parametrisiert und der mittlere Fehler der Feuchteinterpolation klein sein. Ein anderer, zufällig ausgewählter Punkt hingegen unterschätzt die Vegetationshöhe um einige Meter und die Feuchte um einige Prozent. So wird für letztgenannten Punkt auch die Nebeldeposition unterschätzt. Kleinere Einzugsgebiete als die im Modell verwendeten 1 km<sup>2</sup> können aufgrund fehlender subskaliger Informationen nicht aufgelöst werden. Als Richtlinie kann die in [Abbildung 17](#page-41-0) dargestellte Übersicht gelten.

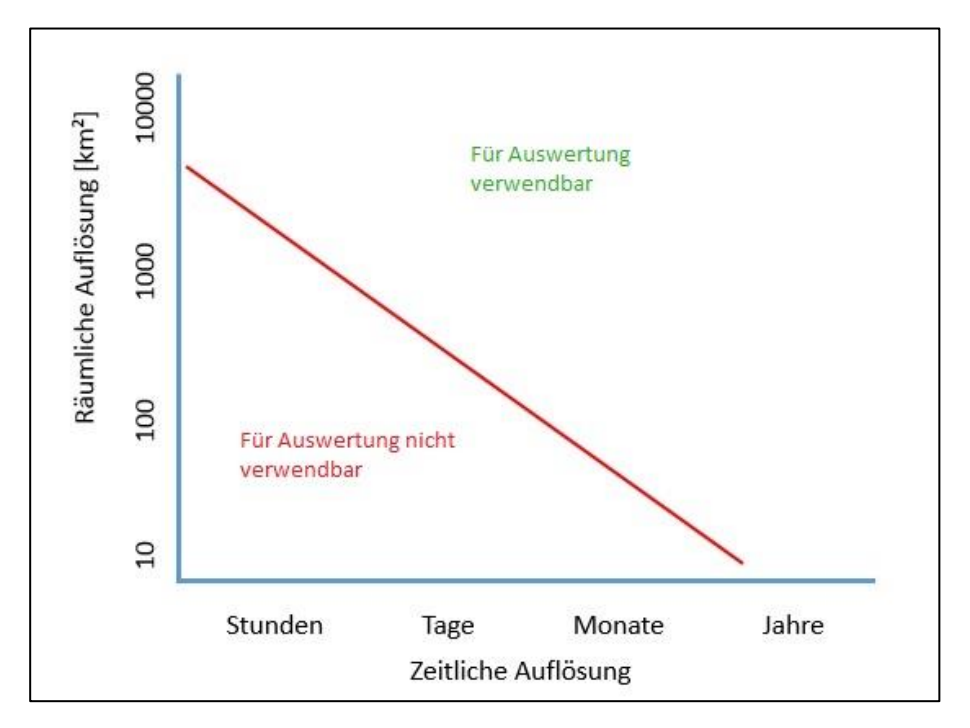

<span id="page-41-0"></span>**Abbildung 17: Verwendbarkeit der Modellergebnisse**

Neben der konkreten Berechnung sollte untersucht werden, ob es möglich ist, einfache Zusammenhänge zwischen gemessenem Niederschlag und Nebelniederschlag zu nutzen, um aus gemessenem Niederschlag auf den Nebelniederschlag zu schließen. Hierzu wurde beispielhaft für die Station Fichtelberg der gemessene Niederschlag mit dem berechneten Nebelniederschlag verglichen. Dieser Vergleich ist für die Jahressummen in [Abbildung 18](#page-42-2) dargestellt. Es zeigt sich, dass der Zusammenhang sehr gering ist und eine vereinfachte Regel auf dieser Basis allein für eine Station nicht aufzustellen ist. Zudem ist der Zusammenhang von Station zu Station verschieden, von der Höhe, den meteorologischen Parametern und der Vegetation abhängig.

Eine vereinfachte Berechnungsvorschrift nur in Abhängigkeit des Niederschlages kann somit vorerst nicht aufgestellt werden.

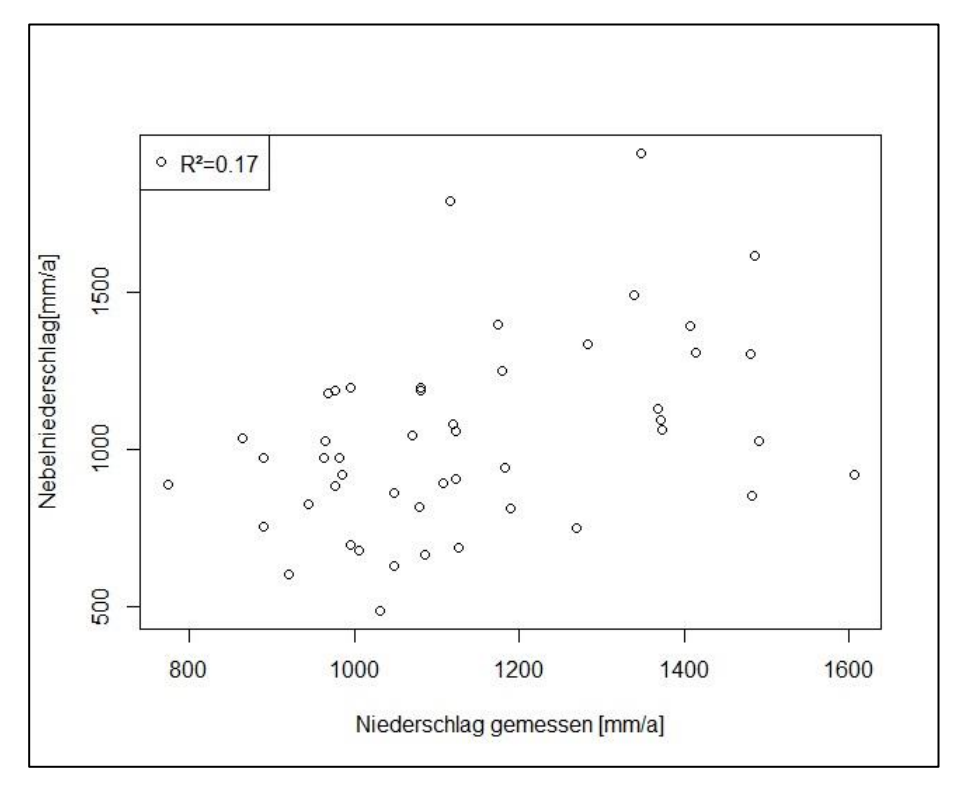

<span id="page-42-2"></span>**Abbildung 18: Vergleich des gemessenen Niederschlages mit berechnetem Nebelniederschlag, Jahressumme 1967 bis 2014**

Um die Größenordnung des mittleren Nebelniederschlages abschätzen zu können, ist ein Blick in [Abbildung](#page-37-0)  [12](#page-37-0) durch die Abhängigkeit von der Geländehöhe möglich. Aufgrund der unterschiedlichen meteorologischen Voraussetzungen für fallenden und abgesetzten Niederschlag ist ein einfacher Korrekturfaktor selbst für Jahressummen nicht möglich.

### <span id="page-42-0"></span>4.4 Validierung/Plausibilisierung des Modells

#### <span id="page-42-1"></span>**4.4.1 Vorgehensweise**

Als Verfahren zur Validierung der Nebeldeposition auf der Ebene der Gebietsniederschläge wird die Ermittlung der Gebietsmenge des abgesetzten/abgefangenen Nebelniederschlags PNebel als Restglied aus der Wasserhaushaltsbilanzgleichung eingesetzt (Gleichung 21).

$$
PNebel = Pbeob - R - ETR
$$

(21)

Hierfür stehen langjährige Datenreihen aus hydrologisch beobachteten Einzugsgebieten zur Verfügung, die im Rahmen einer Abflusskomponentenanalyse und inversen Wasserhaushaltsberechnung mit der DIFGA-Methode berechnet werden. Methodik und Anwendung von DIFGA werden in SCHWARZE et al. (2013) ausführlich erläutert. Die hierbei zu lösende Aufgabe besteht in der Trennung von abgesetzten bzw. abgefangenen Niederschlagsmengen, die nicht in der regulären Niederschlagsmessung Pbeob erfasst wurden, von den Messfehlern der einzelnen Wasserhaushaltsgrößen Niederschlag und Abfluss bzw. von den Ungenauigkeiten bei der Berechnung des Gebietsniederschlages.

Insbesondere in Gebirgseinzugsgebieten ist es häufig der Fall, dass die Wasserhaushaltsbilanz mit dem zur Verfügung stehenden Wasserdargebot aus Niederschlag nicht ausgeglichen werden kann. Bereits eine einfache Wasserhaushaltsbilanz ergibt, dass im langjährigen Mittel die Differenz aus dem nach RICHTER (1995) korrigierten Niederschlag Pbeob und dem beobachteten Abfluss R zu geringe, unplausible Werte für die Gebietsverdunstung liefert.

Als Beispiel für eine unausgeglichene Wasserhaushaltsbilanz dient das Einzugsgebiet der Wilden Weißeritz bis zum Pegel Rehefeld 2 im Zeitraum 01.11.1961–30.04.1962. Der Ausgangswert der Niederschlagssumme dieses Zeitraums beträgt 368 mm.

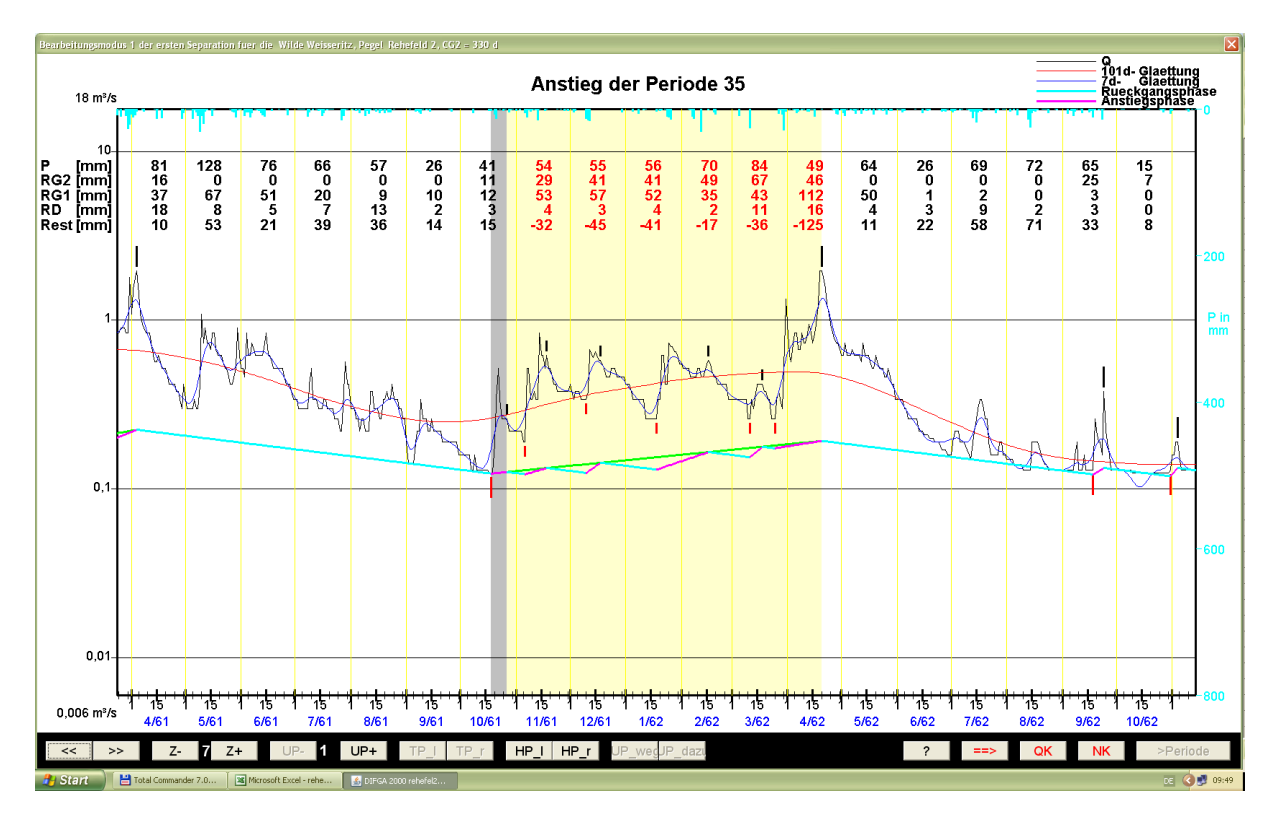

<span id="page-43-0"></span>**Abbildung 19: Beispiel für den Wasserhaushalt des Winters 1961/1962 für das Gebiet Rehefeld 2/Wilde Weißeritz bei Verwendung der Ausgangswerte des Niederschlagsgebietsmittels**

Wie in [Abbildung 19](#page-43-0) ersichtlich, formiert sich für diesen Zeitraum aus dem Direktabfluss RD mit 40 mm und dem schnellen Basisabfluss RG1 mit 352 mm zusammen bereits eine Abflussbildungssumme, die größer als die Niederschlagssumme ist. Die Abflusskonzentration, d. h. die Wassermenge, die im betrachteten Zeitraum das Pegelprofil passiert, ergibt mit einem QD von 40 mm und einem QG1 von 335 mm zusammen immer noch mehr als die Niederschlagssumme. Aus dem Niederschlag kann somit nicht einmal die Fülle der schnell unmittelbar auf den Niederschlag reagierenden Abflussanteile erklärt werden. Hinzu kommt noch eine Grundwasserneubildung RG2 von 273 mm. Für die Verdunstung bleibt somit kein Wasser übrig. Der Bilanzsaldo REST = P – RD – RG1 – RG2 weist ein Defizit von 296 mm auf (Summe der rot markierten Werte für REST in der [Abbildung 19\)](#page-43-0). Um diesen Betrag müsste der Niederschlag mindestens erhöht werden, damit das Restglied REST wenigstens den Wert Null annehmen würde. Das Restglied verkörpert dabei den für die Verdunstung ETR zur Verfügung stehenden Anteil vom Niederschlag. In einem konkreten Monat ist REST jedoch nicht gleich der tatsächlichen Verdunstung ETR, sondern stellt das Saldo aus der tatsächlichen Verdunstung und der Änderung des nur durch Verdunstung ausschöpfbaren Bodenwasservorrates dar. Erst beim langjährigen Mittel der Wasserhaushaltsbilanz gilt REST = ETR. Weil das betrachtete Beispielsgebiet am Kamm des Erzgebirges liegt, kommt als primäre Quelle für den Ausgleich des Bilanzdefizites der sekundäre Niederschlagsgewinn z. B. aus Nebelniederschlag und Raufrost in Frage.

Dieses Defizit im Bilanzsaldo muss, wenn es als Validierungsgröße für die Nebeldeposition herangezogen werden soll, sicher von weiteren Defizit erzeugenden Ursachen bereinigt werden. Außerdem muss das Gesamtdefizit über die gesamte betroffene Periode mit einem Ereignisbezug im Tagesschritt aufgeteilt werden. Dafür muss zunächst detailliert erfasst werden, warum es im Rahmen der DIFGA-Analysen zu einer unausgeglichenen Wasserhaushaltsbilanz kommen kann. Dafür können folgende Ursachen genannt werden:

- 1. Fehlerhafte Einzugsgebietsgröße (z. B. unter- und oberirdisches Einzugsgebiet stimmen nicht überein wie bei Karst)
- 2. Durchflussdaten fehlerhaft (Fehler in der W-Q-Beziehung, Datenfehler etc.)
- 3. Durchflussdaten beeinflusst (Überleitungen, Entnahmen etc.)
- 4. Durchflussdaten inkonsistent und ggf. inhomogen (z. B. bei Reihenverlängerungen mittels Regression, Stationsverlegung)
- 5. Niederschlagsdaten fehlerhaft (z. B. Datenfehler, Fehler im Regionalisierungsverfahren, Fehler bei der RICHTER-Korrektur)
- 6. Niederschlagsdaten inkonsistent (z. B. Wechsel der für die Berechnung der Gebietsniederschläge verwendeten Stationen im Verlauf der Zeitreihe)
- 7. Berechnung Gebietsniederschlag nicht repräsentativ (ungenügende Anzahl auswertbarer Messstellen, Lage der Messstellen deckt die Gebietsverhältnisse nicht ab, z. B. Fehlen von Stationen in Kammlagen)
- 8. zeitliche Verteilung des abflusswirksamen Wasserdargebotes aus festen Niederschlägen entspricht wegen Fehlern bei der Berechnung im Schneemodell nicht dem aufgetretenen Verlauf
- 9. Niederschlag zu gering, weil der Wassergewinn aus Nebelniederschlag nicht berücksichtigt wird

DIFGA berechnet im langjährigen Mittel die Gebietsverdunstung ausschließlich aus der Differenz des aus gemessenen Stationsdaten berechneten Gebietsniederschlages und des beobachteten Durchflusses am Pegel. In diesem Zusammenhang ist der Gebietswasserhaushalt unausgeglichen, wenn für das Restglied Verdunstung keine plausiblen Werte errechnet werden. Somit stecken in dem Restglied summarisch die zuvor genannten Fehler. Um den Nebelniederschlag (Pos. 9) zu quantifizieren, müssen deshalb die acht genannten weiteren Fehlerquellen zuvor bereinigt werden. Dafür wurde in SCHWARZE et al. (2013) eine Methodik vorgestellt und erfolgreich in Sachsen angewendet. Diese ermöglicht es, aus dem mit DIFGA ermittelten Restglied der Wasserhaushaltsbilanz Tageswerte für ein Gebietsmittel der Nebeldeposition abzuleiten. Diese Methode soll als Validierungsverfahren eingesetzt werden. Einschränkend ist zu bemerken, dass mit dieser Vorgehensweise nur eine Validierung für das Winterhalbjahr (November bis April, in Kammlagen ggf. bis Mai) möglich ist. Im Sommerhalbjahr treten aufgrund der hohen Verdunstungswerte und der damit einhergehenden größeren Toleranz der Wasserhaushaltswerte keine Bilanzdefizite auf, d. h. REST ist immer größer/gleich Null. Natürlich ist zu erwarten, dass auch im Sommerhalbjahr Nebelniederschläge existieren und somit REST regelhaft zu klein ermittelt wird. Allerdings lässt sich dieses Defizit mit einer inversen Wasserhaushaltsberechnung nicht quantifizieren.

#### <span id="page-44-0"></span>**4.4.2 Umsetzung**

Die Validierung erfolgt für Einzugsgebiete, die in KLIWES bereits verwendet wurden (überwiegend im Erzgebirge bzw. am Erzgebirgskamm gelegen). Ausgewertet wird der Zeitraum 1967 bis 2014. Für DIFGA werden bis 2005 die bisherigen für die Erstellung des Wasserhaushaltsportals verwendeten Niederschlags- und Temperaturdaten und ab 2006 die RaKliDa-Daten genutzt. Beide Datensätze beruhen auf denselben Stationsdaten, werden mit gleichartigen Ansätzen korrigiert und zu Gebietsmitteln umgerechnet. Der verwendete Datensatz ist konsistent.

In einem ersten Schritt wurde die Plausibilität der berechneten Mittelwerte für die Nebelniederschlagsmengen überprüft.

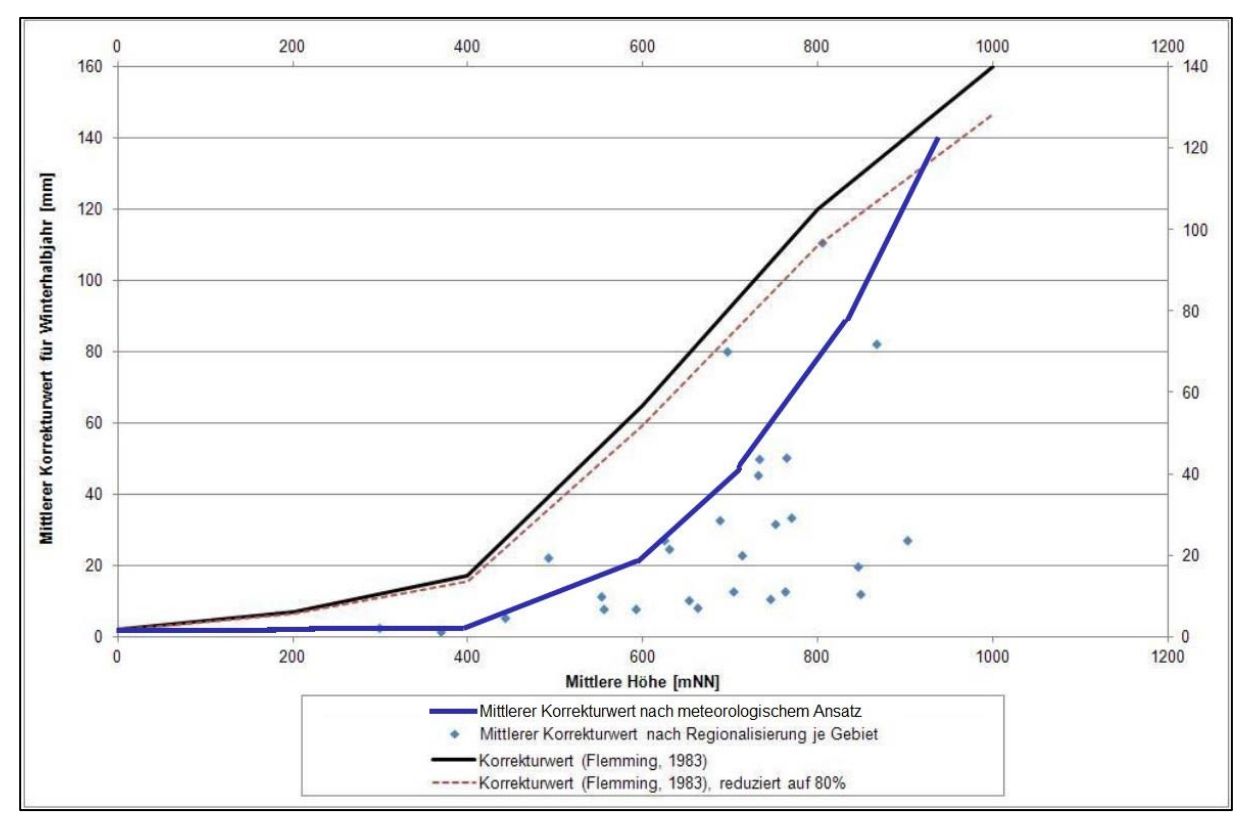

#### <span id="page-45-0"></span>**Abbildung 20: Vergleich der mittleren Höhenabhängigkeit des Nebelniederschlages für das Winterhalbjahr mit Ergebnissen des KLIWES-Berichtes**

[Abbildung 20](#page-45-0) zeigt die Abhängigkeit des aus dem Bilanzdefizit des Wasserhaushalts ermittelten mittleren Nebelniederschlages von der Geländehöhe im Winterhalbjahr aus SCHWARZE et al. (2013), wobei die hellblauen Punkte die Werte für einzelne Einzugsgebiete darstellen. Diese Abbildung wurde um die dunkelblaue Linie ergänzt. Diese stellt die mittlere Höhenabhängigkeit des über das meteorologische Verfahren ermittelten Nebelniederschlages über das gesamte Gebiet Sachsens ebenfalls für das Winterhalbjahr dar. Dies verkörpert eine Art Ausgleichskurve, die jedoch etwas hin zu mehr Nebelniederschlag verschoben ist. Der prinzipielle Höhenverlauf ist also gleich, die absoluten Mengen sind bei der in diesem Bericht entwickelten Methode höher. Grund hierfür ist, dass mit der in KLIWES ermittelten Nebelniederschlagsmenge quasi ein unterer Grenzwert für PNebel berechnet wird. Dieser bildet zusammen mit Pbeob den mindestens notwendigen Gesamtniederschlag (Pbeob + PNebel), der erforderlich ist, um den gemessenen Abfluss zu generieren und eine plausible Wassermenge für die Verdunstung bereitzustellen. Zur Berechnung von PNebel wurde in SCHWARZE et al. (2013) davon ausgegangen, dass im Falle eines Bilanzdefizites (REST<0) dieses Defizit durch Hinzufügen von PNebel bereinigt wird. Die Korrektur erfolgt dergestalt, dass im betreffenden defizitären Monat nach der Bereinigung REST die in der [Tabelle 4](#page-46-0) genannten Werte erreicht. Diese Konvention war notwendig, um einerseits eine automatisierte Berechnung von PNebel zu ermöglichen und andererseits eine Subjektivität bei der Schätzung der erforderlichen Korrektur zu verhindern. Aus diesem Vorgehen ergeben sich für das Winterhalbjahr folgende Einschränkungen:

Gleichsetzung von realer und potenzieller Verdunstung, die aufgeführten Näherungswerte für die Verdunstung wurden im Flachland (Lysimeter Brandis) ermittelt.

■ Keine Korrektur in Monaten mit REST≥0, obwohl auch in diesen Monaten ein Wassergewinn aus Nebel erfolgen kann.

Keine Berücksichtigung der Änderung des Bodenwasservorrates.

Diese methodisch bedingten Einschränkungen des auf der Wasserhaushaltsbilanz beruhenden Verfahrens bewirken tendenziell eine Unterschätzung des Nebelniederschlages im Winterhalbjahr gegenüber dem in diesem Bericht beschriebenen meteorologischen Ansatz. In den Sommermonaten ist aus den bereits genannten Gründen nur das meteorologische Verfahren anwendbar.

#### <span id="page-46-0"></span>**Tabelle 4: Näherungswerte der potenziellen Verdunstung ETP in den Wintermonaten nach Lysimetermessungen (DYCK 1978)**

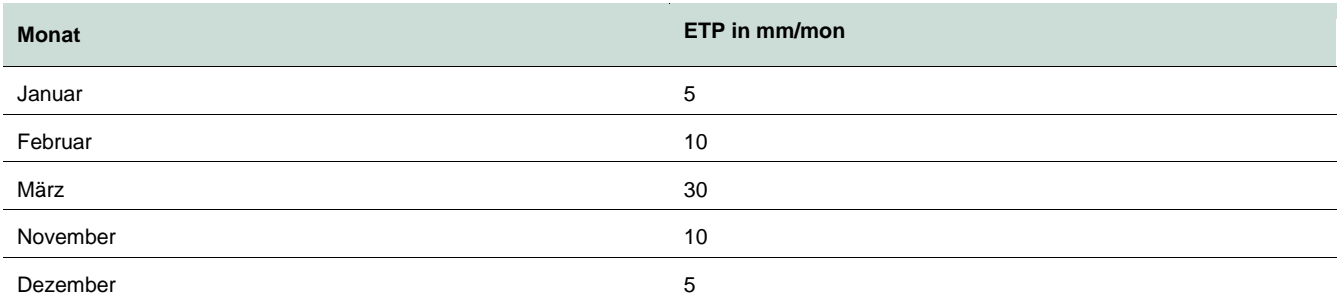

Für zeitlich und räumlich grobe Mittelungen sind die Ergebnisse aus [Abbildung 20](#page-45-0) somit als plausibel einzuschätzen. Für höhere Auflösungen erfolgt in einem zweiten Schritt eine Validierung anhand einer Wasserhaushaltsberechnung für ausgewählte Gebiete, die bereits in SCHWARZE et al. (2013) untersucht worden waren (siehe [Tabelle 5\)](#page-46-1). Die Einzugsgebiete liegen in den Hochlagen des Elster- und des Erzgebirges (siehe [Abbildung 21\)](#page-47-0).

#### <span id="page-46-1"></span>**Tabelle 5: Für die Validierung verwendete Einzugsgebiete**

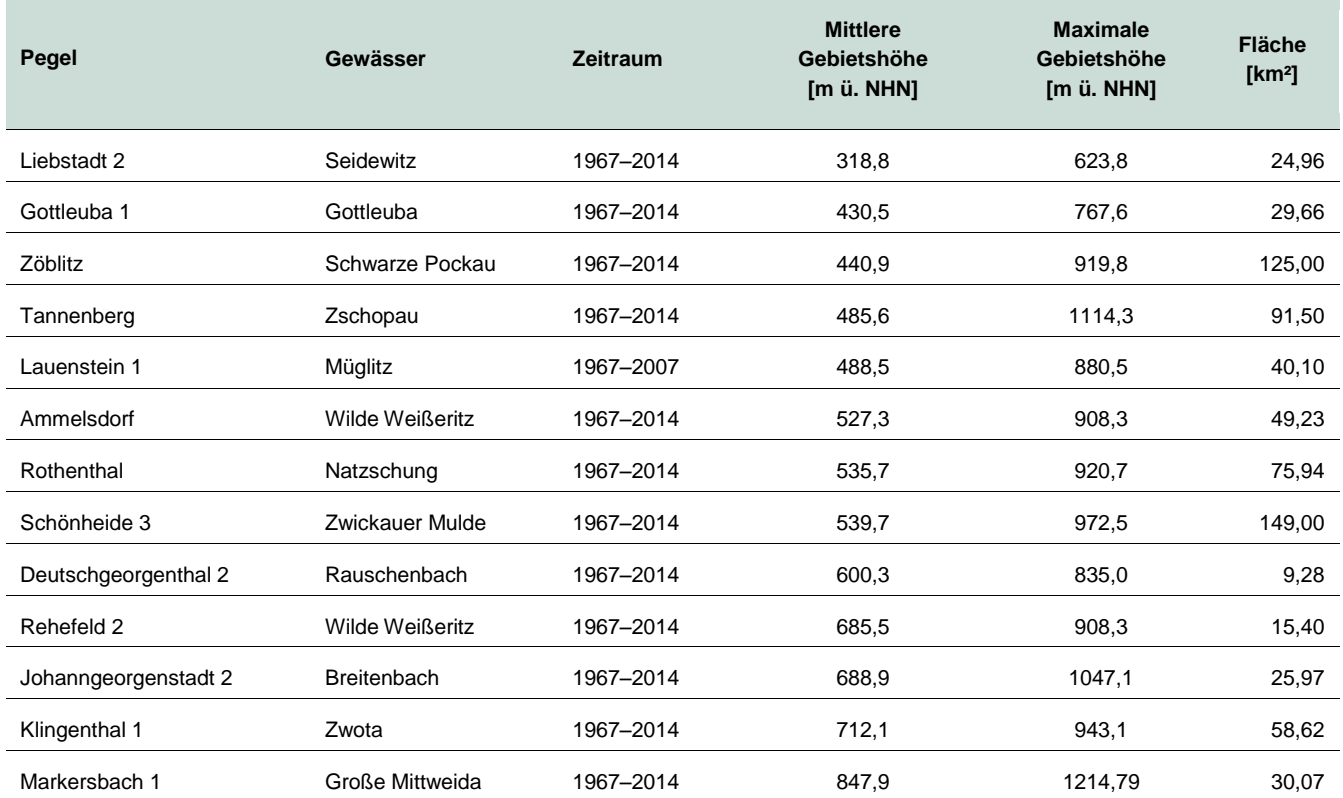

Für den Pegel Lauenstein konnte eine Auswertung nur bis 2007 erfolgen, weil ab diesem Zeitpunkt das Einzugsgebiet durch das Hochwasserrückhaltebecken Lauenstein beeinflusst ist und der Pegel verlegt wurde.

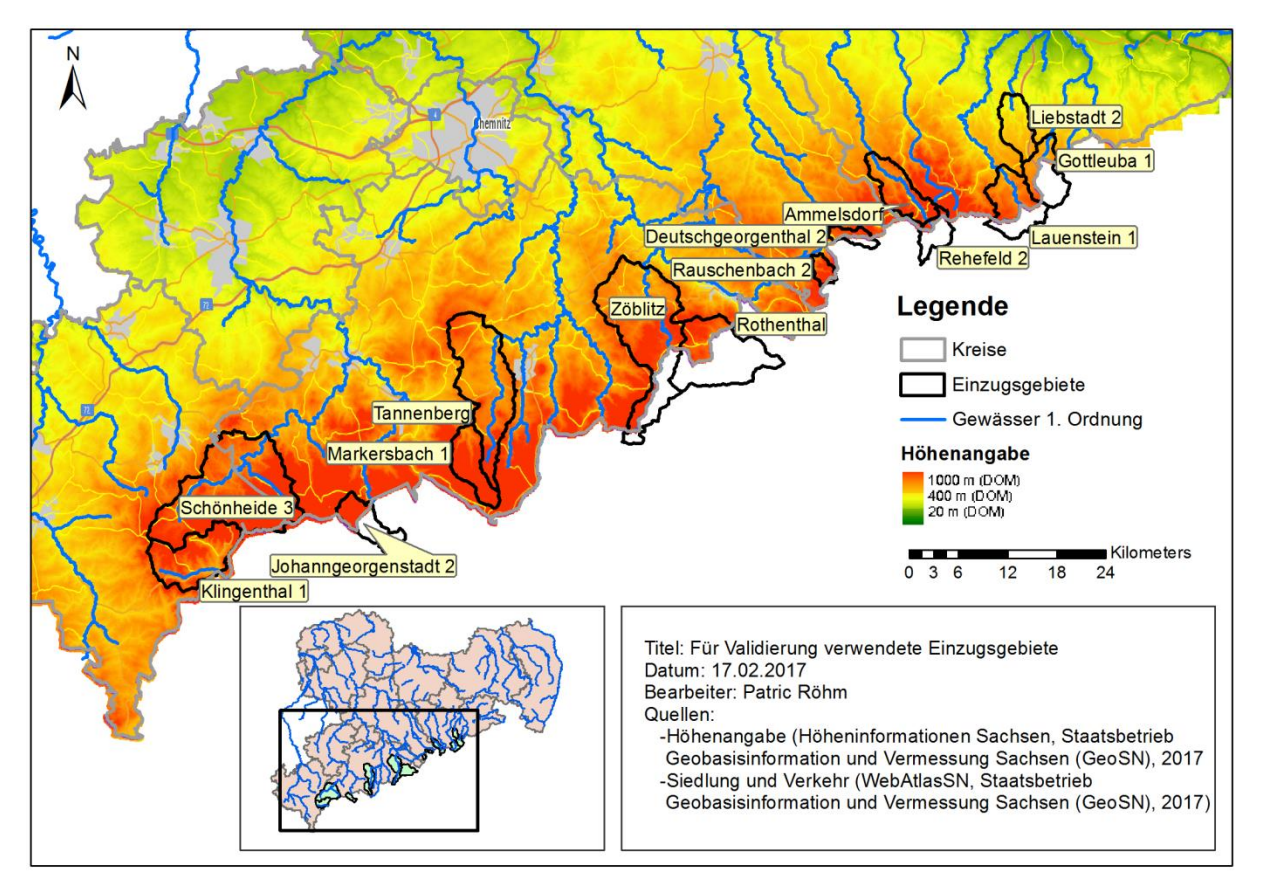

<span id="page-47-0"></span>**Abbildung 21: Karte mit den für die Validierung verwendeten Einzugsgebieten**

Für die Wasserhaushaltsberechnungen werden Gebietsmittel des mit mittleren monatlichen Korrekturwerten nach RICHTER korrigierten Wasserdargebotes aus Niederschlägen benötigt. Dabei handelt es sich im Sommerhalbjahr um die beobachten Niederschläge. Im Winterhalbjahr erfolgt zusätzlich eine Berechnung des Aufund Abbaus von Schneedecken, weil für den Abflussprozess in diesem Zeitraum der hydrologisch wirksame Niederschlag benötigt wird, der aus flüssigen Niederschlägen und/oder der Wasserabgabe aus Schneedecken besteht. Die Schneedeckenprozesse bilden das Tagesgradverfahren ab. Die dafür notwendigen Tagesmittel der Lufttemperatur sind mit den in KliWES bzw. RaKliDa genutzten identisch. Die Wasserdargebote aus Niederschlägen liegen täglich für den Zeitraum 01.01.1967 bis 31.12.2014 in einer räumlichen Auflösung von 1 km² bzw. als Gebietsmittel für die in der [Tabelle 5](#page-46-1) genannten Einzugsgebiete vor (KliWES bzw. RaKliDa). Diese Datenreihe wird als Porig bezeichnet.

In der gleichen zeitlichen und räumlichen Auflösung werden mit dem in diesem Bericht geschilderten meteorologischen Verfahren Nebelmengen PNebel berechnet. Weil auch dem Nebel entstammendes Wasser im Winter z. B. als Raufrost akkumuliert werden kann, muss zunächst PNebel mit dem Tagesgradverfahren in Wasserabgaben PNebel\* transformiert werden. Diese Wasserabgaben werden auf die Rasterdaten Porig aufgeschlagen. Der resultierende Datensatz (Porig + PNebel\*) bildet nach seiner Umrechnung in ein Gebietsmittel den Input für eine neue Wasserhaushaltsberechnung mittels DIFGA. Deren Ergebnisse lassen sich mit den Resultaten aus SCHWARZE et al. (2013) vergleichen, die auf einer DIFGA-Anwendung ausschließlich unter Nutzung von Porig basieren. Der Vergleich stellt die Grundlage der Validierung.

#### <span id="page-48-0"></span>**4.4.3 Ergebnisse der Validierung**

Prinzipiell ist festzuhalten, dass beide Verfahren nur bedingt vergleichbar sind. Beim hydrologischen Restgliedverfahren wird nur der minimale Nebelniederschlag berücksichtigt, um die Wasserbilanz zu schließen. Beim meteorologischen Verfahren wird zwar ein Prozessmodell verwendet, um die Nebelinterzeption zu bestimmen. Die tatsächlich abtropfende Menge wird aber erst nach Berücksichtigung des Speichers angegeben, der sich wieder durch Verdunstung von der Vegetationsoberfläche (LAI) entleert. Unterschiedliche Ergebnisse für einzelne EG sind daher zu erwarten.

Bei der Validierung erfolgt zunächst ein Vergleich der in SCHWARZE et al. (2013) ermittelten "Nebelmenge aus Restglied der Wasserhaushaltsbilanz" mit der im Rahmen des vorliegenden Vorhabens berechneten "Nebelmenge aus meteorologischer Berechnung". Die Nebelmengen ergeben sich jeweils aus der Akkumulation der täglichen Werte im Zeitraum 01.11. bis 30.04. für jeden Winter.

#### **Gilt**

*Nebelmenge aus meteorologischer Berechnung ≥ Nebelmenge aus Restglied der Wasserhaushaltsbilanz,* dann kann mit dem mittels der meteorologischen Methode ermittelten Nebelwassergewinn das Defizit in der Wasserhaushaltsbilanz komplett ausgeglichen werden.

#### **Gilt**

*Nebelmenge aus meteorologischer Berechnung < Nebelmenge aus Restglied der Wasserhaushaltsbilanz,* dann reicht der mittels der meteorologischen Methode ermittelte Nebelwassergewinn nicht aus, um das Defizit in der Wasserhaushaltsbilanz komplett auszugleichen. In diesem Fall muss der Niederschlagsinput Porig zusätzlich zu dem bereits aufaddierten PNebel\* noch um die Differenz *Nebelmenge aus Restglied der Wasserhaushaltsbilanz minus Nebelmenge aus meteorologischer Berechnung*  erhöht werden, um eine ausgeglichene Bilanz zu erhalten.

Der Vergleich erfolgt in den Naturräumen Elstergebirge/Westerzgebirge [\(Abbildung 22\)](#page-49-0), Mittleres Erzgebirge [\(Abbildung 23\)](#page-50-0) und Osterzgebirge [\(Abbildung 24\)](#page-51-0).

In den meisten untersuchten Einzugsgebieten der drei Naturräume sind für das Winterhalbjahr die über das meteorologische Verfahren berechneten, langjährig mittleren Nebelmengen höher als die sich aus dem Wasserhaushaltsdefizit ergebenen mindestens notwendigen Mengen. In einzelnen Jahren reichen allerdings die meteorologisch berechneten Nebelmengen nicht aus, um das Bilanzdefizit im Wasserhaushalt zu beheben.

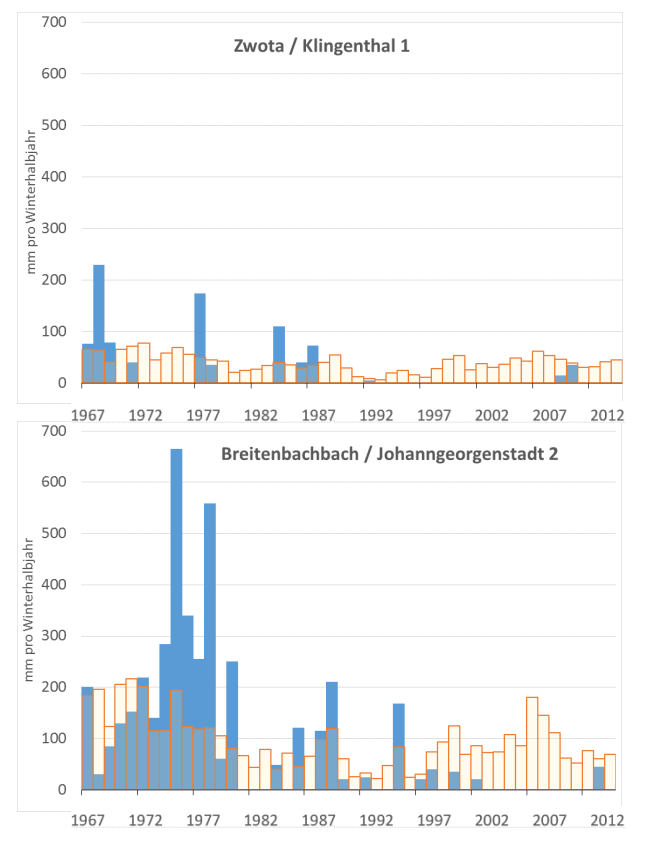

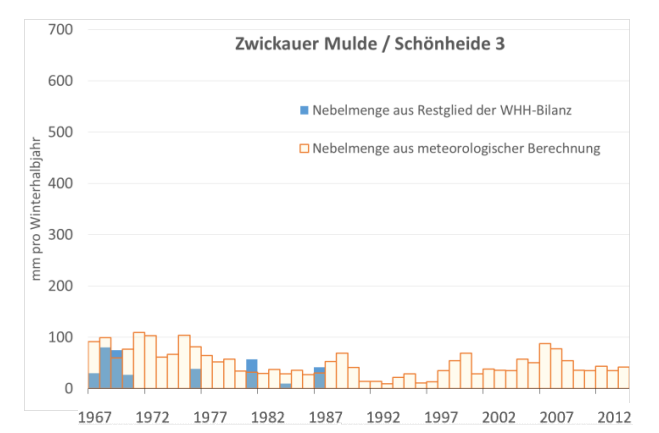

<span id="page-49-0"></span>**Abbildung 22: Vergleich der mit unterschiedlichen Methoden ermittelten Nebelwassermengen für Einzugsgebiete im Elstergebirge und Westerzgebirge** 

Im Westerzgebirge verzeichnet insbesondere das Einzugsgebiet des Breitenbaches sehr hohe erforderliche Korrekturbeträge bis nahe 700 mm pro Winter. Für den Zeitraum November 1978 bis Oktober 1980 könnte eine Ursache im Ausfall des Pegels liegen. Diese Lücke in den Durchflussdaten wurde mit einer Regression zu den Daten des Pegels Aue 1/Schwarzwasser geschlossen, wobei nur ein relativ schlechtes Bestimmtheitsmaß von 0,755 vorlag. Die hohen Abweichungen zwischen beiden Nebelmengen in den Jahren 1974 bis 1977 lassen sich dadurch allerdings nicht erklären, weil hier Durchflussauswertungen für den Pegel existieren, die zumindest bei einer einfachen Homogenitätsprüfung (Doppelsummenanalyse zu Durchflussdaten benachbarter Pegel) keine Auffälligkeiten aufweisen. Die relativ hohen Abweichungen für drei Winter im Gebiet der Zwota lassen sich nicht durch Messausfälle bzw. Datenfehler erklären. Für das Gebiet der Zwickauer Mulde stimmen die meteorologisch berechneten Nebelmengen mit dem Wasserhaushaltsdefizit in den betreffenden Jahren mit ausreichender Genauigkeit überein.

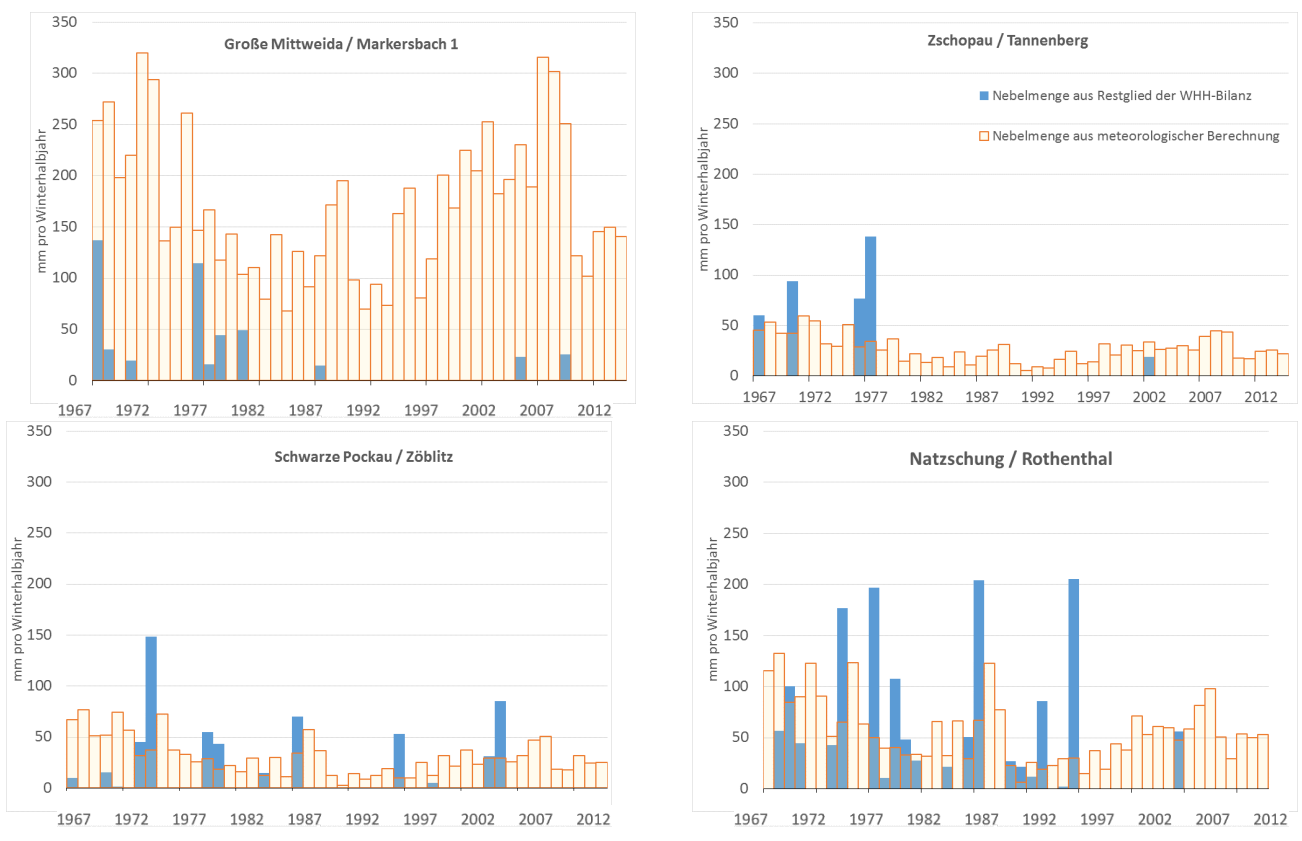

<span id="page-50-0"></span>**Abbildung 23: Vergleich der mit unterschiedlichen Methoden ermittelten Nebelwassermengen für Einzugsgebiete im Mittleren Erzgebirge** 

Im Bereich des Mittleren Erzgebirges liegen die meteorologisch ermittelten Nebelmengen im Einzugsgebiet der Großen Mittweida weit über dem minimal notwendigen Korrekturbedarf aus der Wasserhaushaltsbilanz. In diesem Gebiet könnte wegen der Dominanz der meteorologischen Messungen am Fichtelberg eine Überschätzung sowohl bei Porig als auch beim meteorologisch berechneten Nebel vorliegen.

Für die Zschopau und die Schwarze Pockau liegen die berechneten Nebelmengen in einigen wenigen Jahren unterhalb des Wasserhaushaltsdefizites, wobei eine Prüfung der für die Wasserhaushaltsberechnung verwendeten Niederschläge und Durchflüsse keine Hinweise auf datenbedingte Ursachen lieferte.

Im Gebiet der Natzschung sind 1974, 1977, 1979, 1987, 1993 und 1996 relativ große Abweichungen zwischen beiden ermittelten Nebelmengen zu verzeichnen. Primär in den verwendeten hydrologischen und meteorologischen Daten liegende Ursachen sind nicht vorhanden. Das Gebiet der Natzschung war in der Vergangenheit sehr stark von Rauchgasimmissionen betroffen. In deren Folge traten massive Waldschäden insbesondere an den Fichtenbeständen auf. Nach FICHTNER (1995) begannen die Schäden Anfang der 1960er-Jahre und erreichten 1983 ihren Höhepunkt. Zu diesem Zeitpunkt waren 73,7 km² des insgesamt nur 75,94 km² großen Gebietes in der Schadstufe I<sub>extrem</sub> (komplett abgestorben). Danach erfolgten über einige Jahre hinweg Totholzberäumungen und Wiederaufforstungsarbeiten. In den 1980er-Jahren entstanden teils Vorwälder aus Pionier- und Lichtbaumarten (Eberesche, Birke u. a.), die anschließend durch aufgeforstete rauchresistentere Arten (z. B. Omorika- und Stechfichte) allmählich verdrängt wurden. Hinsichtlich des Wasserhaushalts verzeichnet dieses Gebiet seit den 1960er-Jahren einen signifikanten Anstieg der mittleren Abflüsse bei gleichzeitigem Rückgang der Verdunstung. In den 1980er-Jahren ließen diese Trends nach, um sich seit Beginn der 1990er-Jahre mit einem kontinuierlichen Anstieg der Verdunstung bei gleichzeitiger Abnahme der mittleren Abflüsse wieder umzukehren. Um zu einer detaillierteren Berechnung der Nebelwassermengen zu gelangen,

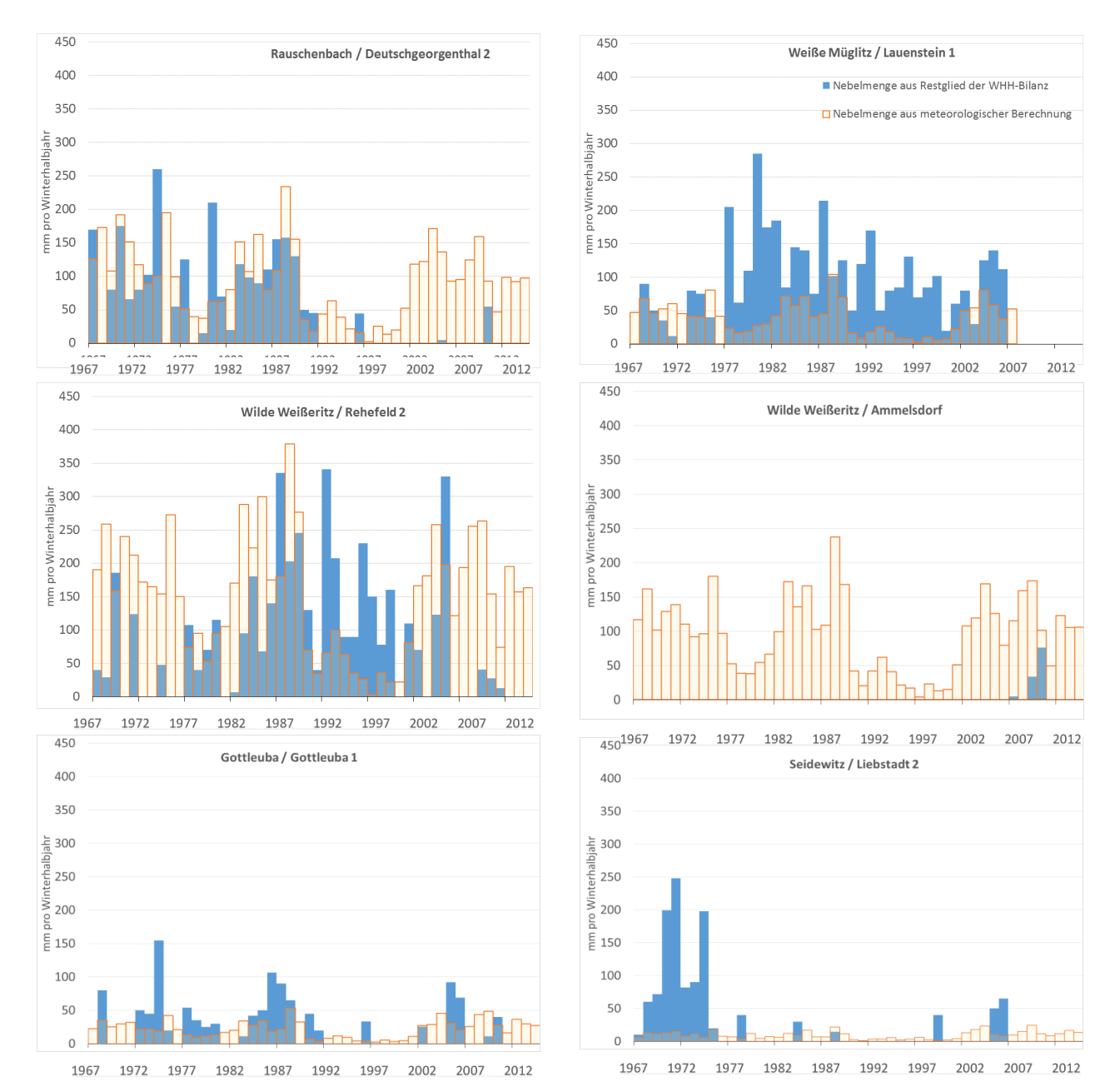

müsste die Entwicklung der Wälder in diesem Gebiet genauer berücksichtigt werden. Diese Feststellung gilt mehr oder minder stark für die meisten Einzugsgebiete im Kammbereich des Erzgebirges.

#### <span id="page-51-0"></span>**Abbildung 24: Vergleich der mit unterschiedlichen Methoden ermittelten Nebelwassermengen für Einzugsgebiete im Osterzgebirge**

In der Region Osterzgebirge ergaben die Wasserhaushaltsbilanzierungen deutlich höhere und häufigere Defizite als in den beiden anderen Regionen. Insbesondere in den kleineren Einzugsgebieten liegen die berechneten Nebelmengen im Winterhalbjahr teils deutlich unter den Bilanzdefiziten der Wasserhaushaltsberechnung. Einzig im relativ großen Einzugsgebiet des Pegels Ammelsdorf ist dieser Effekt nicht zu verzeichnen. Primär aus den verwendeten hydrologischen und meteorologischen Daten der DIFGA-Analysen herrührende Ursachen/Datenfehler liegen nicht vor. Abweichend von den weiter westlich gelegenen Teilen des Erzgebirges, wo Höhenlagen > 700 m durch Wälder dominiert werden, ist das Osterzgebirge überwiegend durch Offenland geprägt. Durch eine über Jahrhunderte anhaltende Grünlandnutzung entstand eine kleingliedrige Offenlandschaft. Charakteristisch sind extensiv bewirtschaftete Bergwiesen mit Steinrücken als landschaftsprägende

Elemente. Während diese aus Lesesteinen gebildeten, also aus einer bäuerlichen Bewirtschaftung herrührenden Steinrücken früher zur Brennholzgewinnung regelmäßig abgeholzt wurden, entstandenen auf ihnen in den letzten Jahrzehnten zunehmend dichte Gehölz-, Busch- und Waldstreifen. Erst in jüngster Zeit werden sie wieder verstärkt im Rahmen der Landschaftspflege und des Naturschutzes bearbeitet. So wurde in einem ca. 18 km² großen Gebiet auf über 60 km Steinrücken (ca. 300 m/km²) der Bewuchs mit Ausnahme wertvoller Gehölze und Solitärbäume auf den Stock gesetzt. Ziel ist eine Wiederaufnahme der traditionellen Rotationsnutzung des Holzes der Steinrücken durch eine abschnittsweise Holzfällung im Abstand mehrerer Jahre (Bergwiesen Osterzgebirge 2017).

Die Rolle dieser vielen Gehölz- und Baumstreifen bei der Nebelauskämmung müsste untersucht werden. Weiterhin sollte geprüft werden, ob dieses Landschaftselement bei der Bestimmung der Vegetationshöhen ausreichend abgebildet wird, weil diese linienhaften Strukturen zwar sehr viele Kilometer Länge aufweisen, gleichzeitig aber nur einen sehr kleinen Flächenanteil in der Offenlandschaft ausmachen. Weiterhin zu bemerken ist, dass in den Forstbeständen der Hochlagen des Osterzgebirges am Anfang der 1980er-Jahre Waldschäden zu einem kompletten Absterben der Fichtenaltbestände führten. Diese Flächen wurden in den Folgejahren weitgehend wieder aufgeforstet. Es ist zu vermuten, dass diese Besonderheiten in der Landschaftsstruktur und in der Forstentwicklung zumindest eine der Ursachen bilden, warum im Osterzgebirge der Ausgleich des Bilanzdefizites durch die berechnete Nebelmenge nur teilweise gelingt.

In einem weiteren Schritt wird der mittlere Jahresgang der Eingangsgröße Gebietsniederschlag für den Untersuchungszeitraum 1967–2014 untersucht. Ziel ist es, die Unterschiede zwischen den mit verschiedenen Methoden berechneten Niederschlägen zu quantifizieren. Der Vergleich erfolgt für den

- A Gebietsniederschlag Porig: aus gemessenen Stationsdaten mit external drift kriging berechnet, Drift-Funktion Wurzel aus der geodätischen Höhe, nach RICHTER (1995) korrigiert, im Winter Schmelzwasserabgaben mit Tagesgradverfahren ermittelt, 1 x 1 km-Raster
- B Gebietsniederschlag Porig + Wasserhaushaltsbilanzkorrektur: Erhöhung der Winterniederschläge Porig im Bedarfsfall um das sich aus einer Wasserhaushaltsbilanz ergebene Bilanzdefizit mit dem in SCHWARZE (2013) beschriebenen Verfahren, Sommerniederschläge Porig wie A
- C Gebietsniederschlag Porig + Gebietsmittel PNebel: Erhöhung der Porig ganzjährig um die mittels der meteorologisch berechneten Nebelwassermenge PNebel, PNebel für das Winterhalbjahr zuvor mit dem Tagesgradverfahren in PNebel\* umgerechnet
- D Gebietsniederschlag Porig + Gebietsmittel PNebel + noch notwendige Wasserhaushaltsbilanzkorrektur: Falls der Gebietsniederschlag C nicht ausreicht, weil die meteorologisch berechnete Nebelwassermenge das Bilanzdefizit im Gebietswasserhaushalt nicht komplett ausgleicht, wird das verbleibende Defizit mit dem Verfahren aus SCHWARZE et al. (2013) kompensiert.

Bei allen Niederschlägen handelt es sich um abflusswirksame Niederschläge, d. h. im Winter wird nicht der Zeitpunkt betrachtet, an dem ein fester Niederschlag beobachtet wird, sondern der Zeitpunkt, an den Wasserabgaben aus der Schneedecke erfolgen.

[Abbildung 25](#page-53-0) bis [Abbildung](#page-55-0) 27 sowie Abbildung [Abbildung](#page-57-0) 29 und [Abbildung](#page-58-0) 30 zeigen die Ergebnisse der Untersuchungen, gegliedert nach den drei Naturräumen. Mit der Größe E wird das verbliebene mittlere, nicht durch Nebel ausgeglichene Bilanzdefizit ausgewiesen. E ist die Differenz der Niederschläge D und C. Ist E gleich (oder sehr nahe) Null, dann ergeben Porig und der mit dem meteorologischen Verfahren ermittelte Nebelniederschlag PNebel summiert einen Input, der einen ausgeglichenen Gebietswasserhaushalt von Abfluss

und Verdunstung ermöglicht. Das ist in den Einzugsgebieten der Zwickauer Mulde/Schönheide 3, der Großen Mittweida/Markersbach 1 und der Wilden Weißeritz/Ammelsdorf der Fall. Ist E größer als Null, reicht die meteorologisch ermittelte Nebelmenge nicht aus, um das Wasserhaushaltsbilanzdefizit komplett auszugleichen. Die Nebelwassermenge müsste im Mittel um den ausgewiesenen Betrag E höher ausfallen.

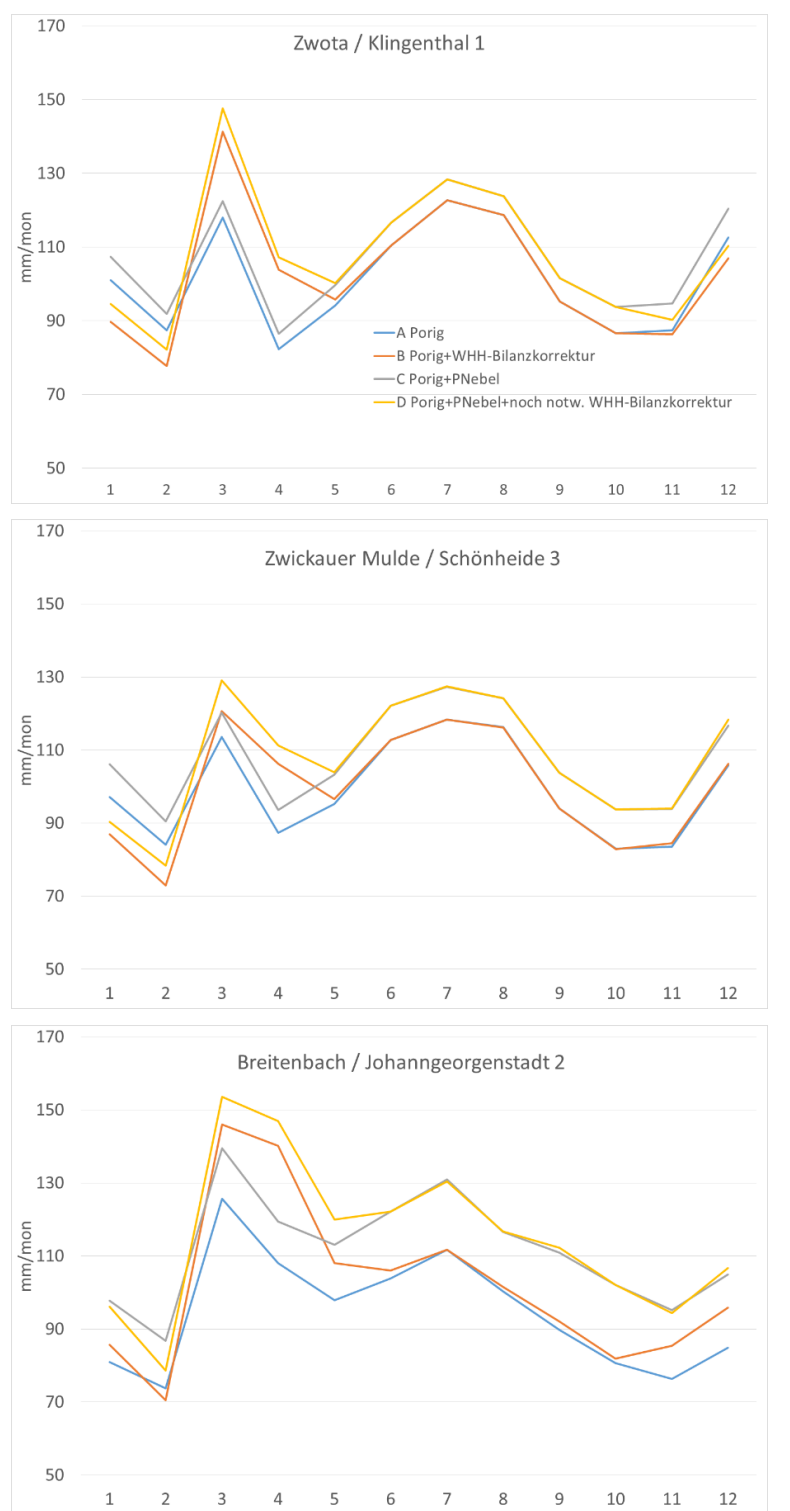

![](_page_53_Picture_261.jpeg)

E nicht durch Nebel erklärte, noch notwendige WHH-Korrektur  $(E = D - C)$ 

alle Werte in mm

![](_page_53_Picture_262.jpeg)

![](_page_53_Picture_263.jpeg)

<span id="page-53-0"></span>**Abbildung 25: Mittlerer Jahresgang der nach verschiedenen Ansätzen berechneten Gebietsniederschläge für Einzugsgebiete im Elstergebirge/Westerzgebirge**

![](_page_54_Figure_0.jpeg)

![](_page_54_Figure_1.jpeg)

![](_page_54_Picture_247.jpeg)

E nicht durch Nebel erklärte, noch notwendige WHH-Korrektur  $(E = D - C)$ 

alle Werte in mm

![](_page_54_Picture_248.jpeg)

![](_page_54_Figure_6.jpeg)

![](_page_54_Picture_249.jpeg)

<span id="page-54-0"></span>**Abbildung 26: Mittlerer Jahresgang der nach verschiedenen Ansätzen berechneten Gebietsniederschläge für Einzugsgebiete im Mittleren Erzgebirge**

![](_page_55_Figure_0.jpeg)

|            |       | В     | C                                |            | F   |
|------------|-------|-------|----------------------------------|------------|-----|
| Jahr       |       |       | 1003,3 1061,2 1130,3 1161,5 31,2 |            |     |
| Nov.-April | 467,2 | 522,3 | 523,6                            | 554,2 30,6 |     |
| Mai-Okt.   | 536,1 | 538.9 | 606.7                            | 607,3      | 0,6 |

E nicht durch Nebel erklärte, noch notwendige WHH-Korrektur  $(E = D - C)$ 

alle Werte in mm

#### <span id="page-55-0"></span>**Abbildung 27: Mittlerer Jahresgang der nach verschiedenen Ansätzen berechneten Gebietsniederschläge für Einzugsgebiete im Mittleren Erzgebirge (Fortsetzung)**

Bei den vier Graphen in den Diagrammen müssten im Idealfall eigentlich A ≤ B ≤ C ≤ D übereinanderliegen. Im Winter ist jedoch häufig ein Verlauf A > B bzw. C > D zu sehen. Das liegt in der Modellierung der Schneedeckenprozesse begründet. Bei der Erstellung der Rasterdatensätze Porig und PNebel wird das Tagesgradverfahren genutzt. Dieses stark vereinfachte Verfahren reduziert zur Berechnung der Schneeschmelze die Energiebilanzgleichung auf den Beitrag der mittleren Lufttemperatur TL und einen Wärmeübergangskoeffizienten (Tagesgradfaktor). In Anbetracht der flächendeckend zur Verfügung stehenden Daten können genauere Methoden aber i. d. R. nicht genutzt werden. Bedingt durch eine häufig nicht ausreichend genau aus den Messwerten TL ableitbare räumliche Struktur der Temperatur und der Vernachlässigung weiterer Einflussfaktoren auf die Schneeschmelze (z. B. Strahlung) entstehen daten-/methodenbedingte Fehler. Hinzu kommen Schwierigkeiten bei der räumlichen Festlegung der Parameter Grenztemperatur (Übergang fest/flüssig bzw. flüssig/fest), Albedo, Energiereduktion durch Beschattung sowie bei der Berechnung des Tagesgradfaktors. Die Ergebnisse des Tagesgradverfahrens weisen dadurch u. U. hohe Fehler auf. Der Vorteil der Methode liegt aber darin, dass sie keine Massenbilanzfehler hat, d. h. Fehler weist nur der zeitliche Verlauf des Auf- und Abbaus der Schneedecken bzw. der Schmelzwasserabgabe auf. Bei der Wasserhaushaltsberechnung in DIFGA machen sich diese Fehler in den Eingangsreihen A oder C durch eine unplausible zeitliche Zuordnung von Niederschlag und Abfluss bemerkbar [\(Abbildung 28\)](#page-56-0).

![](_page_56_Figure_0.jpeg)

<span id="page-56-0"></span>**Abbildung 28: Beispiel eines typischen Fehlers bei der Berechnung der Schmelzwasserabgabe**

Weil dieser zeitliche Versatz bei einer inversen Wasserhaushaltsmodellierung zu falschen Bilanzen führt, wird er in DIFGA korrigiert, was zu den eingangs genannten Veränderungen in der Reihenfolge der Graphen A bis D führen kann. Weil dadurch kein Volumenfehler generiert wird, ist das für die Abschätzung der Nebelmenge ohne Bedeutung.

![](_page_57_Figure_0.jpeg)

<span id="page-57-0"></span>**Abbildung 29: Mittlerer Jahresgang der nach verschiedenen Ansätzen berechneten Gebietsniederschläge für Einzugsgebiete im Osterzgebirge**

![](_page_58_Figure_0.jpeg)

Nov.-April 560,2 642,6 710,9 738,6 27,7 Mai-Okt. | 572,3 578,6 712,6 715,2 2,6 E nicht durch Nebel erklärte, noch notwen-

dige WHH-Korrektur ( $E = D - C$ )

![](_page_58_Picture_244.jpeg)

im Sommer gleich Null sein. Das ist nicht in allen Einzugsgebieten der Fall. Die Ursache liegt darin, dass in einigen wenigen Jahren die Schneeschmelze erst im Mai abgeschlossen ist. Somit wäre es günstiger, das

<span id="page-58-0"></span>**Abbildung 30: Mittlerer Jahresgang der nach verschiedenen Ansätzen berechneten Gebietsnieder-**

Winterhalbjahr von November bis Mai zu bilanzieren. Das genutzte Verfahren DIFGA weist aber nur die verwendeten Zeiträume aus.

In [Tabelle 6](#page-59-0) wird für die untersuchten Einzugsgebiete das mittlere Verhältnis zwischen der für den Wasserhaushalt (WHH) erforderlichen Nebelmenge und der mit dem meteorologischen Verfahren berechneten Nebelmenge ausgewiesen. Wie [Abbildung 31](#page-60-0) zeigt, hängt dieses Verhältnis offensichtlich von der Höhenlage des Einzugsgebietes ab. Umso höher ein Gebiet liegt, umso geringer ist die Abweichung zwischen der erforderlichen und der berechneten Nebelwassermenge. In den tiefer und abseits vom Kamm gelegenen Einzugsgebieten wird anscheinend mit dem meteorologischen Verfahren eine zu geringe Nebelmenge generiert.

#### <span id="page-59-0"></span>**Tabelle 6: Verhältnis zwischen der für einen ausgeglichenen Wasserhaushalt (WHH) erforderlichen Nebelmenge und der mit dem meteorologischen Verfahren berechneten Nebelmenge**

![](_page_59_Picture_343.jpeg)

![](_page_60_Figure_0.jpeg)

<span id="page-60-0"></span>**Abbildung 31: Abhängigkeit des Verhältnisses der erforderlichen zur meteorologisch berechneten Nebelwassermenge von der Höhe des Einzugsgebietes** 

Für die mittlere jährliche Gebietsverdunstung der für das "Wasserhaushaltsportal Sachsen" ausgewerteten Gebiete (SCHWARZE et al. 2016) ergab sich unter Verwendung der Reihe "B Gebietsniederschlag Porig + Wasserhaushaltsbilanzkorrektur" als Input eine Abnahme der realen Verdunstung mit zunehmender Gebietshöhe [\(Abbildung 32\)](#page-60-1).

![](_page_60_Figure_3.jpeg)

<span id="page-60-1"></span>**Abbildung 32: Zusammenhang zwischen Gebietshöhe und Gebietsverdunstung für Gebiete aus dem Wasserhaushaltsportal Sachsen bei Verwendung der Niederschlagsreihe B**

![](_page_61_Figure_0.jpeg)

<span id="page-61-0"></span>**Abbildung 33: Zusammenhang zwischen der mittleren jährlichen Gebietsverdunstung mit und ohne Berücksichtigung Nebelwasser und der mittleren Gebietshöhe** 

Erfolgt dagegen eine Berechnung des Wasserhaushalts unter Einbeziehung der ermittelten Nebelwassermengen (Input "D Gebietsniederschlag Porig + Gebietsmittel PNebel + noch notwendige Wasserhaushaltsbilanzkorrektur"), so kehrt sich der Zusammenhang zwischen der mittleren Gebietshöhe und der mittleren jährlichen Verdunstung um. Wie [Abbildung 33](#page-61-0) zeigt, nimmt in den für den vorliegenden Bericht untersuchten Gebieten nunmehr die Verdunstung mit steigender Gebietshöhe zu. Dieser Zusammenhang ist signifikant, während für diese Gebiete bei Verwendung der Niederschlagsreihe B (ohne berechneten Nebel) kein signifikanter Zusammenhang zur Gebietshöhe ergibt.

Die Verwendung der Niederschlagsreihe D erzeugt darüber hinaus einen deutlich strafferen Zusammenhang zwischen Gebietsniederschlag und -verdunstung als die Niederschlagsreihe B [\(Abbildung 34\)](#page-62-1).

Bei allen hier dargestellten Zusammenhängen zwischen Verdunstung und Gebietshöhe bzw. Niederschlag ist zu beachten, dass die Verdunstung zusätzlich stark durch die vorhandene Landnutzung/Vegetation beeinflusst wird, was an dieser Stelle nicht berücksichtigt wurde.

![](_page_62_Figure_0.jpeg)

<span id="page-62-1"></span>**Abbildung 34: Zusammenhang zwischen Gebietsniederschlag und realer Verdunstung – links mit und rechts ohne Berücksichtigung der meteorologisch ermittelten Nebelwassermenge**

#### **Fazit der Validierung/Plausibilisierung**

Die unter Berücksichtigung der mittels des meteorologischen Verfahrens zu Berechnung der Nebelwassermengen ermittelten Gebietsniederschläge ermöglichen eine deutlich verbesserte Berechnung des Gebietswasserhaushaltes. Das betrifft insbesondere die langjährigen Mittelwerte.

In einzelnen Jahren sind allerdings teils erhebliche Differenzen zwischen dem Bilanzdefizit des Wasserhaushalts und dem zu seiner Kompensation zur Verfügung stehenden Wasserdargebot aus Nebel in fast allen untersuchten Gebieten zu verzeichnen. Dabei sind die Abweichungen in den Kammgebieten i. d. R. deutlich geringer als in tiefer gelegenen Gebieten.

Tendenziell wird noch zu wenig Nebel berechnet.

Die explizite Berücksichtigung der Nebelwassermenge ergibt eine Umkehr in der Tendenz des Zusammenhangs zwischen der Gebietsverdunstung und der mittleren Gebietsverdunstung sowie einen strafferen Zusammenhang zwischen Gebietsniederschlag und -verdunstung. Diese Aussagen sollten jedoch durch Untersuchungen in einer deutlich größeren Anzahl von Gebieten weiter quantifiziert werden.

## <span id="page-62-0"></span>**5 Verknüpfung mit ReKIS**

Neben den in Kapitel [4.3](#page-34-0) dargestellten Übersichten war es Ziel der Untersuchungen, das Datenmaterial für interessierte Nutzer zur Verfügung zu stellen. Als Veröffentlichungsplattform hierfür wird ReKIS verwendet. Zugriff ist über http:/[/www.rekis.org](http://www.rekis.org/) möglich. Die Daten werden von 1967 bis 2014 in täglicher und monatlicher Auflösung angeboten. Bei erweiterter Datenverfügbarkeit ist grundsätzlich eine Verlängerung der Datenreihe möglich. Für die Verwendung der Daten gelten die in Kapitel [4.3](#page-34-0) und [6](#page-63-0) genannten Einschränkungen bezüglich der Genauigkeit. Hinweise auf Fehler oder Fragen zu den Daten können über das ReKIS-Kontaktformular gegeben bzw. gestellt werden. Ebenfalls sind Rückmeldungen zur Plausibilität der Daten erwünscht.

## <span id="page-63-0"></span>**6 Zusammenfassung und Ausblick**

Die Messung des Niederschlags ist mit Fehlern (z. B. Verlusten durch Wind) behaftet, die für wasserhaushaltsrelevante Untersuchungen vorab korrigiert werden. Hierfür existieren eingeführte Korrekturverfahren (z. B. nach RICHTER, DWD 1995). Der Gewinn durch abgesetzten Niederschlag (z. B. Nebel) kann dabei nicht berücksichtigt werden, weil er landnutzungsabhängig ist und sich einer einfachen Standardisierung entzieht. In Sachsen treten aber im Besonderen in den Kammlagen der Mittelgebirge bei großem Waldanteil Werte bis zu 200 mm (oder 20 % des Niederschlags) auf. Somit wird bei der Bilanzierung des komplexen Klimafolgen-Indikators potenzielles Wasserdargebot (klimatische Wasserbilanz) und des Wasserhaushaltes der Niederschlagsinput dort um Größenordnungen unterschätzt. Dieses methodische Defizit bekommt vor dem Hintergrund der heutigen und zukünftigen Änderungen im Wasserdargebot für den Freistaat Sachsen (erhöhtes Trockenheitsrisiko; siehe auch "Analyse der Klimaentwicklung in Sachsen", Schriftenreihe des LfULG Heft 3/2015, und "Charakterisierung von meteorologischer Trockenheit", Schriftenreihe des LfULG Heft 7/2015) und durch die Wechselwirkung mit Maßnahmen des Waldumbaus zusätzliche Bedeutung.

Ziel des Vorhabens war daher die Entwicklung eines objektiven Verfahrens zur Berücksichtigung abgesetzter Niederschläge bei der routinemäßigen Korrektur jährlicher, monatlicher und täglicher Niederschlagsmessungen. Das wurde über eine Kopplung der atmosphärischen Bedingungen mit den naturräumlichen Gegebenheiten (Landnutzung, Topografie u. a.) über ein im Projekt entwickeltes Verfahren zur Quantifizierung des Gewinnes durch abgesetzten Niederschlag erreicht. Die Validierung des auch für zukünftige Klima- und Landnutzungsentwicklung geeigneten Modellansatzes erfolgte durch eine hydrologische Wasserhaushaltsmodellierung.

Dabei wurde ein Verfahren entwickelt, mittels meteorologischer Daten und Vegetationsdaten Nebelniederschlag räumlich (in Abhängigkeit der Vegetationsdaten bis zu 25 m) und zeitlich (Stundenwerte) hochaufgelöst zu berechnen. Folgende Punkte sind hervorzuheben:

- Die berechneten Ergebnisse können als zusätzlich gefallener Niederschlag in Wasserhaushaltsberechnungen berücksichtigt und somit zusätzlich validiert werden.
- Berechnete Nebeldepositionswerte sind geeignet, um Auswirkungen wie Eisbruch im Wald oder Verstärkung von Frühjahrshochwassern zu ermitteln.
- Das erstellte Modell verwendet allgemein gültige physikalische (z. B. Sättigungsdampfdruckkurve, konstantes Mischungsverhältnis bei Hebungsprozessen in der Atmosphäre) und anerkannte analytische Zusammenhänge (z. B. Nebeldepositionsgeschwindigkeit nach KATATA [2008]) und ist somit grundsätzlich auch auf andere Gebiete anwendbar.
- **Es wurden erstmals Methoden entwickelt, die die Berechnung des Nebelniederschlages über den Flüssig**wassergehalt und somit unter Berücksichtigung der "Dichte" des Nebels flächendeckend ermöglichen.
- Der Nebelniederschlag ist sowohl in hoher räumlicher (hier 1 Kilometer) als auch zeitlicher (hier 1 Stunde) Variabilität darstellbar.
- Die Güte der Ergebnisse gebieten bei zeitlich hochaufgelöster Betrachtung eine räumlich grobaufgelöste Analyse.
- De gröber die zeitliche Auflösung, desto detaillierter kann die räumliche Auswertung durch den Bearbeiter ausfallen.
- Die zeitliche Auflösung ist dabei methodisch nicht limitiert, sondern wird vielmehr von der zeitlichen Auflösung der Messungen begrenzt. Ähnlich verhält es sich mit der räumlichen Auflösung, die durch die Auflösung der Vegetationsdaten begrenzt ist.
- Die Güte der Berechnungen (Belastbarkeit) ist abhängig von den meteorologischen Eingangsdaten, der räumlichen Auflösung der Stationsdaten sowie der Qualität und der räumlich-zeitlichen Auflösung der Landnutzungsdaten.
- Die Berechnungen können flexibel sowohl für beobachtete als auch für prognostizierte Landnutzungs- bzw. Klimaänderungen durchgeführt werden.

Jedoch sollte folgendes Verbesserungspotenzial gesehen und gegebenenfalls berücksichtigt werden:

- Die Vegetationshöhe einer bestimmten Landnutzung ist in den Berechnungen bislang konstant. Um beispielsweise das Waldsterben in den 1970er- und 1980er-Jahren sowie den Aufwuchs ab den 1990er-Jahren mit entsprechenden Auswirkungen auf die Nebeldeposition zu berücksichtigen, sind zusätzliche Daten nötig, um die Vegetationshöhe dynamisch zu modellieren. Diese Daten liegen in der benötigten Form nicht vor und müssten entsprechend erstellt werden.
- Der Blattflächenindex (LAI, Blattfläche pro Bodenoberfläche) wurde mit konstant 4,0 angenommen. Dies sollte keine größeren Auswirkungen auf die Berechnungsergebnisse haben, weil die Höhenlagen überwiegend von Nadelwald bedeckt sind und dieser Wert für Fichtenwälder typisch ist. Dennoch sollten die Auswirkungen z. B. bei Umbau zu Laubwäldern untersucht werden.
- Der Einfluss der Stationsdichte mit Stundenwerten wurde nicht untersucht. Zu Beginn des Untersuchungszeitraumes liegt die Stationsdichte etwa bei einer Station auf 6.000 km<sup>2</sup>, zum Ende bei etwa einer Station auf 1.000 km². Es ist durchaus möglich, dass die erhöhte Stationsdichte seit den 1990er-Jahren und mit der Jahrtausendwende einen Einfluss auf die Ergebnisse hat, der nicht meteorologisch, sondern vielmehr methodisch bedingt ist. So stehen beispielsweise Daten der Station Zinnwald-Georgenfeld erst ab 1971 zur Verfügung. Bis zu dieser Zeit ist das Osterzgebirge durch keine Stützstelle in den Daten repräsentiert.

In diesem Bericht konnte das große Potenzial der vorgestellten Methode zur Berechnung des Nebelniederschlags gezeigt werden. Ihre Ergebnisse sind räumlich und zeitlich höher aufgelöst als die im KLIWES-Bericht (SCHWARZE et al. 2013) publizierten, die nur für das Winterhalbjahr einen aus dem Bilanzdefizit des Wasserhaushalts abgeleiteten, minimal notwendigen Nebelwassergewinn als unteren Grenzwert ausweisen. Neben der Überwindung dieser Einschränkung sind nunmehr auch ganzjährige Aussagen zum Nebel möglich.

Weiterhin wird erhebliches Verbesserungspotenzial bei der Verwendung eines modernen Modells zur räumlichen Verteilung der Windgeschwindigkeit vermutet. Die Verwendung einer dynamischen Vegetation erlaubt genauere Abbildungen insbesondere der 1980er- und 1990er-Jahre, die vom Waldsterben und seinen Folgen geprägt sind. Hierzu sind jedoch erst Karten in höherer zeitlicher Auflösung zu erstellen.

## <span id="page-65-0"></span>**Literaturverzeichnis**

- Bergwiesen Osterzgebirge (2017): Naturschutzgroßprojekt "Bergwiesen im Osterzgebirge" [http://www.bergwiesen](http://www.bergwiesen-osterzgebirge.de/massnahmen/steinrueckenpflege/)[osterzgebirge.de/massnahmen/steinrueckenpflege/](http://www.bergwiesen-osterzgebirge.de/massnahmen/steinrueckenpflege/) Aufruf am 20.02.2017
- BMU (Bundesministerium für Umwelt, Naturschutz und Reaktorsicherheit): Hrsg. Hydrologischer Atlas von Deutschland (HAD)., o. J. 2003.
- BROWN, J. C. (1877): Water supply of South Africa and facilities for the storage of it / compiled by John Croumbie Brown. oliver and boyd tweeddale court, Edinburgh
- DÄHNE, R. (1999): Nebeldiagnose aus meteorologischen Standarddaten für Hochlagenstandorte im Osterzgebirge. Diplomarbeit TU Dresden, 1999.
- FICHTNER, TH. (1995): Untersuchungen zum Einfluss der Waldzustandsentwicklung auf den Wasserhaushalt von Einzugsgebieten im Kammbereich des Erzgebirges. Diplomarbeit. TU Dresden Institut für Hydrologie und Meteorologie
- FLEMMING, G. (1983): Verbesserung der Niederschlagsdaten im Saidenbachgebiet. Forschungsbericht im Projekt "Wasserund Stoffhaushalt von Einzugsgebieten", Wissenschaftsbereich Hydrologie und Meteorologie der Technischen Universität Dresden, 1983.
- GRUNOW, J.; TOLLNER, H. (1969): Nebelniederschlag im Hochgebirge. In: Arch. Met. Geoph. Biokl., Ser. B, 17. pp 201–228
- KATATA, G.; NAGAI, H.; WRZESINSKY, T.; KLEMM, O.; EUGSTER, W. & BURKARD, R. (2008): Development of a Land Surface Model Including Cloud Water Deposition on Vegetation. *Journal of Applied Meteorology and Climatology* 47, Nr. 8 (2008): 2129–46. doi:10.1175/2008JAMC1758.1.
- LOVETT, G. M. (1984): Rates and mechanisms of cloud water deposition to a subalpine balsam fir forest. Atmospheric Environment (1967) 18:361–371. doi: 10.1016/0004-6981(84)90110-0
- MARLOTH, R. (1903): Results of experiments on Table Mountain for ascertaining the amount of moisture deposited from the south-east clouds. Transactions of the South African Philosophical Society 14:403–408.
- NAGEL, J. F. (1956): Fog precipitation on Table Mountain. Quarterly Journal of the Royal Meteorological Society 452–460.
- PAHL, S. (1996): Feuchte Deposition auf Nadelwälder in den Hochlagen der Mittelgebirge. Selbstverlag des Deutschen Wetterdienstes, Offenbach am Main
- PRADA, S.; DA SILVA, M. (2001): Fog precipitation on the Island of Madeira (Portugal). Env Geol 41:384–389. doi: 10.1007/s002540100403
- QUECK, R. (2004): Fraktionierung und zeitliche Differenzierung von Depositionsraten in Waldbeständen. TU Dresden, 2004.
- RENNER, M.; BRUST, K.; SCHWÄRZEL, K.; VOLK, M. & BERNHOFER, C. 2014): Separating the effects of changes in land cover and climate: a hydro-meteorological analysis of the past 60 yr in Saxony, Germany. Hydrology and Earth System Sciences 18 (2014): 389–405. doi:10.5194/hess-18-389-2014.
- RICHTER, D. (1995): Ergebnisse methodischer Untersuchungen zur Korrektur des systematischen Messfehlers des Hellmann-Niederschlagsmessers. Nr. 194, Selbstverlag des Deutschen Wetterdienstes, Offenbach am Main
- SCHWARZE, R.; DRÖGE, W.; HAUFFE, C.; BALDY, A.; WAGNER, M. (2013): KliWES Nebelkorrektur. Landesamt für Umwelt, Landwirtschaft und Geologie Sachsen. Schriftenreihe, Heft 16/2013; <https://publikationen.sachsen.de/bdb/artikel/12169>
- SCHWARZE, R.; GUROVA, A.; RÖHM, P.; HAUFFE, C.; BALDY, A.; WINKLER, P.; MÜLLER, R.; DRÖGE, W.; WAGNER, M.; KUHN, K.; FRIESE, H.; LÜNICH, K. (2016): Wasserhaushalt im Wandel von Klima und Landnutzung. Landesamt für Umwelt, Landwirtschaft und Geologie Sachsen. Schriftenreihe, Heft 8/2016 https://publikationen.sachsen.de/bdb/artikel/26146
- SIMARD, M.; NAIARA, P.; FISHER, J. B. & BACCINi, A. (2011): Mapping Forest Canopy Height Globally with Spaceborne Lidar. Journal of Geophysical Research: Biogeosciences 116, Nr. G4 (1. Dezember 2011): G04021. doi:10.1029/2011JG001708.
- TIEDEMANN, K. (2001): Der Wasserhaushalt der Nebelwälder im Schutzgebiet "Bilsa" (Ecuador) und das Wiederaufforstungspotential angrenzender Weideflächen. RWTH Aachen

ZIMMERMANN, L.; FRÜHAUF, C. & BERNHOFER, CH. (1999): The role of interception in the water budget of spruce stands in the Eastern Ore Mountains/Germany. Physics and Chemistry of the Earth, Part B: Hydrology, Oceans and Atmosphere 24, Nr. 7 (1999): 809–12. doi:10.1016/S1464-1909(99)00085-4.

#### **Herausgeber:**

Sächsisches Landesamt für Umwelt, Landwirtschaft und Geologie (LfULG) Pillnitzer Platz 3, 01326 Dresden Telefon: +49 351 2612-0 Telefax: +49 351 2612-1099 E-Mail: lfulg@smul.sachsen.de [www.smul.sachsen.de/lfulg](http://www.smul.sachsen.de/lfulg)

#### **Autoren:**

Prof. Dr. Christian Bernhofer, Philipp Körner, Dr. Robert Schwarze Technische Universität Dresden Institut für Hydrologie und Meteorologie Professur für Meteorologie, Professur für Hydrologie Pienner Str. 23, 01737 Tharandt Telefon: + 49 351 463-31343 oder -31340 Telefax: +49351 463-31302 E-Mail: meteorologie@tu-dresden.de

#### **Redaktion:**

Dr. Johannes Franke LfULG; Abteilung Klima, Luft, Lärm, Strahlen/Referat Klima, Luftqualität Söbrigener Str. 3a, 01326 Dresden Telefon: + 49 351 2612-5116 Telefax: + 49 351 2612-5199 E-Mail: johannes.franke@smul.sachsen.de

#### **Titelfoto:**

Uwe Eichelmann (TU Dresden, Professur für Meteorologie)

#### **Redaktionsschluss:**

17.05.2017

#### **ISSN:**

1867-2868

#### **Hinweis:**

Die Broschüre steht nicht als Printmedium zur Verfügung, kann aber als PDF-Datei unte[r https://publikationen.sachsen.de/bdb/](https://publikationen.sachsen.de/bdb/) heruntergeladen werden.

#### Verteilerhinweis

Diese Informationsschrift wird von der Sächsischen Staatsregierung im Rahmen ihrer verfassungsmäßigen Verpflichtung zur Information der Öffentlichkeit herausgegeben.

Sie darf weder von Parteien noch von deren Kandidaten oder Helfern im Zeitraum von sechs Monaten vor einer Wahl zum Zwecke der Wahlwerbung verwendet werden. Dies gilt für alle Wahlen.

Missbräuchlich ist insbesondere die Verteilung auf Wahlveranstaltungen, an Informationsständen der Parteien sowie das Einlegen, Aufdrucken oder Aufkleben parteipolitischer Informationen oder Werbemittel. Untersagt ist auch die Weitergabe an Dritte zur Verwendung bei der Wahlwerbung. Auch ohne zeitlichen Bezug zu einer bevorstehenden Wahl darf die vorliegende Druckschrift nicht so verwendet werden, dass dies als Parteinahme des Herausgebers zugunsten einzelner politischer Gruppen verstanden werden könnte.

Diese Beschränkungen gelten unabhängig vom Vertriebsweg, also unabhängig davon, auf welchem Wege und in welcher Anzahl diese Informationsschrift dem Empfänger zugegangen ist. Erlaubt ist jedoch den Parteien, diese Informationsschrift zur Unterrichtung ihrer Mitglieder zu verwenden.